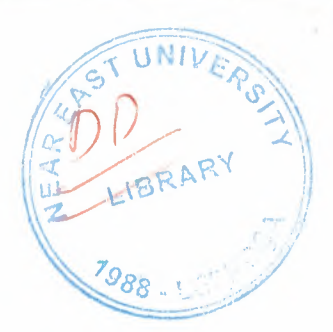

r

## NEAR EAST UNIVERSITY

# FACULTY OF ECONOMICS AND ADMINITRATIVE SCIENCE

# DEPARTMENT OF COMPUTER INFORMATION SYSTEMS

2003/2004 FALL TERM CIS 400 (Graduation Project)

GLASSES SELLINGSYSTEM

SUBMITTED TO : Dr. Yalçın Akçalı Miss. Nadire Çavuş

SUBMITTED BY : Naziyet Başkut(20011494)

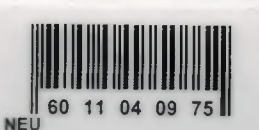

LEFKOŞA 2004

# **CONTENTS**

i

i

i

i

i

i

i

i

i

i

i

i

i

i

I

I

I

i

i

# PAGE

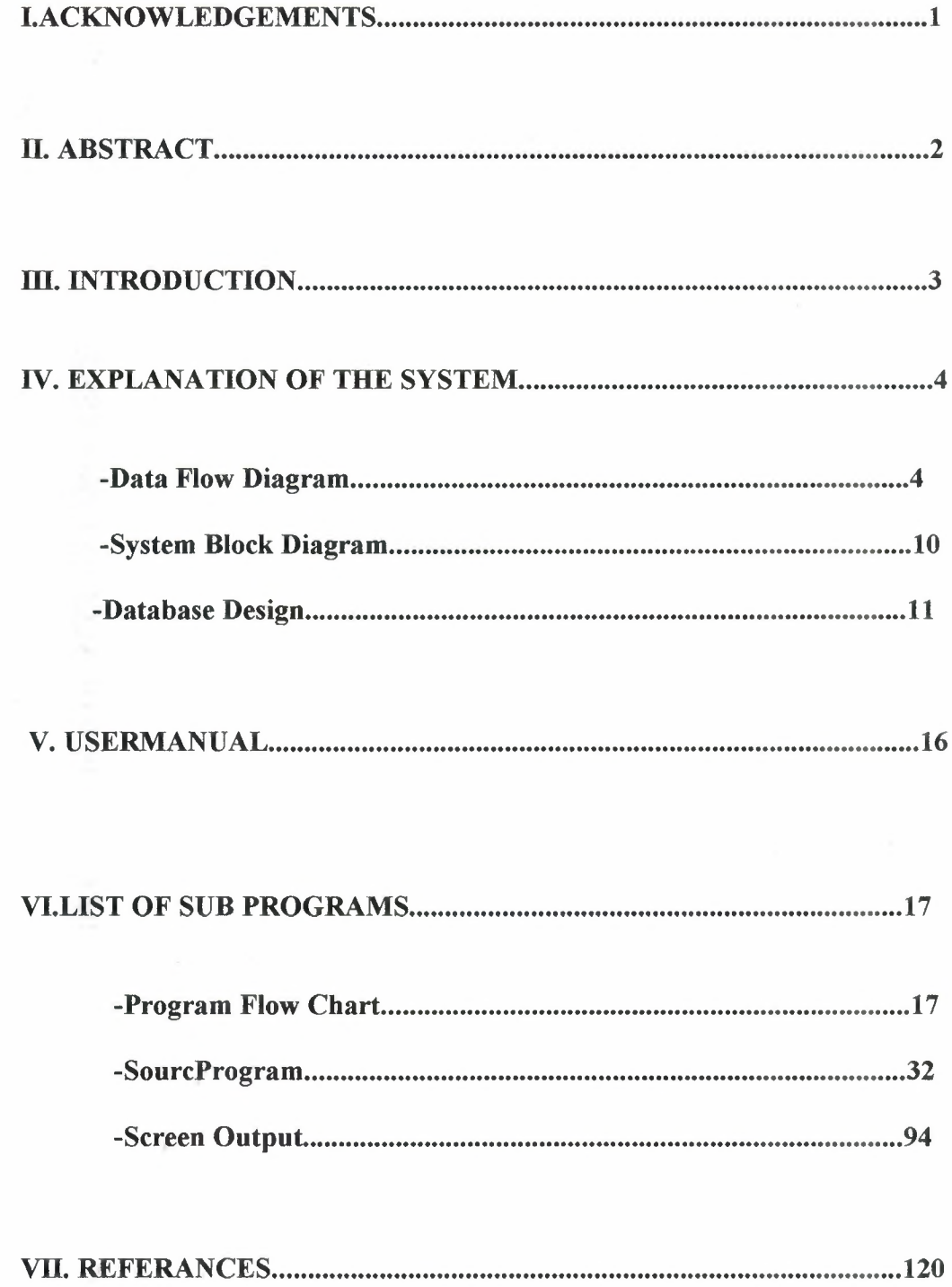

### **I. ACKNOWLEDGEMENTS**

**i**

**i**

**i**

**i**

**i**

**i**

I

**i**

**i**

**i**

I

**i**

**i**

**i**

**i**

**i**

**i**

**i**

**i**

**i**

I want to thank Dr. Yalçın Akçalı , Miss Nadire Çavuş,Mr.Mustafa Menekay,Mr.İlham Hüseyinov,and my friend Vedat. Who are my teachers, and they helped my during making this projects.

I also would like to thank the people who create internet source of "delphiogrenıyorum.com".This site helped my project.

### **II. ABSTRACT**

This project is for recording the sale and inventory of glasses.This project requires alot of inputs througth a user who passes these inputs througth process to ultimatly retrieve or get an output according to his/her wish. The inputs are as follows: product code , product name , product size , product piece , buying place , buying price , selling price , buying date , customer name , customer list . These inputs are passed througth various process.These process are follows: Record'ng to entered customer in to the database, the reduction of the sold glasses from the inventory, the recording of the customer to whom the product has been sold( The process of entering the name and other information of the customer) . The procedure and process regarding wheter the customers purchase has been cash or by installments In the accounting procedurs and process, on the other hand, the revenues and expenses of the company are calculated fallowing the cost calculation . Inthe reporting phase , though we can see the main inventory report , cash sale report and installment report.

**l**

I

### III. **INTRODUCTION**

As I am introducing this project for glasses inventory system , I would like to explain the neccecary procedures followed in the programme.

First we entered the product purchase for , then following the entry of the user input , the recording procedures of the purchase product in to the database is completed .

Depending upon the request of the user , the searching of the record product deleteing the existing record of any product can also be done . We ca complete these procedures thougth entering the product code variable . Then , we enter the sale form . Here , there exist two kinds of form being the cash and installment sale form . If the sale is in cash , then , we load on teh information related to the product and customer in to the database . If the sale is by installment , We load on the information of the product customers detail , again , but besides we also load on the information regarding the number of installment and amount of the installment. If I wish I can enter the list of the cash sale customer. If the sale is by installments , then I enter the counting number of the installment in to another received payment form .

In the accounting procedures , on the other hand , I enter the cost percentage with which the purchaseing cost of the glasses is replace by that percentage . From here on , the expences and revenues are calculated and the payroll of teh company is duly set up . Through the reports procedure though , I can see in the main inventory report , the code number and the name of glasses currently existing in the inventory . We can see the names of customer , their installments amounts , in a report form , througth the installment sale report .

In the cash sale report , on the other hand , we can see the list serial number , name of the product , name of the customer , the amount of the product sold, its total price and date.

I

I

CONTEXT DIAGRAM DFD FOR THE OPTIC STOCK SYSTEM IV.EXPLANATION OF THE SYSTEM DATA FLOW DIAGRAM

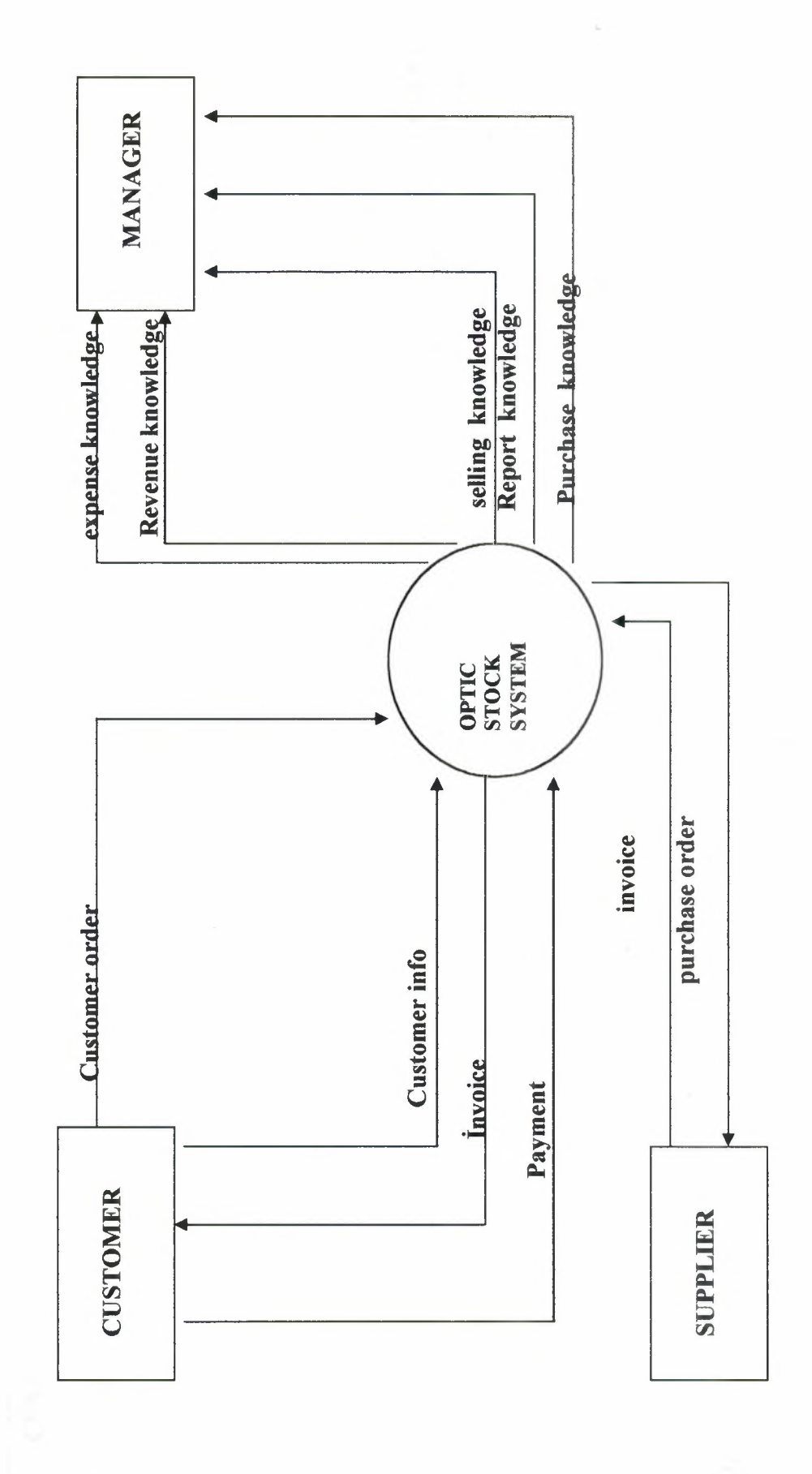

 $\overline{4}$ 

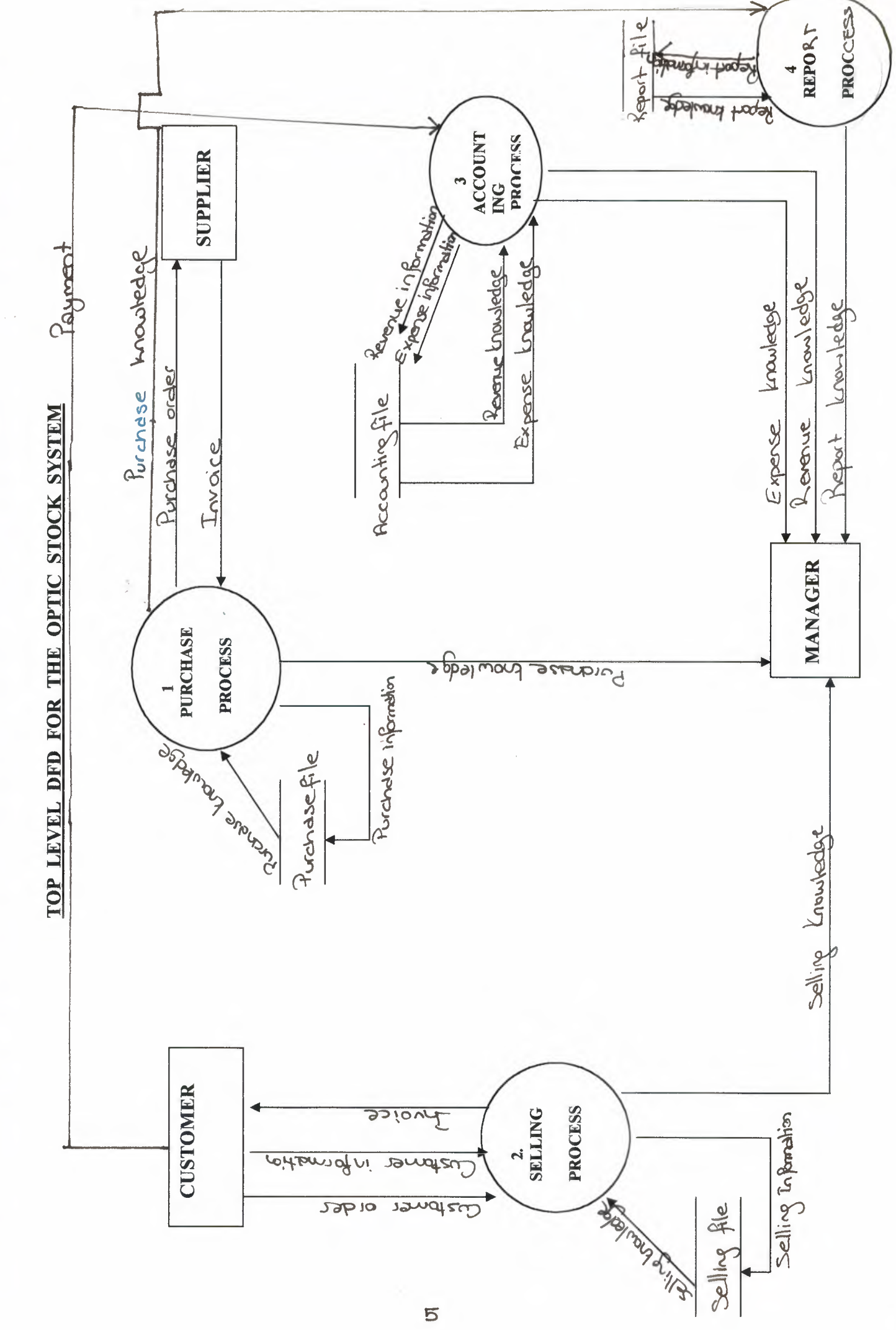

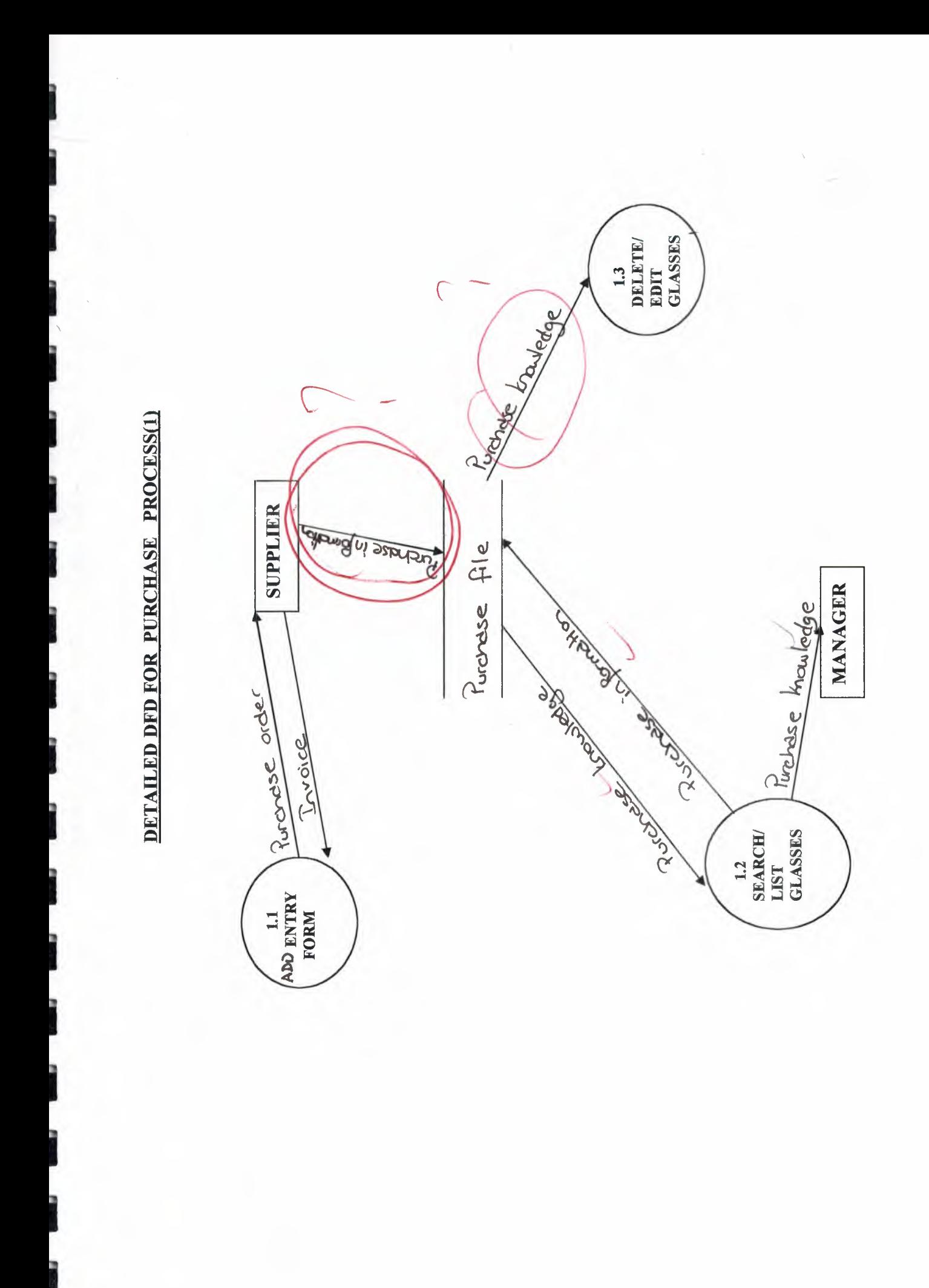

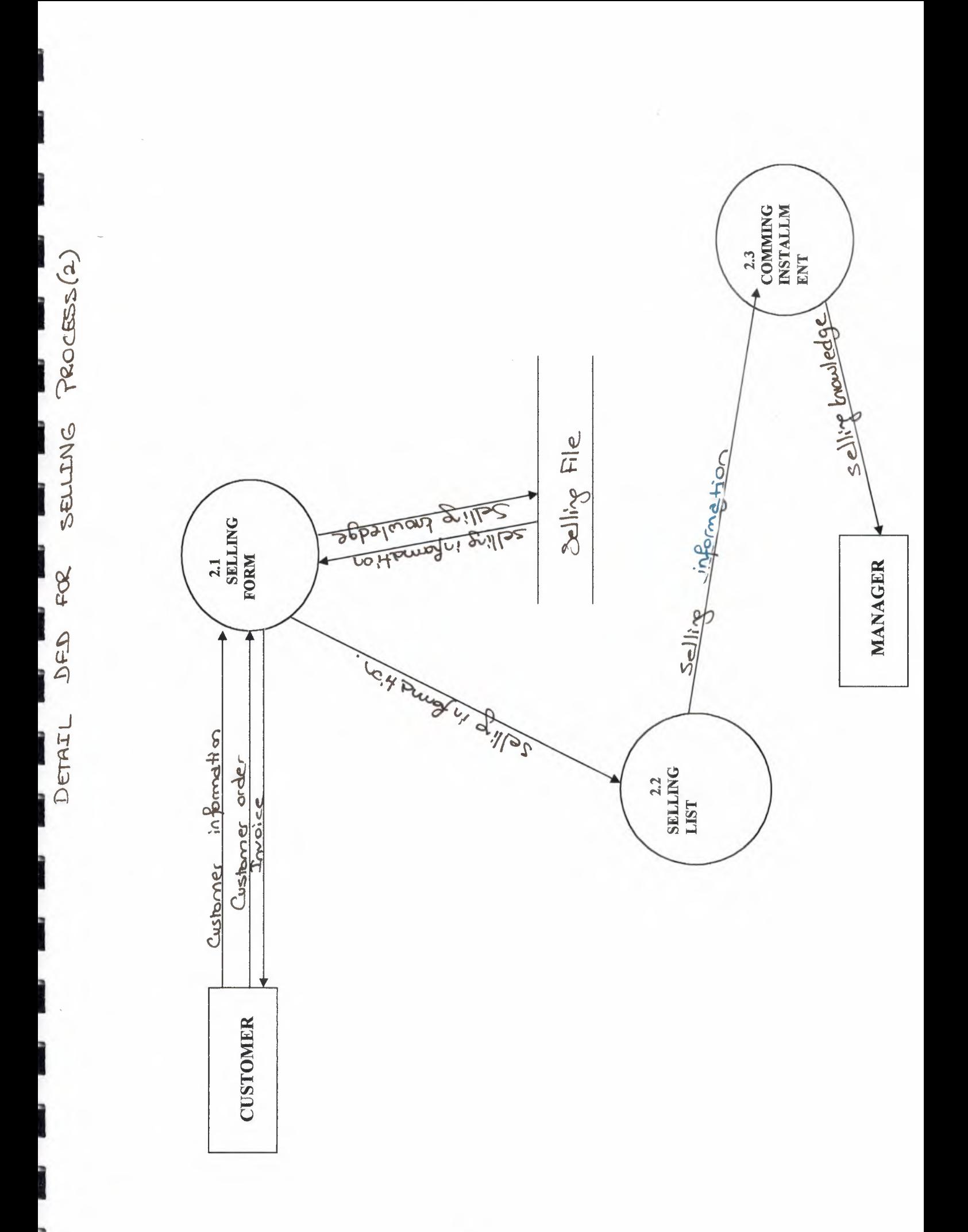

 $\overline{P}$ 

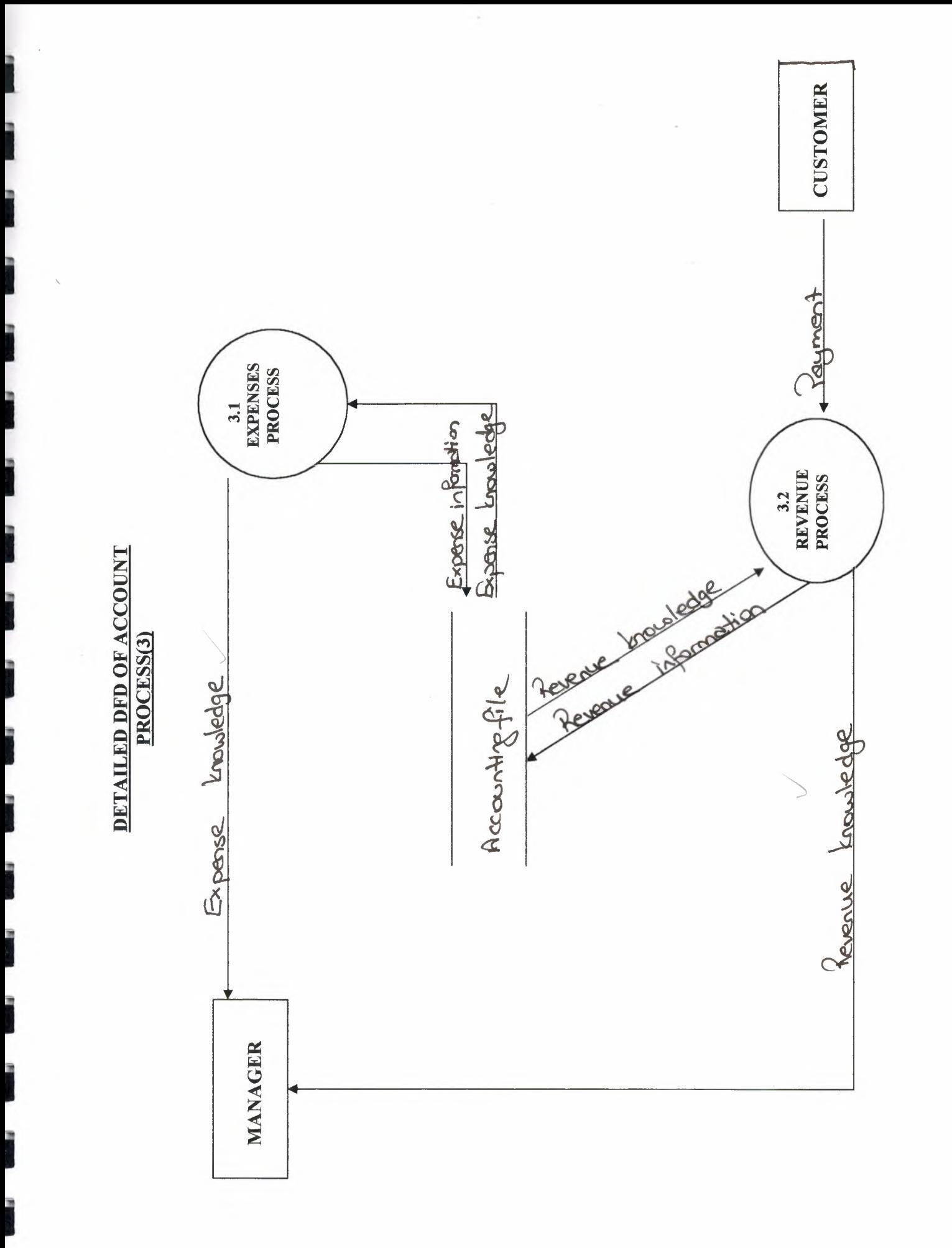

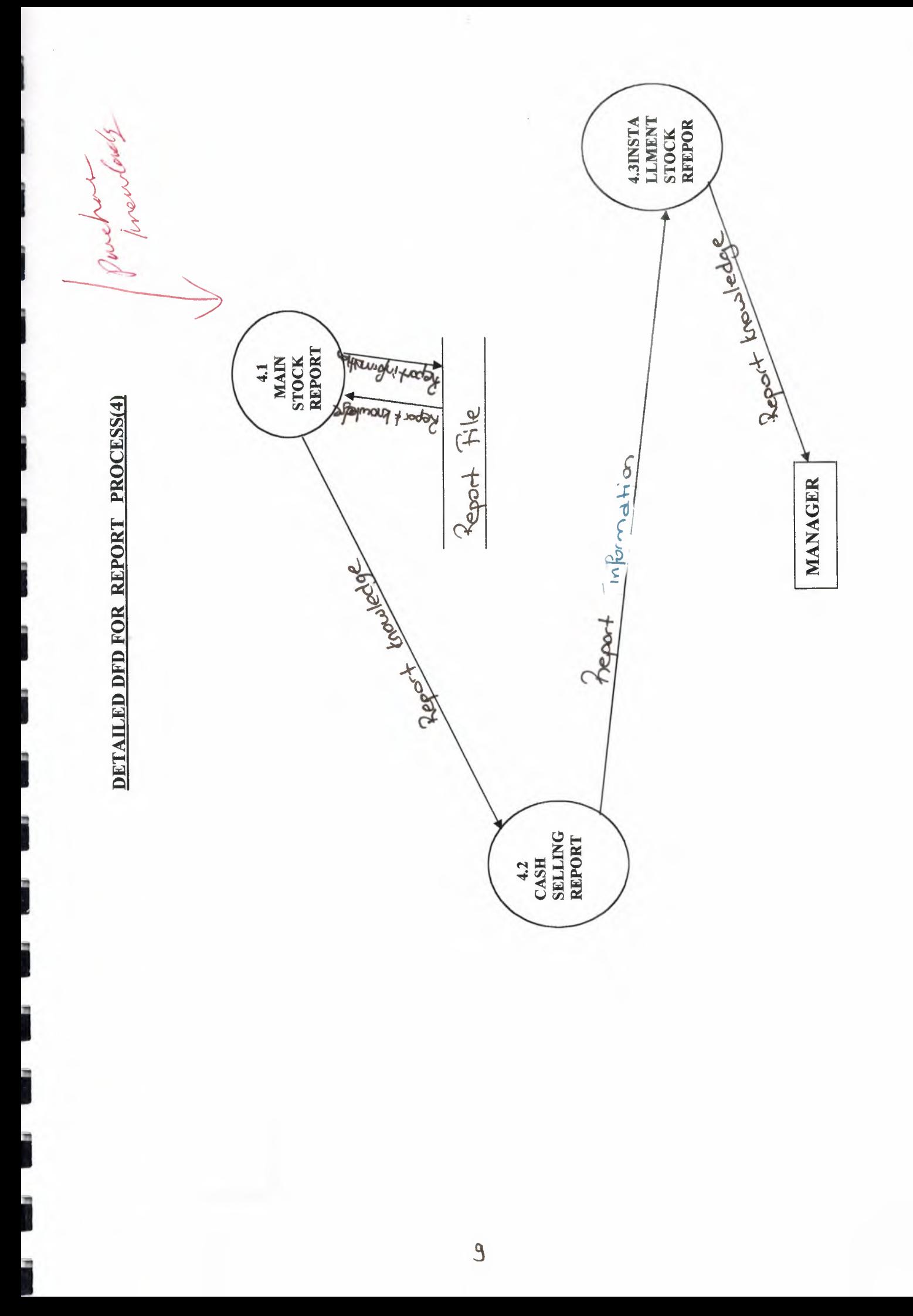

**SYSTEM BLOCK DIAGRAM** 

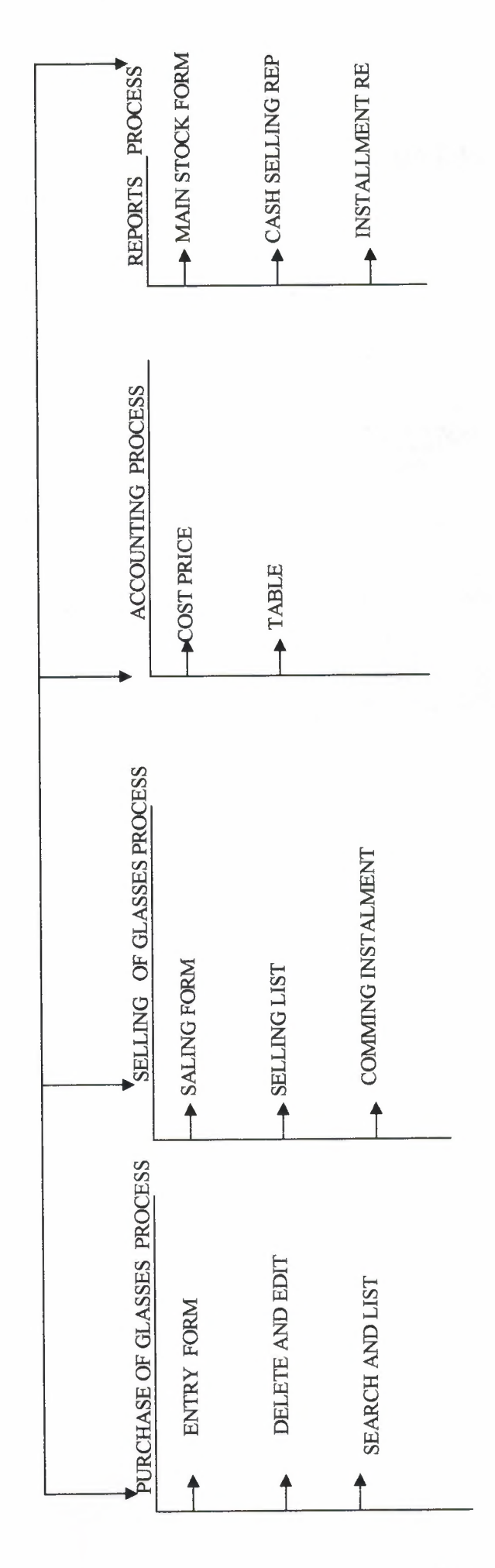

10

# DATABASE DESING

# **FRAME STOCK .DB**

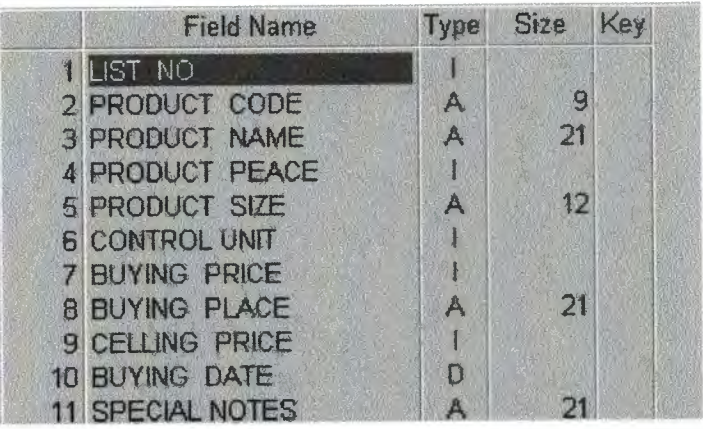

# **ACCOUNTING.DB**

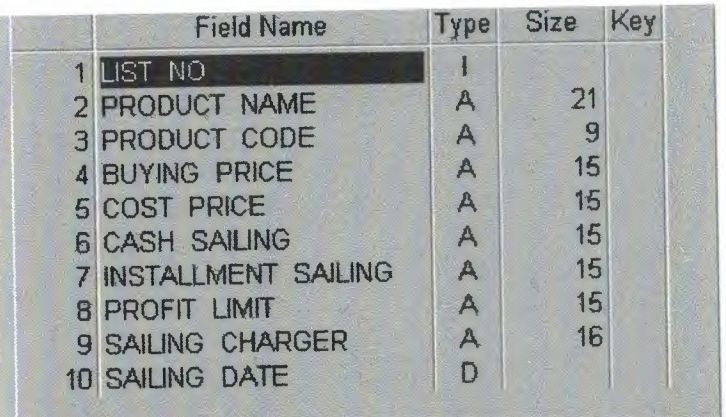

# **CASH SELLING.DB**

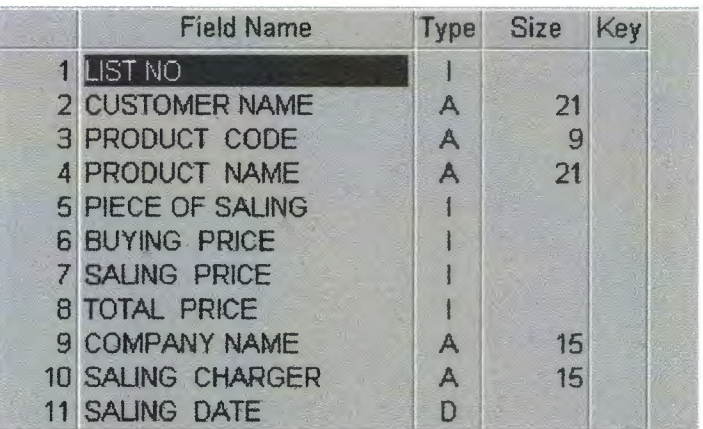

# **i**<br>**iii** GLASSES STOCK.DB

**i**

**i**

**ii**

**iiiii**

II

**ii**

I<br>III<br>III

**i**

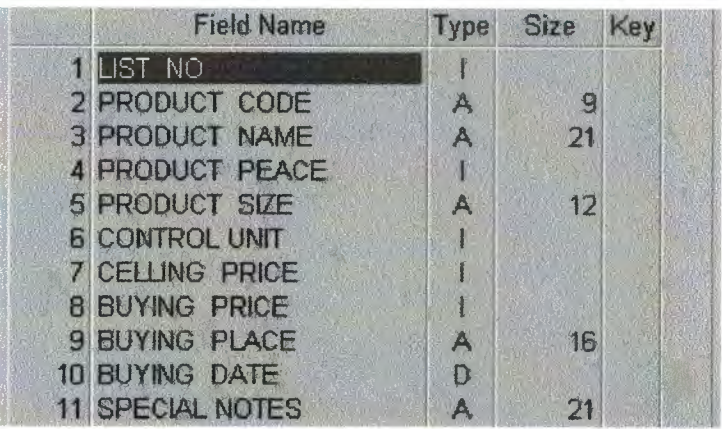

# **INSTALLMENT .DB**

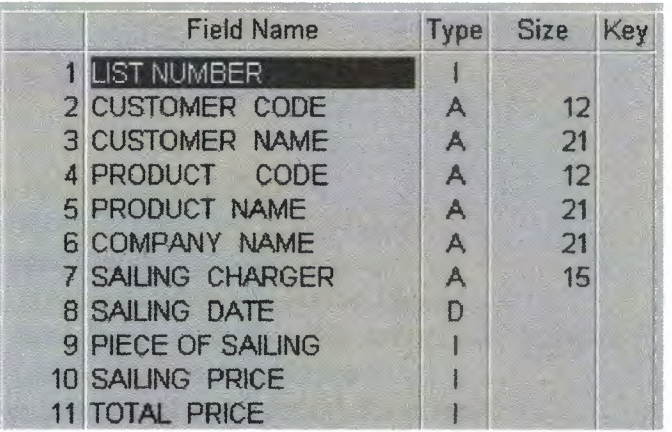

### **V.USER MANUAL**

### How to install this program:

**i**

**i**

**i**

**i**

I

**i**

**i**

**i**

**i**

**i**

**i**

**i**

I

**i**

**i**

**i**

**i**

I

•I

**i**

- 1. Put the CD into the CD-ROM. The click the my computer icon.
- 2. Click CD-ROM icon to open CD.Than click the project icon.
- 3. Now click the set up icon
- 4. This set up page, click this icon to start installation.
- 5. The set up will guide you to install program successfully. But you may see the some messags title this.Click OK to update some system files.
- 6. They you will see message again ask you restart your computer .Click OK again.If everything okey the set up will start run the program.

NOTE: Delphi 6.0 must be install in your computer.

If you click project icon ,you can see the maın menu :figure <sup>1</sup> If you add the product in database , you click add entry form : figure2 Search the product in database ,you click search /list button:figure 3 Delete and edit product in database, you click delete/edit button:figure4 If you control the product minimum stock level, you click stck control button:figure 5 If You want to quite menu, you click quite menu button : figure 6 If you want to selling product cash or ınstallment ,click selling form:figure 7 The product is selling cash click cash selling button:figure 8 The product is selling installment click installment selling button: figure 9 If you want to se cash selling all list ,click cash selling all list button: figure 10 If you want to see list by customer ,click list by customer b button: figure 11 If you want to see list by date ,click list by date button: figure 12 If you want to quıt menu ,click quit menu button:figure13 If you want to see installment selling all list ,click installment selling all list button: figure 14 If you want to see installment list by customer ,click list by customer b button: figure 15 If you want to see list by date ,click list by date button: figure 16 If you want to quıt menu ,click quit menu button:figure17 If you want to calculate percentage of cost price ,click cost limit button: figure 18 If you want to see expense and revenue of this company figure 19 If you want to quit menu, click quit menu button:figure20 If you collect installment payment of customer ,click coming installment button figure 21 If you want to see all report in program,you click report button figure22 If you want to see main stock report ,clickmain stock report button figure 23 If you want to see cash selling report ,click cash selling report button figure 24 If you want to see installment selling report ,click installment selling report button figure25

# VI.LIST OF SUBPROGRAM

# **USER FLOWCHART**

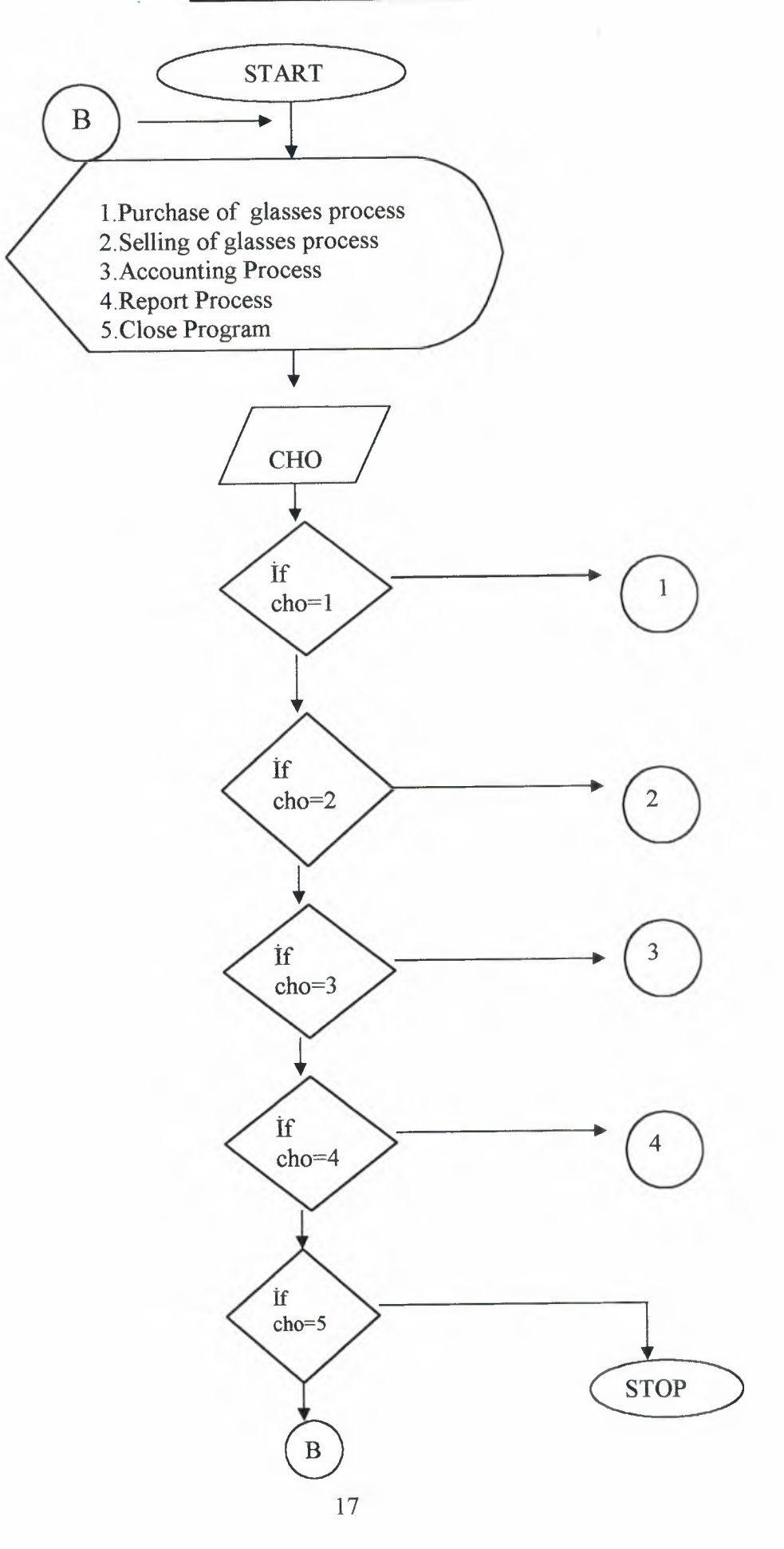

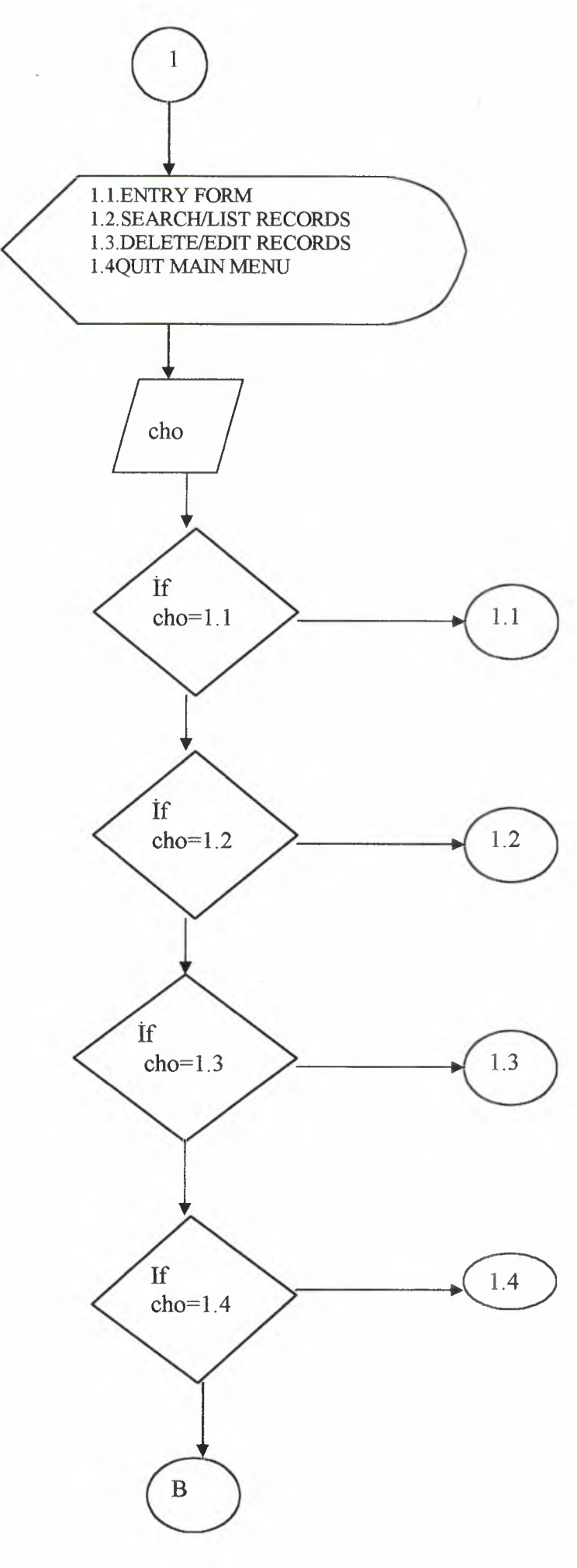

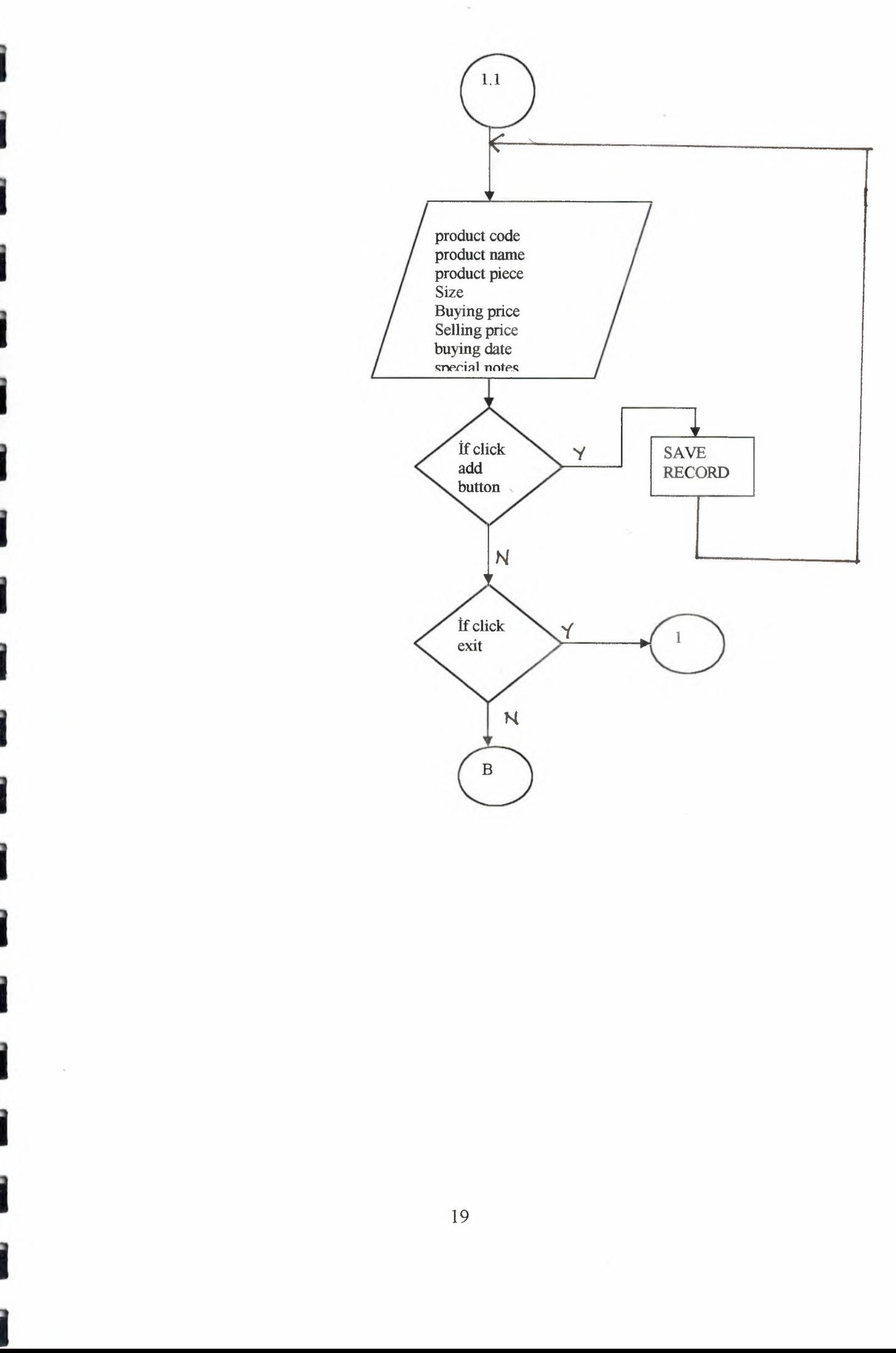

**i**

**i**

I

I

**i**

**i**

II

I

II

I

**i**

I

I

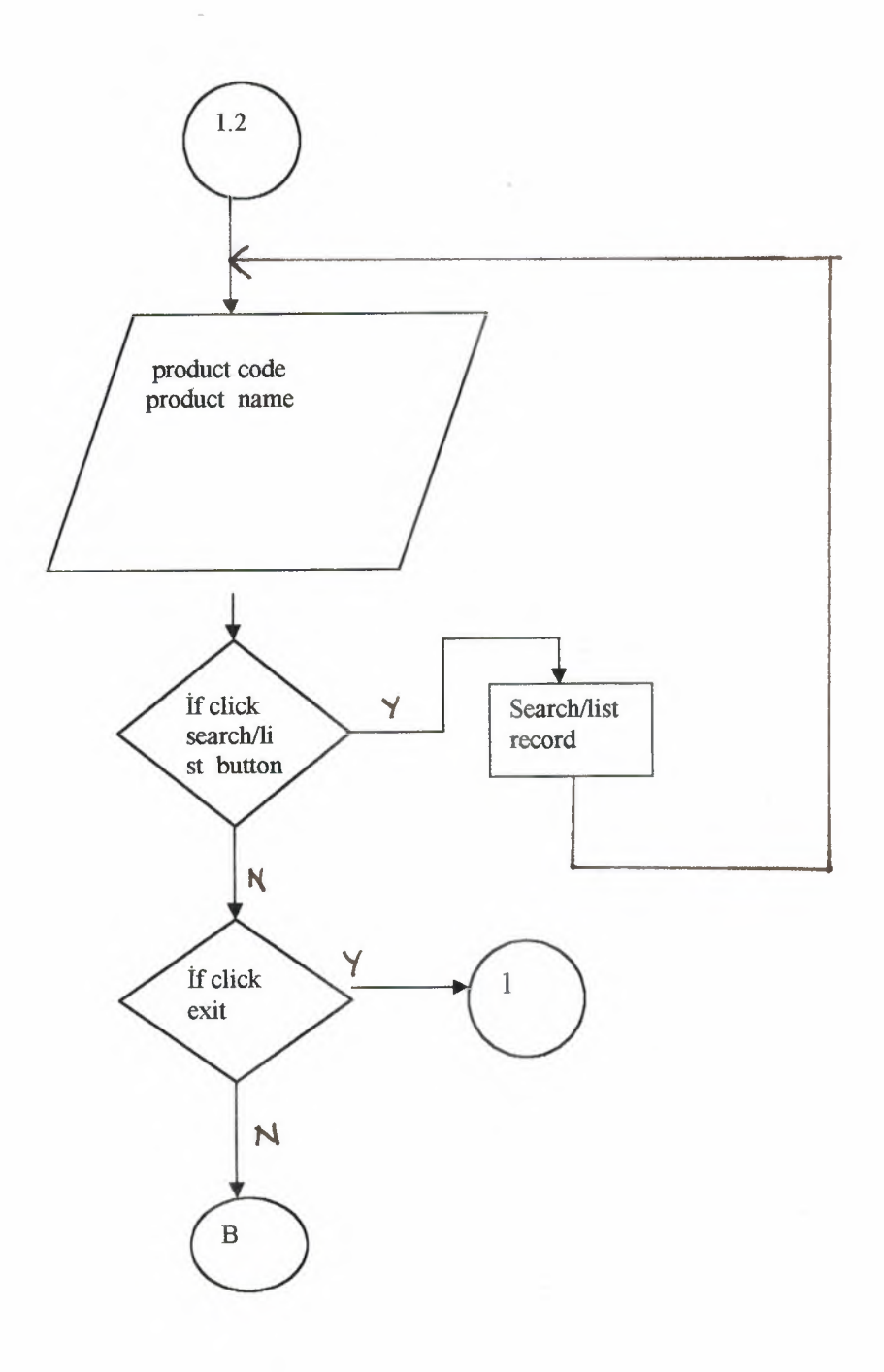

ä

ä

ä

۰

٦

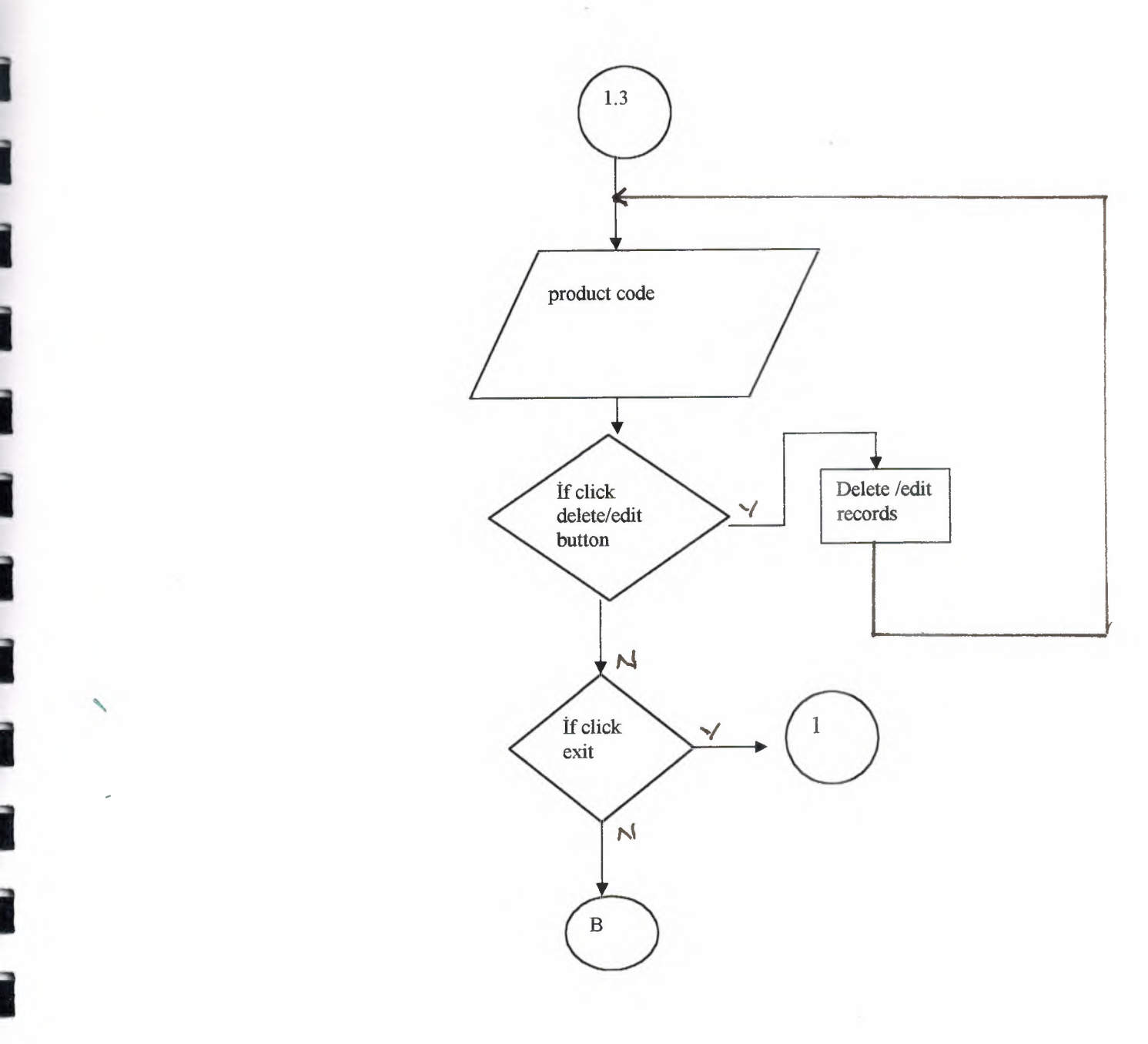

II

II

I

II

**i**

I

,

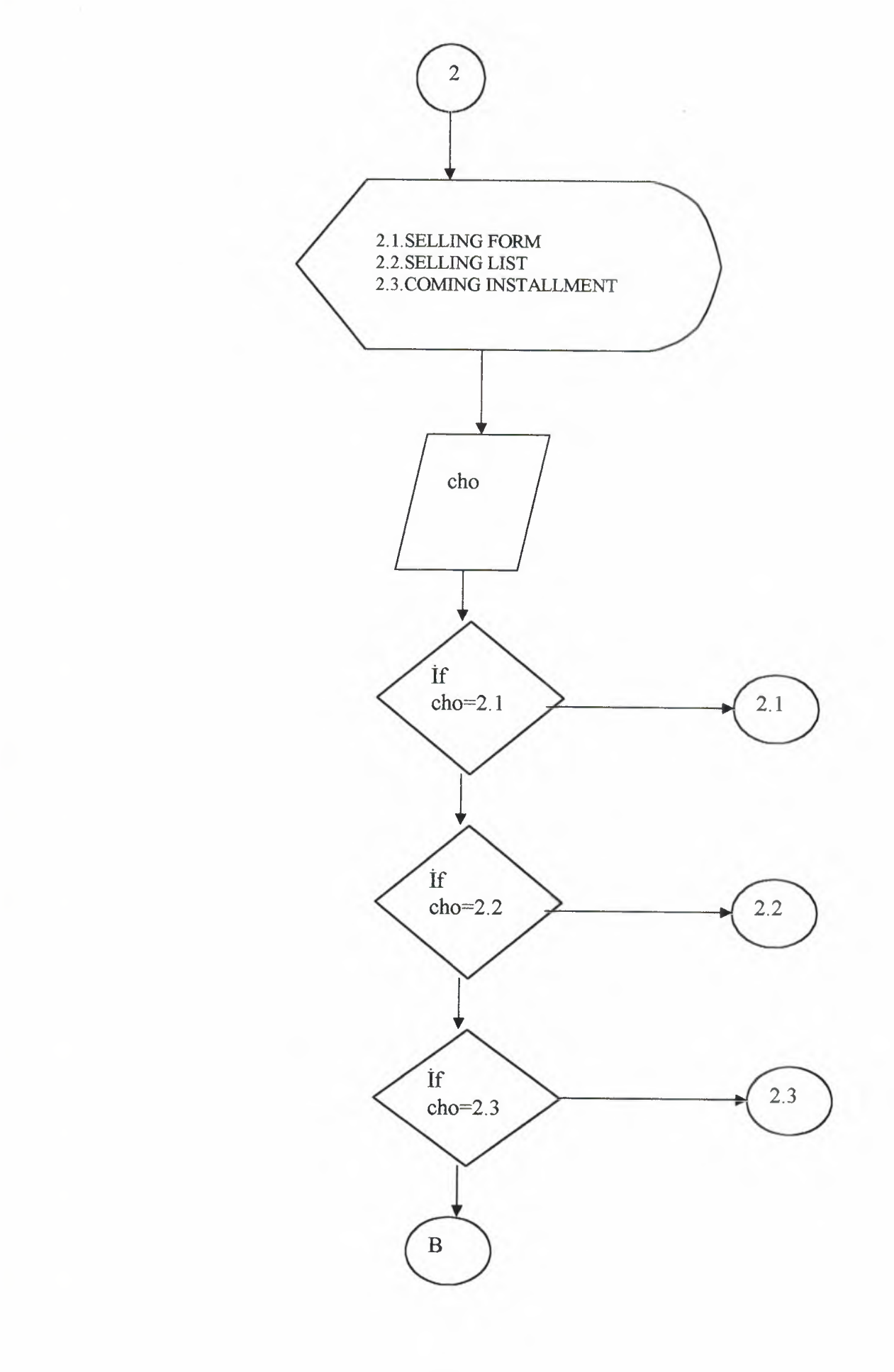

э

ä

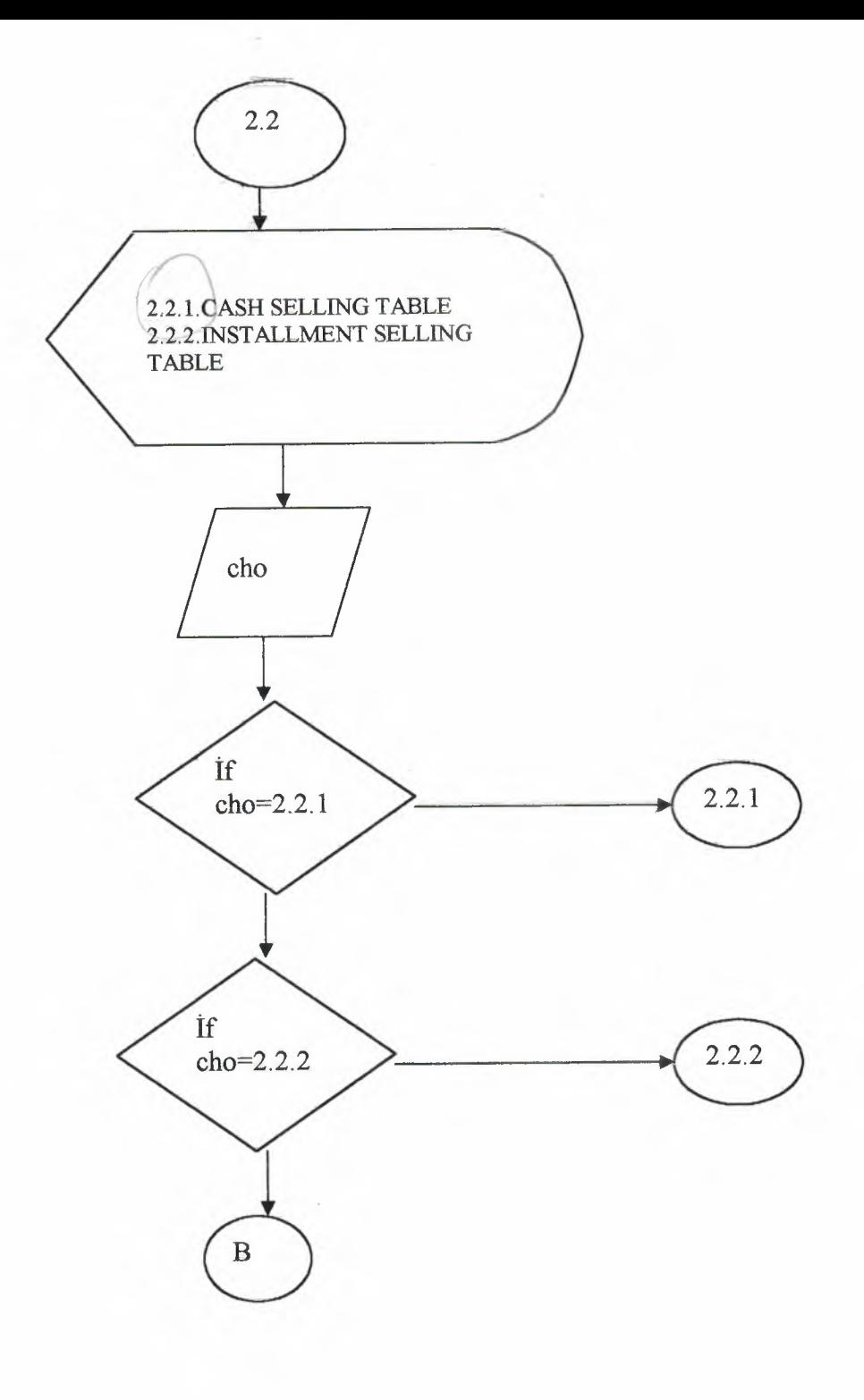

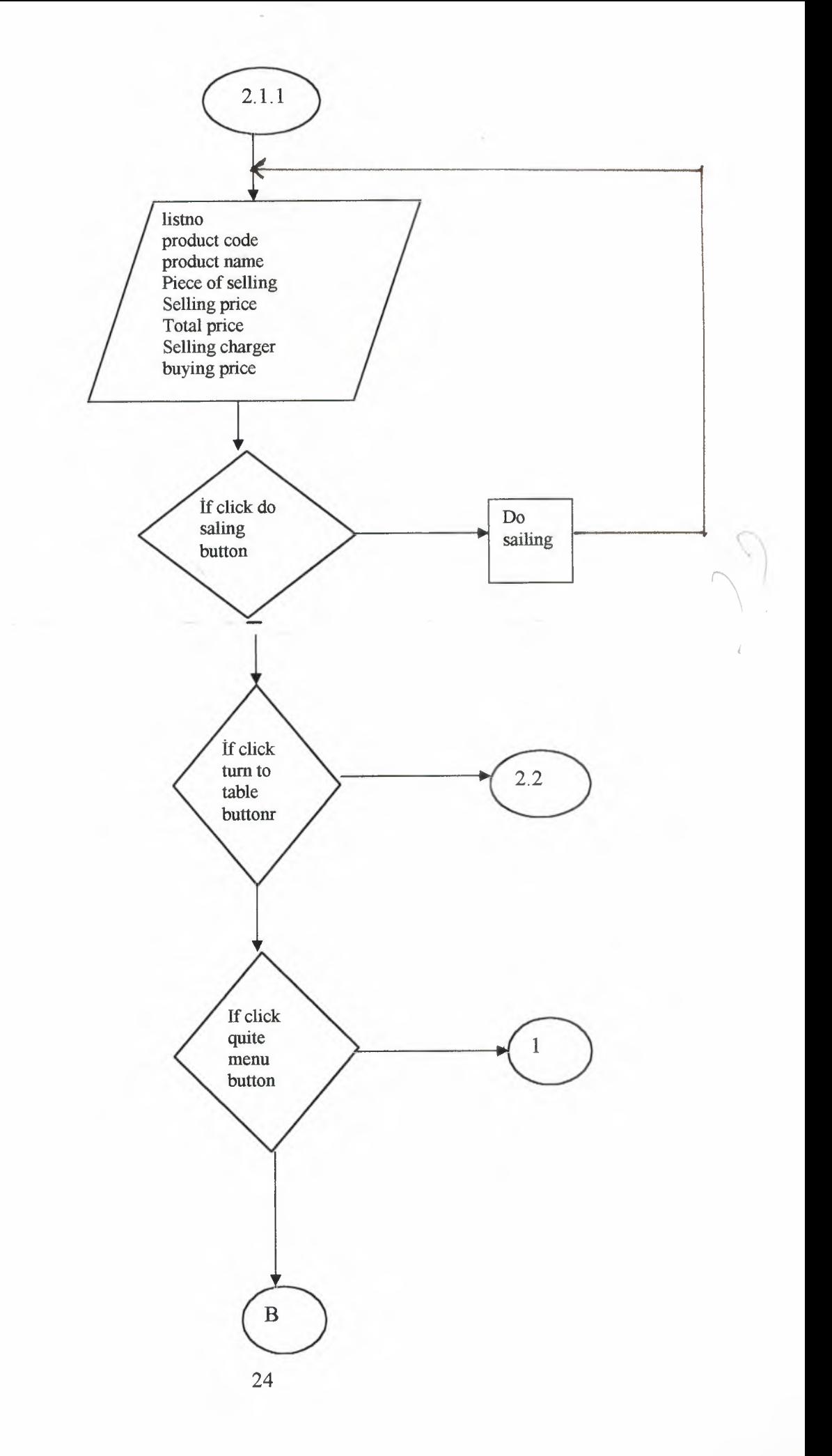

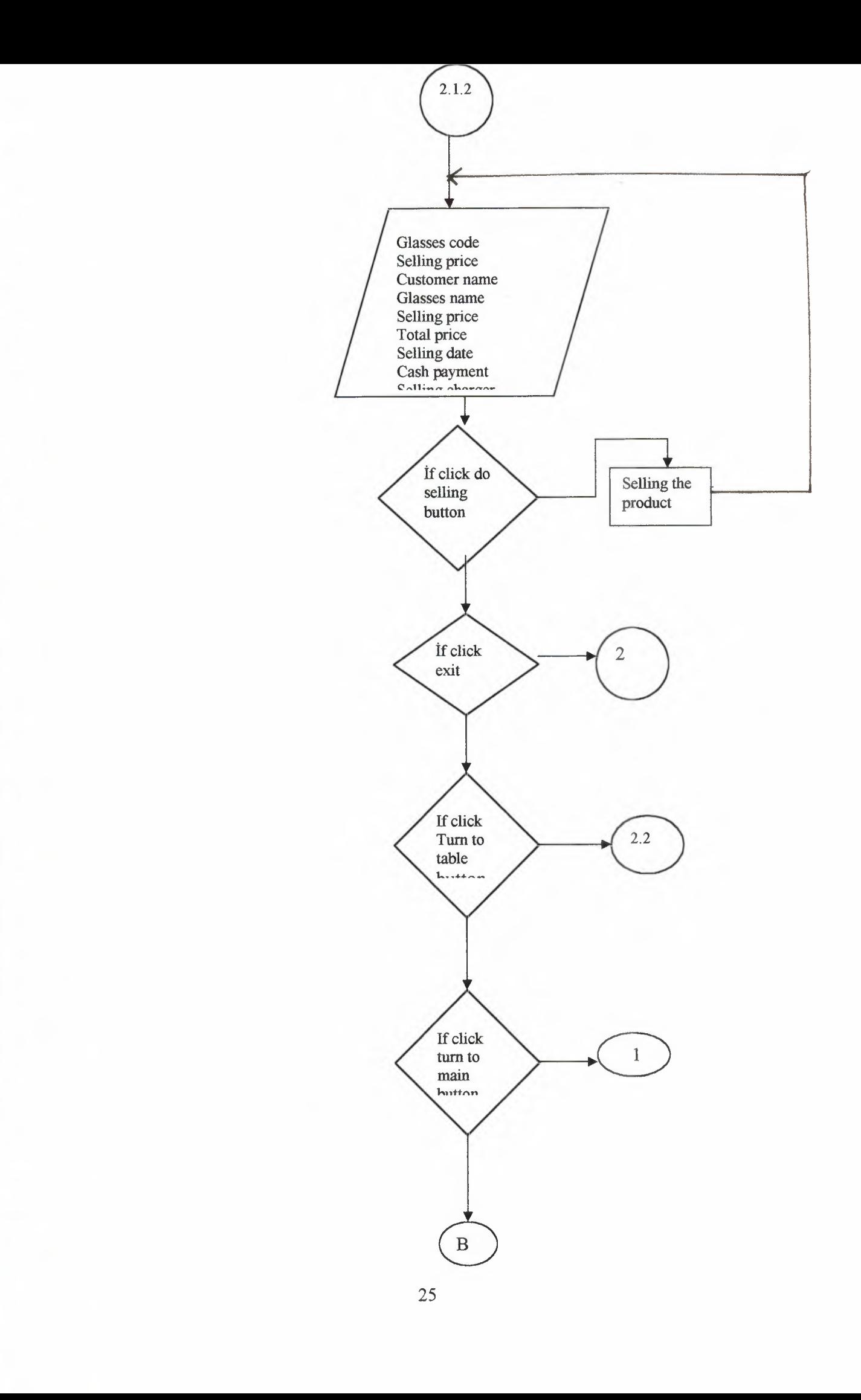

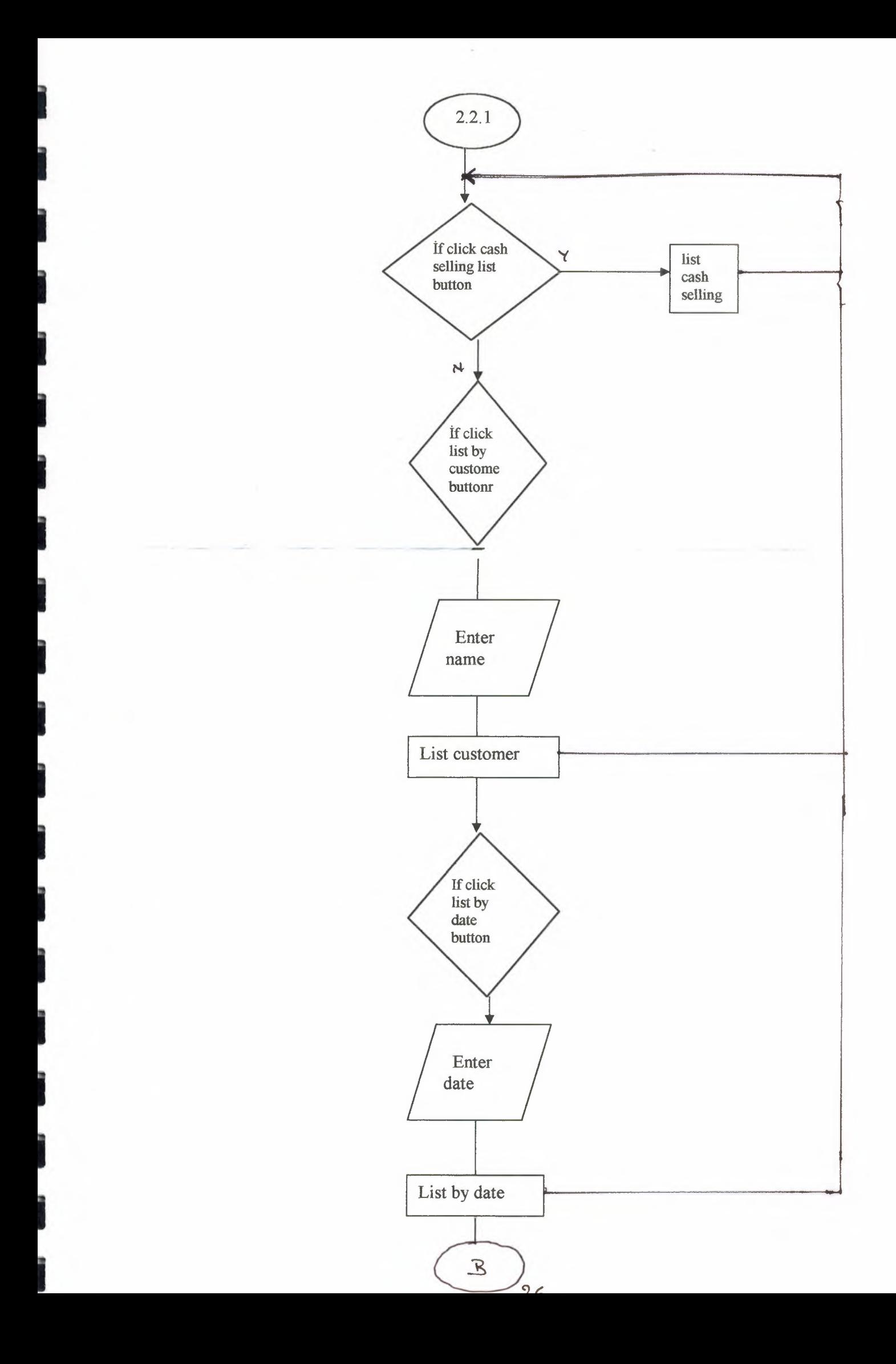

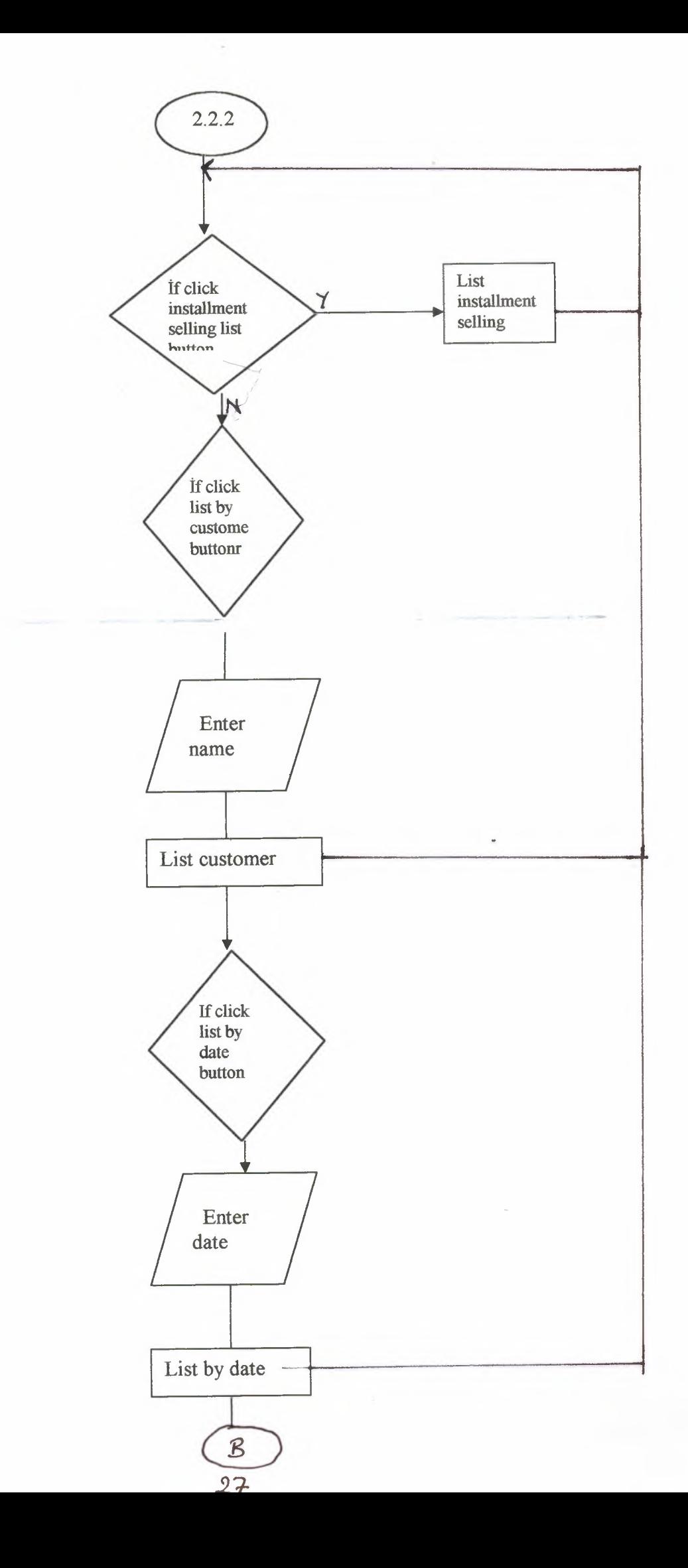

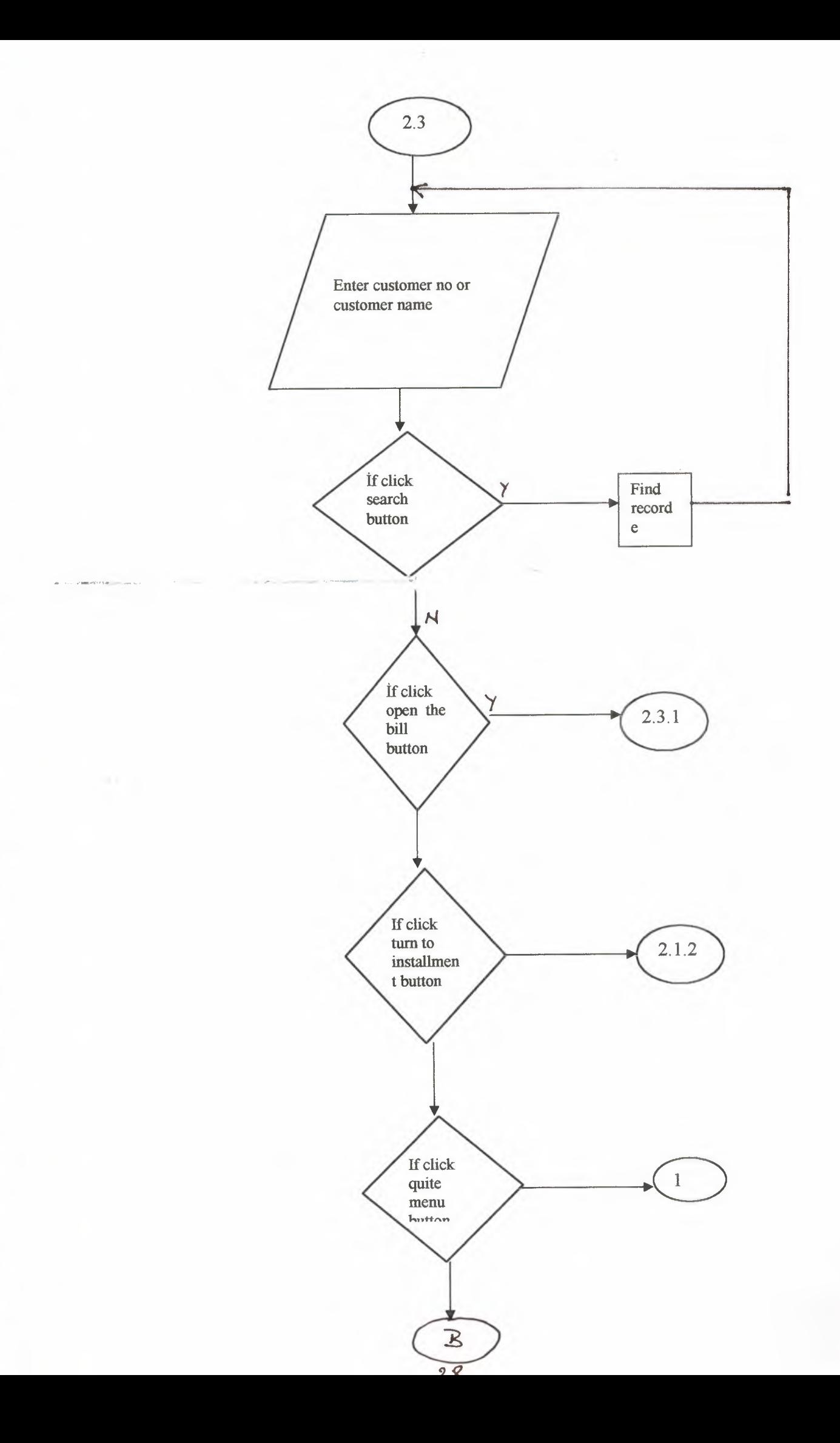

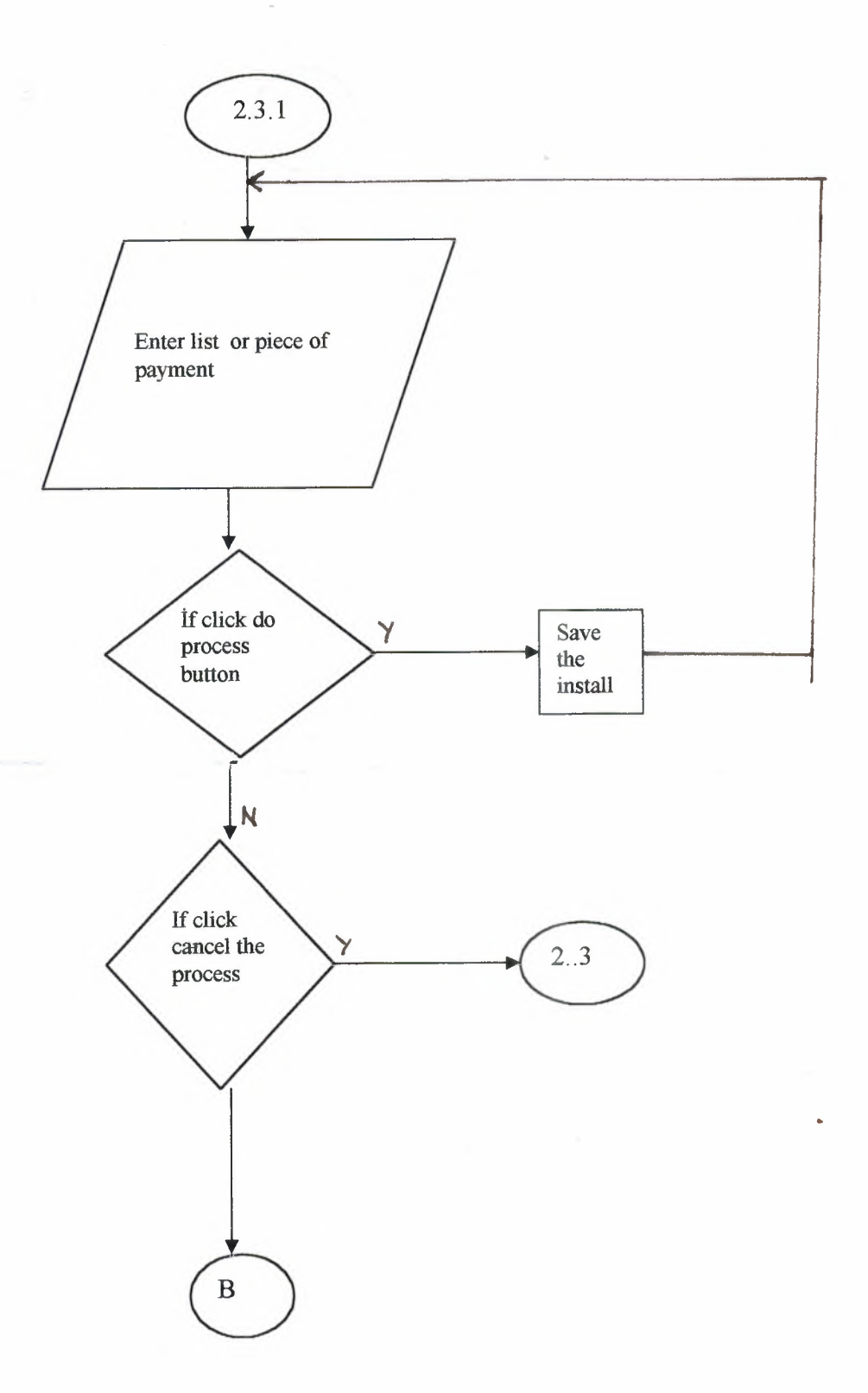

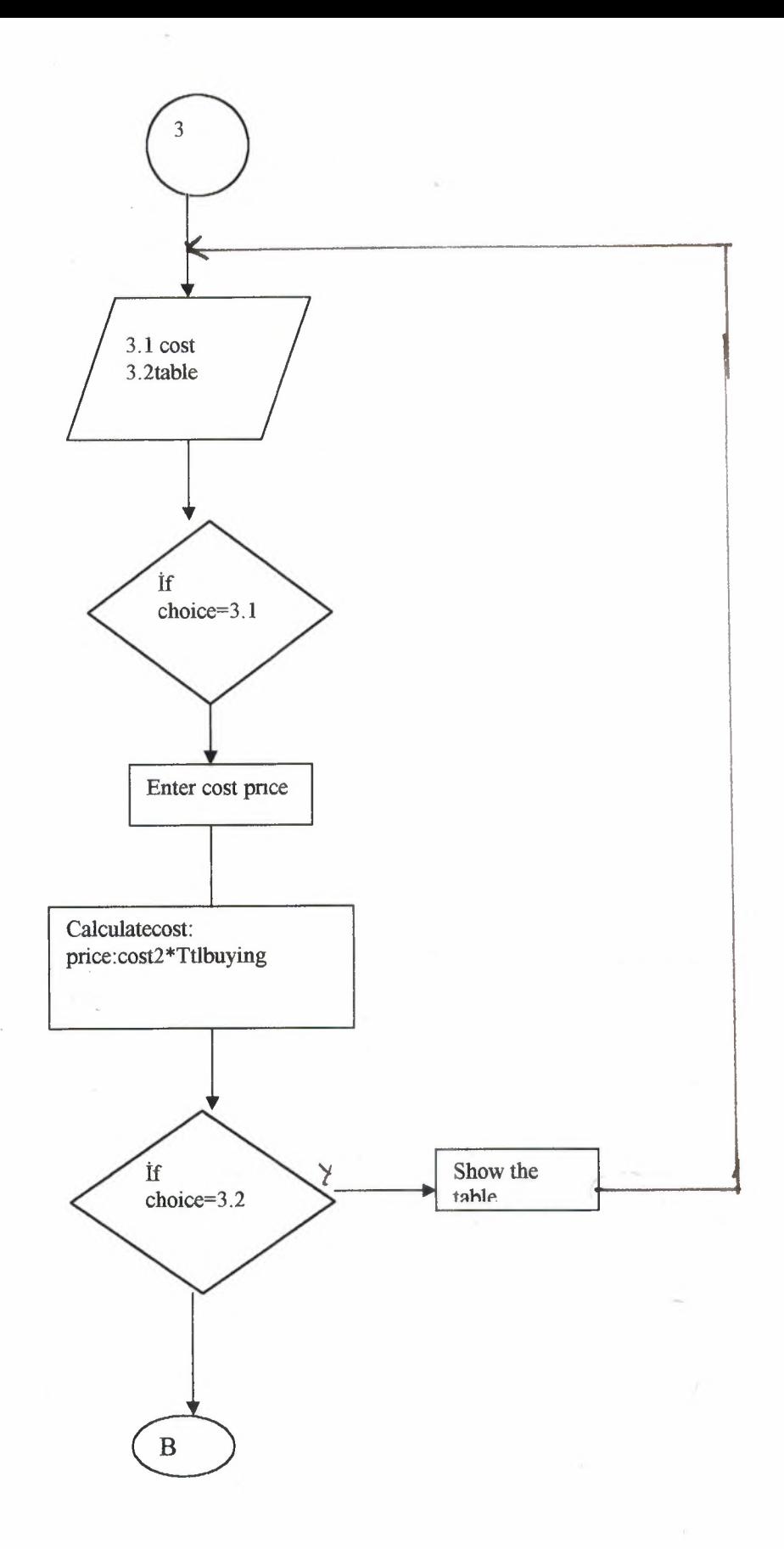

 $\hat{\Gamma}_4$ 

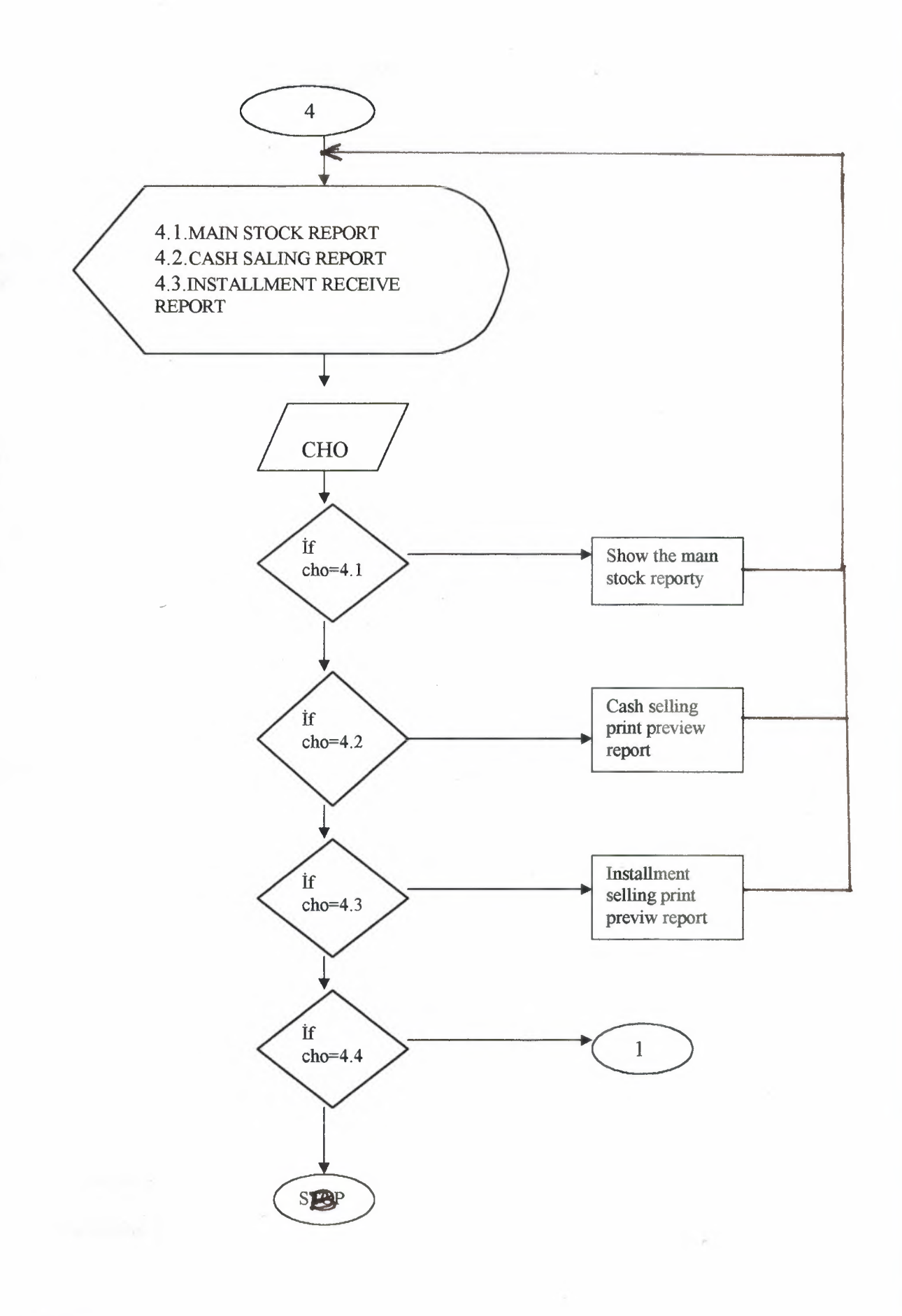

31

# **SOURCE PROGRAM**

### unit Unitl;

interface

### uses

Windows, Messages, SysUtils, Variants, Classes, Graphics, Controls, Forms, Dialogs, ExtCtrls, StdCtrls, Buttons;

type

 $TForm1 = class(TForm)$ GroupBoxl: TGroupBox; StaticText 1: TStaticText; StaticText2: TStaticText; BitBtnl: TBitBtn; BitBtn4: TBitBtn; BitBtn5: TBitBtn; BitBtn6: TBitBtn; BitBtn7: TBitBtn; BitBtn8: TBitBtn; BitBtn9: TBitBtn; BitBtnlO: TBitBtn; BitBtnl l: TBitBtn; BitBtn12: TBitBtn; Panel3: TPanel; BitBtn13: TBitBtn; BitBtn14: TBitBtn; BitBtn15: TBitBtn; BitBtn16: TBitBtn; BitBtn17: TBitBtn; BitBtn18: TBitBtn; Panel4: TPanel; procedure BitBtnl lClick(Sender: TObject); procedure BitBtn18Click(Sender: TObject); procedure BitBtnl 4Click(Sender: TObject); procedure BitBtnl 7Click(Sender: TObject); procedure BitBtn7Click(Sender: TObject); procedure BitBtn8Click(Sender: TObject); procedure BitBtn9Click(Sender: TObject); procedure BitBtn12Click(Sender: TObject); procedure BitBtnlOClick(Sender: TObject); private { Private declarations } public { Public declarations } end;

### var

Forml: TForml;

implementation

uses Unit2, Unit3, Unit5, Unit6, Unit8, Unit9, Unit10, Unit14;

 ${$  \\$R \* .dfm }

procedure TForml.BitBtnl lClick(Sender: TObject); begin HALT; end;

procedure TForm1.BitBtn18Click(Sender: TObject); begin Form2.Show; Form1. Visible:  $=$  False; end;

procedure TForml.BitBtn14Click(Sender: TObject); begin Form2.Show; Forml. Visible  $:=$  False; end;

procedure TForml .BitBtnl 7Click(Sender: TObject); begin Form2.Show; Form1. Visible:= False; end;

procedure TForml.BitBtn7Click(Sender: TObject); begin Form5.Show; Forml.Visible := False; end;

procedure TForml.BitBtn8Click(Sender: TObject); begin Form8.Show; Form1.Visible := False; end;

procedure TForml .BitBtn9Click(Sender: TObject); begin Form9.Show; Form1.Visible:= False; end;

I

I,

l

procedure TForml.BitBtn12Click(Sender: TObject); begin

FormlO.Show;  $Form 1. V isible := False;$ end;

procedure TForm1.BitBtn10Click(Sender: TObject); begin Form14.Show; Forml.Visible := False; end;

end.
## unit Unit2;

# interface

# uses

Windows, Messages, SysUtils, Variants, Classes, Graphics, Controls, Forms, Dialogs, StdCtrls, DB, DBClient, ExtCtrls, DBCtrls, Grids, DBGrids, Buttons, ComCtrls, DBTables, Mask;

## type

 $TForm2 = class(TForm)$ PageControl1: TPageControl; TabSheetl: TTabSheet; TabSheet2: TTabSheet; TabSheet3: TTabSheet; Edit1: TEdit; Edit2: TEdit; Edit3: TEdit; Edit4: TEdit; EditS: TEdit; Edit7: TEdit; Edit8: TEdit; Label1: TLabel; Label2: TLabel; Label3: TLabel; Label4: TLabel; Label5: TLabel; Label6: TLabel; Label?: TLabel; Label8: TLabel; BitBtnl: TBitBtn; BitBtn2: TBitBtn; DBGrid1: TDBGrid; DataSource1: TDataSource; GroupBox1: TGroupBox; Label9: TLabel; Edit9: TEdit; BitBtn3: TBitBtn; TabSheet4: TTabSheet; BitBtn4: TBitBtn; BitBtn5: TBitBtn; BitBtn6: TBitBtn; BitBtn7: TBitBtn; BitBtn8: TBitBtn; BitBtn9: TBitBtn; BitBtnlO: TBitBtn; BitBtnl 1: TBitBtn; BitBtn12: TBitBtn; BitBtn13: TBitBtn; BitBtn14: TBitBtn;

```
begin
  If (TableIPRODUCT_CODE.Text = Editl. Text) Then
  begin
   Aranan:= True;
   ShowMessage('BY SEARCHING ON TABLE IT SHOWED FROM,
'+TablelPRODUCT CODE.Text+' THIS PRODUCT CODE AND
'+TablelPRODUCT NAME.Text+' NAMED PRODUCT
'+TablelPRODUCTPEACE.Text+' PEACE IS FOUNDED!');
   end;
  Tablel.Next;
  end;
  If (Aranan = False) Then
  begin
   ShowMessage('THE PRODUCT IS NOT FOUNDED!');
  end;
end;
procedure TForm2.BitBtn23Click(Sender: TObject);
begin
 Edit1.Text := "; Edit5.Text := ";<br>Edit2.Text := "; Edit7.Text := ";
 Edit2.Text := ";
 Edit3.Text := "; Edit7.Text := ";
 Edit4.Text := "; Edit8.Text := ";
 Edit17.Text:="; Edit18.Text:=";
 end;
 procedure TForm2.BitBtn18Click(Sender: TObject);
 begin
 FormIO.Show;
 Form2.Visible := False;
 end;
 procedure TForm2.BitBtn24Click(Sender: TObject);
 begin
 Forml 1.QuickRepl.Preview;
 end;
  end.
```
I

ן<br>ו

|<br>|<br>|

i

I

I

36

```
Tablel .Edit;
  Table1PRODUCT CODE.Text := Edit13.Text;
  TablelPRODUCT_NAME.Text := Edit12.Text;
  Table1PRODUCTSIZE.Text := Edit10.Text;
  TablelBUYINGPLACE.Text := Edit14.Text;
  TablelSPECIALNOTES.Text := Edit20.Text;
  Table1LISTNO.Value := StrtoInt(Edit19.Text);
  Table1PRODUCTPEACE.Value := StrtoInt(Edit11.Text);
  Table 1 BUYINGPRICE. Value := StroInt(Edit 15. Text);TablelCELLINGPRICE.Value := Strtolnt(Edit16.Text);
   Table1CONTROLUNIT.Value := StrtoInt(Edit17.Text);
   TablelBUYINGDATE.Value := DateTimePickerl.Date;
   Tablel .UpdateRecord;
   Tablel .Refresh;
   Edit19.Text := "; Edit15.Text := ";
  Edit12.Text := "; Edit16.Text := ";
   Edit13.Text := "; Edit11.Text := ";
  Edit14.Text := "; Edit10.Text := ";
   Edit17.Text := "; Edit18.Text := ";
   ShowMessage('RERECORD PROCESS IS COMPLETED!');
  end;
 Tablel .Next;
 end;
end;
end;
procedure TForm2.BitBtn13Click(Sender: TObject);
begin
Form5.Show;
Form2.Visible := False;
end;
procedure TForm2.Edit21Change(Sender: TObject);
begin
if (Edit21. Text=") then
begin exit;end
else
Form2. Table 1.Locate('PRODUCT _NAME',Edit21. Text,[Locaseinsensitive,Lopartialkey ]);
end;
procedure TForm2.BitBtn1Click(Sender: TObject);
Var
Aranan : Boolean;
begin
Aranan:= False;
Table1.First;
 While not Tablel.EofDo
```

```
begin
Aranan:= False;
IfMessageDlg('ARE YOU SURE THAT YOU WANT TO DELETE THE RECORD FROM
THE TABLE!..',
mtconfırmation, [mbYES, mbNO], O)= mrYES Then
begin
Table1.First;
 While not Tablel .EofDo
  begin
  If(Edit9.Text = TableIPRODUCT_CODE.Text) Then
   begin
   Aranan:= True;
   Tablel .Delete;
   Tablel.Refresh;
   Edit19.Text := "; Edit15.Text := ";
   Edit12.Text := "; Edit16.Text := ";
   Edit13.Text:="; Edit11.Text:=";
   Edit14.Text := "; Edit10.Text := ";
   Edit17.Text := "; Edit18.Text := ";
   ShowMessage('THE RECORD IS DELETED!');
   end;
  Tablel.Next;
  end;
 end;
  If (Aranan = False) Then
   begin
   ShowMessage('THE PRODUCT IS NOT FOUNDED!');
   end;
 end;
 procedure TForm2.BitBtnI9Click(Sender: TObject);
 Var
 Aranan: Boolean;
 begin
 Aranan:= False;
 IfMessageDlg('ARE YOU SURE THAT YOU WANT TO CHANGE THE RECORD
 FROM THE TABLE!..',
 mtconfirmation, [mbYES, mbNO], O)= mrYES Then
 begin
 Table1.First;
  While not Tablel.EofDo
   begin
   If(Edit9.Text = TablelPRODUCT_CODE.Text) Then
    begin
    Table1.Refresh;
```

```
begin
if (Edit6. Text=") then
begin exit;end
else
Form2.Tablel.Locate('PRODUCT_CODE',Edit6.Text,[Locaseinsensitive,Lopartialkey]);
```
end;

procedure TForm2.BitBtn3Click(Sender: TObject); Var Aranan : Boolean; begin Aranan:  $=$  False;

Table1.First; While not Table1.Eof Do begin If(Edit9.Text = TablelPRODUCT\_CODE.Text) Then begin Aranan := True; Edit13.Text := Table1PRODUCT\_CODE.Text; Edit12.Text := Table1PRODUCT\_NAME.Text; EditlO.Text := TablelPRODUCTSIZE.Text; Edit14.Text := TablelBUYINGPLACE.Text; Edit20.Text := TablelSPECIALNOTES.Text; Edit19.Text := InttoStr(Table1LISTNO.Value);  $Edit 11. Text := InttoStr(Table 1PRODUCTPEACE. Value);$ Edit15.Text := InttoStr(Table1BUYINGPRICE.Value); Edit16.Text := InttoStr(Table1CELLINGPRICE.Value);  $Edit 17. Text := InttoStr(Table I CONTROLUNIT. Value);$ Edit1.Text  $:=$  InttoStr(Table1LISTNO.Value); DateTimePickerl.Date := TablelBUYINGDATE.Value; ShowMessage('THE PRODUCT IS FOUNDED!'); end; Table1.Next; end;

If  $(Aranan = False)$  Then begin ShowMessage('THE PRODUCT IS NOT FOUNDED!'); end;

```
end;
```
procedure TForm2.BitBtn20Click(Sender: TObject); Var Aranan : Boolean;

While not Tablel .EofDo begin If(Editl.Text = TablelPRODUCT\_CODE.Text) Then begin  $AyniKod := True;$ ShowMessage('SAME PRODUCT CODE IS ENTERED, PLEASE CHANGE IT!'); end; Tablel.Next; end; If  $(AyniKod = False)$  Then begin Table1.Refresh; Table1.First; While not Tablel.EofDo begin Table l.Next; end; If (Tablel.Eot) Then begin ListNo := (TablelLISTNO.Value + 1); end; Table1.Append;  $Table 1LISTNO. Value$  := ListNo; Table1PRODUCT\_CODE.Text := Edit1.Text; TablelPRODUCT\_NAME.Text := Edit2.Text;  $Table 1 PRODUCTSIZE. Text := Edit4. Text;$ Table1BUYINGPLACE.Text := Edit5.Text; TablelSPECIALNOTES.Text := Edit18.Text; Table1PRODUCTPEACE.Value := StrtoInt(Edit3.Text); Table1BUYINGPRICE.Value := StrtoInt(Edit7.Text); TablelCELLINGPRICE.Value := Strtolnt(Edit8.Text); Table1CONTROLUNIT.Value := StrtoInt(Edit17.Text); TablelBUYINGDATE.Value := DateTimePickerl.Date; Tablel .Post; Edit1.Text := "; Edit5.Text := "; Edit2.Text := "; Edit7.Text := "; Edit3.Text := "; Edit7.Text := "; Edit4.Text := "; Edit8.Text := "; Edit17.Text:= $"$ ; Edit18.Text:= $"$ ; ShowMessage('RECORD PROCESS IS COMPLETED!');

end;

end;

procedure TForrn2.Edit6Change(Sender: TObject);

Table1PRODUCT CODE: TStringField; Table1PRODUCT\_NAME: TStringField; Table lPRODUCTPEACE: TlntegerField; Table lPRODUCTSIZE: TStringField; Table1CONTROLUNIT: TIntegerField; TablelBUYINGPRICE: TlntegerField; Table lBUYINGPLACE: TStringField; Table1 CELLINGPRICE: TIntegerField; TablelBUYINGDATE: TDateField; TablelSPECIALNOTES: TStringField; procedure BitBtn8Click(Sender: TObject); procedure BitBtn22Click(Sender: TObject); procedure Edit6Change(Sender: TObject); procedure BitBtn3Click(Sender: TObject); procedure BitBtn20Click(Sender: TObject); procedure BitBtn19Click(Sender: TObject); procedure BitBtn13Click(Sender: TObject); procedure Edit21 Change(Sender: TObject); procedure BitBtnlClick(Sender: TObject); procedure BitBtn23Click(Sender: TObject); procedure BitBtn18Click(Sender: TObject); procedure BitBtn24Click(Sender: TObject); private { Private declarations } public { Public declarations }

```
end;
```
## var

Form2: TForm2;

implementation

uses Unit1, Unit5, Unit10, Unit11, Unit12;

 ${$  \\$R \*.dfm}

procedure TForm2.BitBtn8Click(Sender: TObject); begin Forml.Show; Form2.Visible := False; end;

procedure TForm2.BitBtn22Click(Sender: TObject); Var AyniKod: Boolean; ListNo: Integer; begin AyniKod := False; ListNo := 0;

Table 1. First;

BitBtn15: TBitBtn; BitBtn16: TBitBtn; BitBtn17: TBitBtn; BitBtn18: TBitBtn; Edit10: TEdit; Edit11: TEdit; Edit12: TEdit; Edit13: TEdit; Label10: TLabel; Label11: TLabel; Label12: TLabel; Label13: TLabel; Label14: TLabel; Label15: TLabel; Label16: TLabel; Label17: TLabel; Edit14: TEdit; Edit15: TEdit; Edit16: TEdit; DateTimePicker1: TDateTimePicker; DateTimePicker2: TDateTimePicker; BitBtn19: TBitBtn; BitBtn20: TBitBtn; GroupBox2: TGroupBox; Label18: TLabel; Label20: TLabel; Edit17: TEdit; Label19: TLabel; BitBtn22: TBitBtn; BitBtn23: TBitBtn; BitBtn24: TBitBtn; GroupBox3: TGroupBox; GroupBox4: TGroupBox; GroupBox5: TGroupBox; GroupBox6: TGroupBox; GroupBox7: TGroupBox; Label21: TLabel; Edit18: TEdit; GroupBox8: TGroupBox; GroupBox9: TGroupBox; Edit6: TEdit; Edit19: TEdit; Label22: TLabel; Label23: TLabel; Edit20: TEdit; DBNavigatorl: TDBNavigator; Label24: TLabel; Edit21: TEdit; Tablel: TTable; TablelLISTNO: TlntegerField;

## unit Unit3;

# interface

#### uses

Windows, Messages, SysUtils, Variants, Classes, Graphics, Controls, Forms, Dialogs, StdCtrls, Buttons, ComCtrls, ExtCtrls, DB, DBTables;

#### type

 $TForm3 = class(TForm)$ BitBtnl: TBitBtn; Label1: TLabel; Edit1: TEdit; Label2: TLabel; Edit2: TEdit; Label5: TLabel; EditS: TEdit; Label8: TLabel; GroupBoxl: TGroupBox; Panel1: TPanel; Label6: TLabel; Edit6: TEdit; Label7: TLabel; Edit?: TEdit; BitBtn2: TBitBtn; DateTimePicker1: TDateTimePicker; BitBtn3: TBitBtn; BitBtn4: TBitBtn; Label3: TLabel; Edit3: TEdit; Label4: TLabel; Edit4: TEdit; BitBtn5: TBitBtn; BitBtn6: TBitBtn; Label9: TLabel; Edit8: TEdit; Table2: TTable; Table2LISTNO: TlntegerField; Table2CUSTOMERNAME: TStringField; Table2PRODUCTCODE: TStringField; Table2PRODUCTNAME: TStringField; Table2PIECEOFSALING: TlntegerField; Table2SALINGPRICE: TlntegerField; Table2TOTALPRICE: TlntegerField; Table2COMPANYNAME: TStringField; Table2SALINGCHARGER: TStringField; Table2SALINGDATE: TDateField; Tablel: TTable; TablelLISTNO: TlntegerField; TablelPRODUCT\_CODE: TStringField;

begin Form6.Show; Form3.Visible := False; end;

end.

procedure TForm3.Edit6Change(Sender: TObject); begin TableI .First; While not Tablel.EofDo begin If(Edit6.Text = TableIPRODUCT\_CODE.Text) Then begin Edit3.Text := Table1PRODUCT\_NAME.Text; Edit5.Text := InttoStr(Table1CELLINGPRICE.Value); end; TableI.Next; end;

end;

l

I

I

I

I

I

I

I

I

I

I

I

```
procedure TForm3.Edit3Change(Sender: TObject);
begin
TableI.First;
 While not Tablel.EofDo
 begin
  If(TableIPRODUCT_NAME.Text = Edit3.Text) Then
  begin
   Edit6.Text := Table1PRODUCT CODE.Text;
   Edit5.Text := InttoStr(Table1CELLINGPRICE.Value);
  end;
  TableI .Next;
 end;
```

```
end;
```

```
procedure TForm3.Edit7Change(Sender: TObject);
Var
Price : Integer;
begin
If (Edit7.Text \leq ") Then
 begin
 Price:= ((StrtoInt(Edit7.Text)) * (StrtoInt(Edit5.Text)));
 Edit4.Text := InttoStr(Price);
 end;
end;
```

```
procedure TForm3.BitBtn4Click(Sender: TObject);
begin
FormI.Show;
Form3.Visible := False;
end;
```

```
procedure TForm3.BitBtn6Click(Sender: TObject);
```

```
While not Table1. Eof Do
 begin
  If (Edit6.Text = TablelPRODUCT_CODE.Text) Then
  begin
   Table1.Refresh;
   Table1.Edit;
   TablelPRODUCTPEACE.Value := ((TablelPRODUCTPEACE.Value) -
(Strtolnt(Edit7. Text)));
   Table1.UpdateRecord;
   Table1.Refresh;
  end;
 Table1.Next;
 end;
Table1.Refresh;
Table1.First;
 While not Table1. Eof Do
 begin
  Table l.Next;
 end;
 If (Tablel.Eof) Then
  begin
  ListNo := (TablelLISTNO.Value + 1);
  end;
   Table2.Append;
   Table2LISTNO.Value := ListNo;
   Table2PRODUCTCODE.Text := Edit6.Text;
   Table2PRODUCTNAME.Text := Edit3.Text;
   Table2CUSTOMERNAME. Text := Edit2. Text;
   Table2PIECEOFSALING.Text := Edit7.Text;
   Table2COMPANYNAME.Value := Edit1.Text;
   Table2SALINGCHARGER. Text := Edit8. Text;
   Table2SALINGPRICE.Value := StrtoInt(Edit5.Text);
   Table2TOTALPRICE.Value := StrtoInt(Edit4.Text);
   Table2SALINGDATE.Value := DateTimePickerl.Date;
   Table2.Post;
   Table1.Refresh;
   Edit1.Text := "; Edit5.Text := ";
   Edit2.Text := "; Edit6.Text := ";
   Edit3.Text := "; Edit8.Text := ";
   Edit4.Text := "; Edit8.Text := ";
   ShowMessage('PRODUCT CASH CELLING PROCESS IS COMPLETED!');
  end;
```
end;

TablelPRODUCT \_NAME: TStringField; TablelPRODUCTPEACE: TintegerField; Table lPRODUCTSIZE: TStringField; Table 1 CONTROLUNIT: TIntegerField; TablelBUYINGPRICE: TintegerField; TablelBUYINGPLACE: TStringField; Table 1 CELLINGPRICE: TIntegerField; TablelBUYINGDATE: TDateField; Tablel SPECIALNOTES: TStringField; Table2BUYINGPRICE: TintegerField; procedure BitBtnlClick(Sender: TObject); procedure BitBtn2Click(Sender: TObject); procedure Edit6Change(Sender: TObject); procedure Edit3Change(Sender: TObject); procedure Edit7Change(Sender: TObject); procedure BitBtn4Click(Sender: TObject); procedure BitBtn6Click(Sender: TObject); private

{ Private declarations } public { Public declarations }

```
end;
```

```
var
```
Form3: TForm3;

implementation

uses Unitl, Unit6;

 ${$  \\$R \* dfm }

procedure TForm3.BitBtn1Click(Sender: TObject); begin Forml.Show; Form3.Visible := False; end;

procedure TForm3.BitBtn2Click(Sender: TObject); Var Aranan : Boolean; ListNo : Integer; begin Aranan:= False;

If MessageDlg('ARE YOU SURE THAT YOU WANT TO DO TIIlS CELLING PROCESS!..', mtconfırmation, [mbYES, mbNO], O)= mrYES Then begin Table 1. First;

unit Unit4;

interface

# **ARARY**

# uses

Windows, Messages, SysUtils, Variants, Classes, Graphics, Controls, Forms, Dialogs, DB, DBTables, ComCtrls, ExtCtrls, StdCtrls, Buttons;

## type

TForm4 = class(TForm) Label1: TLabel; Label2: TLabel; Label5: TLabel; Label8: TLabel; Label6: TLabel; Label7: TLabel; Label3: TLabel; Label4: TLabel; BitBtnl: TBitBtn; Edit1: TEdit; Edit2: TEdit; Edit5: TEdit; GroupBox1: TGroupBox; Panell: TPanel; Edit6: TEdit; Edit7: TEdit; BitBtn2: TBitBtn; DateTimePicker 1: TDateTimePicker; BitBtn3: TBitBtn; BitBtn4: TBitBtn; Edit3: TEdit; Edit4: TEdit; Label9: TLabel; Edit8: TEdit; Edit9: TEdit; Label 10: TLabel; BitBtn5: TBitBtn; BitBtn6: TBitBtn; Label11: TLabel; Edit10: TEdit; Label12: TLabel; Edit11: TEdit; Table1: TTable; TablelLISTNO: TlntegerField; TableIPRODUCT\_CODE: TStringField; TableIPRODUCT\_NAME: TStringField; TablelPRODUCTPEACE: TlntegerField; TablelPRODUCTSIZE: TStringField; Table1 CONTROLUNIT: TlntegerField; TablelBUYINGPRICE: TlntegerField;

```
procedure TForm4 .Edit8Change(Sender: TObject );
Var
Rest : Integer;
begin
If (Edit8.Text \leq ") Then
 begin
 Rest:= ((Strtolnt(Edit4.Text)) - (Strtolnt(Edit8.Text)));
 Edit9. Text := InttoStr(Rest);
 end;
end;
```
procedure TForm4.BitBtn6Click(Sender: TObject); begin Form7.Show; Form4.Visible := False; end;

end.

```
Table2.Refresh;
Table2.First;
While not Table2.Eof Do
 begin
 Table2.Next;
 end;
```

```
If (Table2.Eof) Then
begin
 ListNo := (Table 2LIST NUMBER. Value + 1);end;
```

```
Table2.Append;
  Table2LISTNUMBER.Value := ListNo;
  Table2BUYINGPRICE.Value := BPrice;
  Table2COMPANYNAME.Text := Edit1.Text;
  Table2CUSTOMERNAME.Text := Edit2.Text;
  Table2PRODUCTNAME.Text := Edit3.Text;
  Table2PRODUCTCODE.Text := Edit6.Text;
  Table2SAILINGCHARGER.Text := Edit10.Text;
  Table2CUSTOMERCODE.Text := Edit11.Text;
  Table2CASHPAYMENT.Value := StrtoInt(Edit8.Text);
  Table2TOTALPAYMENT.Value := StrtoInt(Edit8.Text);
  Table 2TOTALPRICE. Value := StrtoInt(Edit4.Text);
  Table2SAILINGPRICE.Value := StrtoInt(Edit5.Text);
  Table2PIECEOFSAILING.Value := StrtoInt(Edit7.Text);
  Table2REMAININGPAYMENT.Value := Strtolnt(Edit9.Text);
  Table2SAILINGDATE.Value := DateTimePicker1.Date;
  Table2Result. Text := 'OPEN';
  Table2.Post;
  Table2.Refresh;
  Edit1.Text := "; Edit6.Text := ";
  Edit2.Text := "; Edit7.Text := ";
  Edit3.Text := "; Edit8.Text := ";
  Edit4.Text := "; Edit9.Text := ";
  Edit5.Text := "; Edit10.Text := "; Edit11.Text := ";
  ShowMessage('PRODUCT INSTALLMENT SAILING PROCESS IS COMPLETED!');
 end;
end;
```
end;

procedure TForm4.BitBtn4Click(Sender: TObject); begin Forml.Show; Form4.Visible := False; end;

```
Edit6.Text := Table1PRODUCT CODE.Text;
   Edit5.Text := InttoStr(Table1CELLINGPRICE.Value);
   end;
  TableI.Next;
  end;
end;
procedure TForm4.BitBtn2Click(Sender: TObject);
Var
ListNo, BPrice : Integer;
Aranan, AyniKod : Boolean;
begin
Aranan := False; AyniKod := False; ListNo := 0;
IfMessageDlg('ARE YOU SURE THAT YOU WANT TO DO THIS CELLING
PROCESS!..',
mtconfirmation, [mbYES, mbNO], 0) = mrYES Then
begin
Table2.First;
 While not Table2.Eof Do
 begin
  If(Editl 1.Text= Table2CUSTOMERCODE.Text) Then
  begin
   AyniKod := True;ShowMessage('SAME CUSTOMER CODE IS ENTERED, PLEASE CHANGE IT!');
  end;
  Table2.Next;
 end;
If (AyniKod = False) Then
begin
Tablel.Refresh;
TableI .First;
 While not Tablel.EofDo
 begin
  If(Edit6.Text = TablelPRODUCT_CODE.Text) Then
  begin
   TableI .Refresh;
   TableI .Edit;
   BPrice := TablelBUYINGPRICE.Value;
   TablelPRODUCTPEACE.Value := ((Table1PRODUCTPEACE.Value)-
(Strtolnt(Edit7.Text)));
   TableI .Post;
   Tablel.Refresh;
  end;
 Tablel.Next;
```
end;

I

I

I

I

i

i

r

 $51$ 

```
procedure Edit8Change(Sender: TObject);
 procedure BitBtn6Click(Sender: TObject);
private
 { Private declarations }
public
 { Public declarations }
end;
```
#### var

```
Form4: TForm4;
```
implementation

uses Unitl, Unit7;

 $\{SR * dfm\}$ 

```
procedure TForm4.Edit7Change(Sender: TObject);
Var
Price : Integer;
begin
If (Edit7.Text \leq ") Then
 begin
 Price:= ((StrtoInt(Edit7.Text)) * (StrtoInt(Edit5.Text)));
 Edit4.Text := InttoStr(Price);
 end;
end;
procedure TForm4.Edit6Change(Sender: TObject);
begin
TableI .First;
 While not Tablel.EofDo
 begin
  If (TableIPRODUCT_CODE.Text= Edit6.Text) Then
  begin
   Edit3.Text := Table1PRODUCT_NAME.Text;
   Edit5.Text := InttoStr(Table1CELLINGPRICE.Value);
  end;
  TableI.Next;
 end;
end;
```

```
procedure TForm4.Edit3Change(Sender: TObject);
begin
TableI.First;
 While not Tablel.EofDo
 begin
  If (TablelPRODUCT_NAME.Text = Edit3.Text) Then
  begin
```
TablelBUYINGPLACE: TStringField; TablelCELLINGPRICE: TintegerField; TablelBUYINGDATE: TDateField; Table1 SPECIALNOTES: TStringField; Table2: TTable; Table2LISTNUM8ER: TintegerField; Table2CUSTOMERCODE: TStringField; Table2CUSTOMERNAME: TStringField; Table2PRODUCTCODE: TStringField; Table2PRODUCTNAME: TStringField; Table2COMPANYNAME: TStringField; Table2SAILINGCHARGER: TStringField; Table2SAILINGDATE: TDateField; Table2PIECEOFSAILING: TintegerField; Table2SAILINGPRICE: TintegerField; Table2TOTALPRICE: TintegerField; Table2TOTALPAYMENT: TintegerField; Table2REMAININGPAYMENT: TintegerField; Table2CASHPAYMENT: TintegerField; Table2PAYMENT1: TintegerField; Table2DATE1: TDateField; Table2PAYMENT2: TintegerField; Table2DATE2: TDateField; Table2PAYMENT3: TintegerField; Table2DATE3: TDateField; Table2PAYMENT4: TintegerField; Table2DATE4: TDateField; Table2PAYMENT5: TintegerField; Table2DATE5: TDateField; Table2PAYMENT6: TintegerField; Table2DATE6: TDateField; Table2PAYMENT7: TintegerField; Table2DATE7: TDateField; Table2PAYMENT8: TintegerField; Table2DATE8: TDateField; Table2PAYMENT9: TintegerField; Table2DATE9: TDateField; Table2PAYMENT10: TIntegerField; Table2DATE10: TDateField; Table2PAYMENTl 1: TintegerField; Table2DATE11: TDateField; Table2PAYMENT12: TintegerField; Table2DATE12: TDateField; Table2RESULT: TStringField; Table2BUYINGPRICE: TintegerField; procedure Edit7Change(Sender: TObject); procedure Edit6Change(Sender: TObject); procedure Edit3Change(Sender: TObject); procedure BitBtn2Click(Sender: TObject); procedure BitBtn4Click(Sender: TObject);

I

I

I

I

I

I

I

i

I

 $\mathbf{r}$ 

nit Unit5;

interface

## uses

Windows, Messages, SysUtils, Variants, Classes, Graphics, Controls, Forms, Dialogs, StdCtrls, Buttons, ExtCtrls;

# type

TForm5 = class(TForm) GroupBoxl: TGroupBox; GroupBox2: TGroupBox; Panel1: TPanel; Panel2: TPanel; BitBtnl: TBitBtn; BitBtn2: TBitBtn; procedure BitBtnlClick(Sender: TObject); procedure BitBtn2Click(Sender: TObject); private { Private declarations } public { Public declarations } end;

```
var
 Form5: TForm5;
```
implementation

uses Unit3, Unit4;

 ${$  \\$R \* dfm }

procedure TForm5.BitBtnlClick(Sender: TObject); begin Form3.Show; Form5.Visible := False; end;

procedure TForm5.BitBtn2Click(Sender: TObject); begin Form4.Show; Form5.Visible := False; end;

end.

unit Unit7;

interface

#### uses

I

I

I

I

I

I

I

I

I

r

Windows, Messages, SysUtils, Variants, Classes, Graphics, Controls, Forms, Dialogs, ComCtrls, StdCtrls, Buttons, DB, DBTables, Grids, DBGrids, ExtCtrls, DBCtrls;

## type

TForm7 = class(TForm) PageControl1: TPageControl; TabSheetl: TTabSheet; TabSheet2: TTabSheet; TabSheet3: TTabSheet; TabSheet4: TTabSheet; DataSource1: TDataSource; DBGridl: TDBGrid; GroupBoxl: TGroupBox; Label1: TLabel; Edit1: TEdit; BitBtnl: TBitBtn; BitBtn9: TBitBtn; DBGrid2: TDBGrid; DBGrid3: TDBGrid; GroupBox2: TGroupBox; Label2: TLabel; Label3: TLabel; Label4: TLabel; DateTimePicker1: TDateTimePicker; DateTimePicker2: TDateTimePicker; BitBtn2: TBitBtn; BitBtn5: TBitBtn; BitBtn3: TBitBtn; BitBtn7: TBitBtn; BitBtn4: TBitBtn; DataSource2: TDataSource; DBNavigator2: TDBNavigator; DBNavigatorl: TDBNavigator; DBNavigator3: TDBNavigator; BitBtn6: TBitBtn; TableI: TTable; Table2: TTable; TableILISTNUMBER: TintegerField; TableICUSTOMERCODE: TStringField; TablelCUSTOMERNAME: TStringField; TablelPRODUCTCODE: TStringField; TablelPRODUCTNAME: TStringField; TablelCOMPANYNAME: TStringField; Table1 SAILINGCHARGER: TStringField;

Table2PAYMENT12.Value := Table1PAYMENT12.Value;<br>Table2DATE12.Value := Table1DATE12.Value;  $:=$ Table1DATE12.Value; Table2RESULT.Text := Table1RESULT.Value; Table2REMAININGPAYMENT.Value := TableIREMAININGPAYMENT.Value; Table2.Post; Table2.Refresh; end; Tablel.Next; end;

If  $(Aranan = False)$  Then begin ShowMessage('THE RECORD IS NOT FOUNDED!'); end;

end;

I

I

I

**i** 

I

I

I

I

I

**i** 

**i** 

**i** 

**i** 

i

**i** 

i

**i** 

**i** 

**i** 

i

procedure TForm7.BitBtn6Click(Sender: TObject); begin Form4.Show; Form7.Visible := False; end;

procedure TForm7.BitBtn10Click(Sender: TObject); begin Forml3.QuickRepl.Preview; end;

end.

Table2.Refresh; Table2.First; While not (Table2.IsEmpty) Do begin Table2.Delete; Table2.Next; end; Table2.Refresh; TableI .First; While not Tablel.EofDo begin If((StrtoDate(TablelSAILINGDATE.Text) >DateTimePickerl.Date) AND ((StrtoDate(TablelSAILINGDATE.Text)) < DateTimePicker2.Date)) Then begin Aranan := True; Table2.Append; Table2LISTNUMBER.Value := TablelLISTNUMBER.Value; Table2PRODUCTCODE.Text := Table1PRODUCTCODE.Text; Table2PRODUCTNAME.Text := Table1PRODUCTNAME.Text; Table2CUSTOMERNAME.Text := TableI CUSTOMERNAME.Text; Table2PIECEOFSAILING.Text := TableIPIECEOFSAILING.Text; Table2COMPANYNAME.Value := TablelCOMPANYNAME.Value; Table2SAILINGCHARGER.Value:= Table1SAILINGCHARGER.Value; Table2SAILINGPRICE.Value := Table1SAILINGPRICE.Value; Table2TOTALPRICE.Value := Table1 TOTALPRICE.Value; Table2TOTALPAYMENT.Value := TablelTOTALPAYMENT.Value; Table2SAILINGDATE.Value := TablelSAILINGDATE.Value; Table2PAYMENT1.Value := Table1PAYMENT1.Value; Table2DATE1.Value := Table1DATE1.Value; Table2PAYMENT2.Value := Table1PAYMENT2.Value; Table2DATE2.Value := Table1DATE2.Value; Table2PAYMENT3.Value := Table1PAYMENT3.Value;  $Table2DATE3. Value$ :  $= Table1DATE3. Value$ Table2PAYMENT4.Value := Table1PAYMENT4.Value; Table2DATE4.Value := Table1DATE4.Value; Table2PAYMENT5.Value := Table1PAYMENT5.Value; Table2DATE5.Value := Table1DATE5.Value; Table2PAYMENT6.Value := Table1PAYMENT6.Value; Table2DATE6.Value := Table1DATE6.Value; Table2PAYMENT7.Value := Table1PAYMENT7.Value; Table2DATE7.Value := Table1DATE7.Value; Table2PAYMENT8.Value := Table1PAYMENT8.Value;  $Table2DATE8. Value$ : = Table1DATE8.Value; Table2PAYMENT9.Value := Table1PAYMENT9.Value; Table2DATE9.Value := Table1DATE9.Value; Table2PAYMENT10.Value := Table1PAYMENT10.Value; Table2DATE10.Value := Table1DATE10.Value; Table2PAYMENT11.Value := Table1PAYMENT11.Value;  $Table2DATE11. Value$  := Table1DATE11.Value;

Table2TOTALPRICE.Value := Tablel TOTALPRICE.Value; Table2TOT ALP AYMENT. Value := Tablel TOT ALP AYMENT. Value; Table2SAILINGDATE.Value := TablelSAILINGDATE.Value; Table2PAYMENT1.Value := Table1PAYMENT1.Value; Table2DATE1.Value := Table1DATE1.Value; Table2PAYMENT2.Value := Table1PAYMENT2.Value; Table2DATE2.Value := Table1DATE2.Value; Table2PAYMENT3.Value := Table1PAYMENT3.Value; Table2DATE3.Value := Table1DATE3.Value; Table2PAYMENT4.Value := Table1PAYMENT4.Value; Table2DATE4.Value := Table1DATE4.Value; Table2PAYMENT5.Value := Table1PAYMENT5.Value; Table2DATE5.Value := Table1DATE5.Value; Table2PAYMENT6.Value := Table1PAYMENT6.Value; Table2DATE6.Value := Table1DATE6.Value; Table2PAYMENT7.Value := Table1PAYMENT7.Value; Table2DATE7.Value := Table1DATE7.Value; Table2PAYMENT8.Value := Table1PAYMENT8.Value;  $Table2DATE8. Value$  := Table1DATE8.Value; Table2PAYMENT9.Value := Table1PAYMENT9.Value; Table2DATE9.Value := Table1DATE9.Value;  $Table2PAYMENT10.Value$  := Table1PAYMENT10.Value;  $Table2DATE10.Value$  := Table1DATE10.Value; Table2PAYMENT11.Value := Table1PAYMENT11.Value;  $Table2DATE11. Value$  := Table1DATE11.Value; Table2PAYMENT12.Value := Table1PAYMENT12.Value; Table2DATE12.Value := Table1DATE12.Value; Table2RESULT.Text :=Table1RESULT.Value; Table2REMAININGPAYMENT.Value := TablelREMAININGPAYMENT.Value;

Table2.Post; Table2.Refresh; end; Tablel .Next; end;

If  $(Aranan = False)$  Then begin ShowMessage('THE RECORD IS NOT FOUNDED!'); end;

end;

procedure TForm7.BitBtn2Click(Sender: TObject); Var Aranan: Boolean; begin Aranan:= False;

Form7. Visible  $:=$  False; end; procedure TForm7.BitBtn3Click(Sender: TObject); begin Form2.Show; Form7.Visible := False; end; procedure TForm7.BitBtn7Click(Sender: TObject); begin Form3.Show; Form7.Visible := False; end; procedure TForm7.BitBtn8Click(Sender: TObject); begin Form4.Show; Form7. Visible := False; end; procedure TForm7.BitBtn1Click(Sender: TObject); Var Aranan : Boolean; begin Aranan:= False; Table2.Refresh; Table2.First; While not (Table2.IsEmpty) Do begin Table2.Delete; Table2.Next; end; Table2.Refresh; Table1.First; While not Tablel.EofDo begin If(TablelCUSTOMERNAME.Text = Editl.Text) Then begin Aranan:= True; Table2.Append; Table2LISTNUMBER.Value := TablelLISTNUMBER.Value; Table2PRODUCTCODE.Text := TablelPRODUCTCODE.Text; Table2PRODUCTNAME. Text := TablelPRODUCTNAME. Text; Table2CUSTOMERNAME.Text := Table1CUSTOMERNAME.Text; Table2PIECEOFSAILING. Text := Table IPIECEOFSAILING. Text; Table2COMPANYNAME.Value := TablelCOMPANYNAME.Value; Table2SAILINGCHARGER. Value:= Table <sup>1</sup> SAILINGCHARGER. Value; Table2SAILINGPRICE. Value := Table <sup>1</sup> SAILINGPRICE. Value;

Table2PAYMENT3: TIntegerField; Table2DATE3: TDateField; Table2PAYMENT4: TIntegerField; Table2DATE4: TDateField; Table2PA YMENT5: TintegerField; Table2DATE5: TDateField; Table2P AYMENT6: TintegerField; Table2DATE6: TDateField; Table2P AYMENT7: TintegerField; Table2DATE7: TDateField; Table2P AYMENT8: TintegerField; Table2DATE8: TDateField; Table2PAYMENT9: TIntegerField; Table2DATE9: TDateField; Table2PAYMENT10: TIntegerField; Table2DATE10: TDateField; Table2PAYMENT11: TIntegerField; Table2DATE1 l: TDateField; Table2PAYMENT12: TintegerField; Table2DATE12: TDateField; Table2RESULT: TStringField; Table lBUYINGPRICE: TlntegerField; Table2BUYINGPRICE: TlntegerField; BitBtn10: TBitBtn; procedure BitBtn4Click(Sender: TObject); procedure BitBtn3Click(Sender: TObject); procedure BitBtn7Click(Sender: TObject); procedure BitBtn8Click(Sender: TObject); procedure BitBtnlClick(Sender: TObject); procedure BitBtn2Click(Sender: TObject); procedure BitBtn6Click(Sender: TObject); procedure BitBtnlOClick(Sender: TObject); private { Private declarations } public { Public declarations }

end;

## var

Form7: TForm7;

implementation

uses Unitl, Unit2, Unit3, Unit4, Unit13;

 ${$  \\$R \* dfm }

procedure TForm7.BitBtn4Click(Sender: TObject); begin Form1.Show;

TablelSAILINGDATE: TDateField; TablelPIECEOFSAILING: TlntegerField; Table 1 SAILINGPRICE: TIntegerField; Table 1 TOTALPRICE: TIntegerField; Table1TOTALPAYMENT: TIntegerField; TablelREMAININGPA YMENT: TlntegerField; Table 1 CASHPAYMENT: TIntegerField; Table1PAYMENT1: TIntegerField; TablelDATEl: TDateField; Table1PAYMENT2: TIntegerField; Table1DATE2: TDateField; Table1PAYMENT3: TlntegerField; Table1DATE3: TDateField; Table1PAYMENT4: TIntegerField; Table1DATE4: TDateField; Table lP AYMENT5: TlntegerField; Table1DATE5: TDateField; Table lPAYMENT6: TintegerField; Table1DATE6: TDateField; Table1PAYMENT7: TintegerField; Table1DATE7: TDateField; Table1PAYMENT8: TIntegerField; Table1DATE8: TDateField; Table 1PAYMENT9: TIntegerField; Table1DATE9: TDateField; Table lPAYMENT10: TIntegerField; TablelDATElO: TDateField; Table 1PAYMENT11: TIntegerField; TablelDATEl 1: TDateField; Table 1PAYMENT12: TIntegerField; Table1DATE12: TDateField; Table 1RESULT: TStringField; Table2LISTNUMBER: TlntegerField; Table2CUSTOMERCODE: TStringField; Table2CUSTOMERNAME: TStringField; Table2PRODUCTCODE: TStringField; Table2PRODUCTNAME: TStringField; Table2COMP ANYNAME: TStringField; Table2SAILINGCHARGER: TStringField; Table2SAILINGDATE: TDateField; Table2PIECEOFSAILING: TlntegerField; Table2SAILINGPRICE: TlntegerField; Table2TOT ALPRICE: TlntegerField; Table2TOTALPAYMENT: TIntegerField; Table2REMAININGPAYMENT: TIntegerField; Table2CASHP AYMENT: TlntegerField; Table2P AYMENTI: TlntegerField; Table2DATE1: TDateField; Table2PAYMENT2: TIntegerField; Table2DATE2: TDateField;

# unit Unit8;

# interface

# uses

Windows, Messages, SysUtils, Variants, Classes, Graphics, Controls, Forms, Dialogs, StdCtrls, Buttons, ExtCtrls;

# type

TForm8 = class(TForm) GroupBoxl: TGroupBox; GroupBox2: TGroupBox; Panell: TPanel; BitBtnl: TBitBtn; Panel2: TPanel; BitBtn2: TBitBtn; procedure BitBtn1 Click(Sender: TObject); procedure BitBtn2Click(Sender: TObject); private { Private declarations } public { Public declarations } end;

var

Form8: TForm8;

implementation

uses Unit6, Unit?;

 ${$  \\$R \* dfm }

procedure TForm8.BitBtnlClick(Sender: TObject); begin Form6.Show; Form8.Visible := False; end;

procedure TForm8.BitBtn2Click(Sender: TObject); begin Form7.Show; Form8.Visible := False; end;

end.

unit Unit9;

interface

## uses

I

**I** 

I<br>I

i.

I

I

I

I

I

I

I

I

I

I

I

I

I

I

I

I

Windows, Messages, SysUtils, Variants, Classes, Graphics, Controls, Forms, Dialogs, StdCtrls, Buttons, Grids, DBGrids, ComCtrls, DB, DBTables;

#### type

TForm9 = class(TForm) DataSourceI: TDataSource; PageControl1: TPageControl; TabSheetl: TTabSheet; TabSheet2: TTabSheet; TabSheet3: TTabSheet; DBGridI: TDBGrid; BitBtn6: TBitBtn; BitBtn4: TBitBtn; BitBtn3: TBitBtn; BitBtnl: TBitBtn; Edit1: TEdit; Label1: TLabel; Label2: TLabel; BitBtn2: TBitBtn; BitBtn5: TBitBtn; Label3: TLabel; Table2: TTable; Table3: TTable; Table2LISTNO: TlntegerField; Table2CUSTOMERNAME: TStringField; Table2PRODUCTCODE: TStringField; Table2PRODUCTNAME: TStringField; Table2PIECEOFSALING: TlntegerField; Table2SALINGPRICE: TlntegerField; Table2TOTALPRICE: TlntegerField; Table2COMPANYNAME: TStringField; Table2SALINGCHARGER: TStringField; Table2SALINGDATE: TDateField; Table3LISTNUMBER: TlntegerField; Table3CUSTOMERCODE: TStringField; Table3CUSTOMERNAME: TStringField; Table3PRODUCTCODE: TStringField; Table3PRODUCTNAME: TStringField; Table3COMPANYNAME: TStringField; Table3SAILINGCHARGER: TStringField; Table3SAILINGDATE: TDateField; Table3PIECEOFSAILING: TlntegerField; Table3SAILINGPRICE: TlntegerField; Table3TOTALPRICE: TlntegerField; Table3TOTALPAYMENT: TlntegerField;

Table I INSTALLMENTSAILING. Value := InttoStr(TtlInstallmen Table I .Post;

 $\hat{\mathbf{v}}$ 

end;

**i** 

**i** 

**i** 

**i** 

**i** 

**i** 

**i** 

**i** 

**i** 

I

**i** 

**i** 

**i** 

**i** 

**i** 

**i** 

I

**i** 

end.

```
While not Tablel.EofDo
 begin
 TtlBuying := (StrtoInt64(Table1BUYINGPRICE.Text) + TtlBuying);
 Cost2 := (Strtolnt64(Table1BUYINGPRICE.Text) +(Trunc(Strtolnt64(Table1BUYINGPRICE.Text) I 100)* (Strtolnt(Editl.Text))));
 TtlCost := (Cost2 + TtlBuying);
 TableI.Edit;
 Table1COSTPRICE.Text := InttoStr(Cost2);
 Table1 .Post;
 Tablel .Next;
 end;
Tablel .First;
While not (Table1 .Eot) Do
 begin
 If (TablelCASHSAILING.Text \leq ") Then
  begin
  TtlCash := (StrtoInt64(Table1CASHSAILING.Text) + TtlCash);
  TableI.Edit;
  TablelPROFITLIMIT.Text := InttoStr(StrtoInt64(Table1CASHSAILING.Text) -
Strtolnt64(Tablel COSTPRICE.Text));
  TtlProfit := (StrtoInt64(Table1PROFITLIMIT.Value) + (TtlProfit));
  Table1 .Post;
  end;
 If (Table1INSTALLMENTSAILING.Text \leq ") Then
  begin
  Table1 .Edit;
  TtlInstallment := (StrtoInt64(Table1INSTALLMENTSAILING.Text) +
Ttllnstallment);
  TablelPROFITLIMIT.Text :=
InttoStr(Strtolnt64(Table lINSTALLMENTSAILING.Text) -
StrtoInt64(Table1COSTPRICE.Text));
  TtlProfit := (Strtolnt64(Table1PROFITLIMIT.Text) + (TtlProfit));Tablel.Post;
  end;
 TableI.Next;
 end;
 Table1 .Append;
 Tablel .Post;
 Tablel .Append;
 TableI.Post;
 Tablel .Append;
 TablelPRODUCTCODE. Text
 TablelBUYINGPRICE.Text
 Tablel COSTPRICE.Text
 TablelPROFITLIMIT. Text
 Table1CASHSAILING.Value
                                := 'TOTALS';
                               := InttoStr(TtlBuying);
                             := InttoStr(TtlCost);
                             := InttoStr(TtlProfit);
                               := InttoStr(TtlCash);
```
**i** 

**i** 

I

I

I

I

I

I

I

I

I

I

I

I

I

I

I

I

I

i.<br>I

begin Cost := 0; TtlCash := 0; TtlInstallment := 0; Profit := 0; TtlProfit := 0; TtlBuying := 0; TtlCost := 0; ListNo := 1; TableI .Refresh; TableI .First; While not (TableI.IsEmpty) Do begin TableI .Delete; Tablel.Next; end; Table2.First; While not Table2.Eof Do begin Tablel.Append;  $Table 1LISTNO. Value$  := ListNo; ListNo  $:=$  TableILISTNO.Value + 1; TablelPRODUCTNAME.Text := Table2PRODUCTNAME.Text; Table1PRODUCTCODE.Text := Table2PRODUCTCODE.Text; Table1CASHSAILING.Text := Table2TOTALPRICE.Text; TableIBUYINGPRICE.Text := Table2BUYINGPRICE.Text; TableISAILINGDATE.Value := Table2SALINGDATE.Value; TableI SAILINGCHARGER.Value := Table2SALINGCHARGER.Value; TableI .Post; Table2.Next; end; TableI .Refresh; Table3.First; While not Table3.Eof Do begin TableI .Append; Table1LISTNO.Value := ListNo; ListNo  $:=$  Table1LISTNO.Value + 1; TableIPRODUCTNAME.Text := Table3PRODUCTNAME.Text;<br>Table1PRODUCTCODE.Text := Table3PRODUCTCODE.Text; Table1PRODUCTCODE.Text Table1BUYINGPRICE.Text := Table3BUYINGPRICE.Text; TableIINSTALLMENTSAILING.Text := Table3TOTALPRICE.Text; Table1SAILINGDATE.Value := Table3SAILINGDATE.Value; Table1SAILINGCHARGER.Value := Table3SAILINGCHARGER.Value; TableI.Post; Table3.Next; end; TableI .Refresh;

TableI.First;

**i** 

i

**i** 

I

**i** 

**i** 

**i** 

i

I

**i** 

I

**i** 

I

I

**i** 

I

Table1 SAILINGCHARGER: TStringField; Tablel SAILINGDATE: TDateField; procedure BitBtn4Click(Sender: TObject); procedure BitBtn3Click(Sender: TObject); procedure BitBtnl Click(Sender: TObject); procedure BitBtn6Click(Sender: TObject); procedure BitBtnSClick(Sender: TObject); private { Private declarations } public { Public declarations }

end;

I

**i** 

I

I

I

I

I

I

I

 $\frac{1}{2}$ 

i.

i<br>I

i<br>I

I

i i

I

i<br>I

I

i.

var Form9: TForm9;

implementation

uses Unitl, Unit2, Unit3, Unit4;

 $\{SR * dfm\}$ 

procedure TForm9.BitBtn4Click(Sender: TObject); begin Form1.Show; Form9.Visible := False; end;

procedure TForm9.BitBtn3Click(Sender: TObject); begin Form2.Show; Form9.Visible := False; end;

procedure TForm9.BitBtn1Click(Sender: TObject); begin Form3.Show; Form9.Visible := False; end;

procedure TForm9.BitBtn6Click(Sender: TObject); begin Form4.Show; Form9.Visible := False; end;

procedure TForm9.BitBtn5Click(Sender: TObject); Var Cost, TtlCash, Ttllnstallment, Profit, TtlProfıt, ListNo, ListNo2, Cost2, TtlCost, TtlBuying: Int64;

Table3REMAININGPAYMENT: TlntegerField; Table3CASHPAYMENT: TlntegerField; Table3PAYMENTl: TlntegerField; Table3DATE1: TDateField; Table3PAYMENT2: TlntegerField; Table3DATE2: TDateField; Table3PAYMENT3: TlntegerField; Table3DATE3: TDateField; Table3PAYMENT4: TlntegerField; Table3DATE4: TDateField; Table3PAYMENTS: TlntegerField; Table3DATE5: TDateField; Table3PAYMENT6: TlntegerField; Table3DATE6: TDateField; Table3PAYMENT7: TlntegerField; Table3DATE7: TDateField; Table3PAYMENT8: TlntegerField; Table3DATE8: TDateField; Table3PAYMENT9: TlntegerField; Table3DATE9: TDateField; Table3PAYMENT10: TIntegerField; Table3DATE10: TDateField; Table3PAYMENT11: TIntegerField; Table3DATE11: TDateField; Table3PAYMENT12: TlntegerField; Table3DATE12: TDateField; Table3RESULT: TStringField; Table4: TTable; Table4LISTNO: TlntegerField; Table4PRODUCT\_CODE: TStringField; Table4PRODUCT\_NAME: TStringField; Table4PRODUCTPEACE: TlntegerField; Table4PR0DUCTS1ZE: TStringField; Table4CONTROLUNIT: TlntegerField; Table4BUYINGPRICE: TIntegerField; Table4BUY1NGPLACE:TStringField; Table4CELLINGPRICE: TlntegerField; Table4BUYINGDATE: TDateField; Table4SPECIALNOTES: TStringField; Table2BUY1NGPRICE:TlntegerField; Table3BUYINGPRICE: TIntegerField; TableI: TTable; TableILISTNO: TlntegerField; TableIPRODUCTNAME: TStringField; TablelPRODUCTCODE: TStringField; TablelBUYINGPRICE: TStringField; TablelCOSTPRICE: TStringField; TableICASHSAILING: TStringField; TableIINSTALLMENTSAILING: TStringField; TableIPROFITLIMIT: TStringField;

**i** 

**i** 

**i** 

**i** 

**i** 

**i** 

**i** 

**i** 

**i** 

**i** 

i<br>I

**i** 

i<br>I

**i** 

**i** 

i.

**i** 

I

nit UnitlO;

interface

## uses

I

I

**i** 

I

**i** 

**i** 

I

**i** 

I

I

**i** 

**i** 

I

**i** 

**i** 

**i** 

I

**i** 

**i** 

**i** 

Windows, Messages, SysUtils, Variants, Classes, Graphics, Controls, Forms, Dialogs, DB, DBTables, DBCtrls, Grids, DBGrids, StdCtrls, Buttons, ExtCtrls, ComCtrls;

#### type

 $TForm10 = class(TForm)$ Panel! TPanel; Editl: TEdit; Edit2: TEdit; Label1: TLabel; Label2: TLabel; Label3: TLabel; Label4: TLabel; BitBtnl: TBitBtn; DataSource1: TDataSource; DBGridl: TDBGrid; DBNavigatorl: TDBNavigator; BitBtn2: TBitBtn; BitBtn3: TBitBtn; BitBtn4: TBitBtn; GroupBoxl: TGroupBox; Edit3: TEdit; Label5: TLabel; BitBtn5: TBitBtn; BitBtn6: TBitBtn; Label6: TLabel; Label7: TLabel; GroupBox2: TGroupBox; Label8: TLabel; Edit4: TEdit; GroupBox3: TGroupBox; CheckBox1: TCheckBox: CheckBox2: TCheckBox; CheckBox3: TCheckBox; CheckBox4: TCheckBox: CheckBox5: TCheckBox; CheckBox6: TCheckBox; CheckBox7: TCheckBox: CheckBox8: TCheckBox; CheckBox9: TCheckBox; CheckBox10: TCheckBox; CheckBox11: TCheckBox; CheckBox12: TCheckBox; Label9: TLabel; DateTimePicker 1: TDateTimePicker; begin Table1PAYMENT3.Value := Strtolnt(Edit4.Text); Table 1DATE3. Text := DatetoStr(DateTimePicker1.Date); end;

If(CheckBox4.Checked = True) Then begin TablelPAYMENT4.Value := Strtolnt(Edit4.Text); Table1DATE4.Text := DatetoStr(DateTimePickerl.Date); end;

If(CheckBox5.Checked = True) Then begin Table1PAYMENT5.Value := StrtoInt(Edit4.Text); Table1DATE5.Text := DatetoStr(DateTimePicker1.Date); end;

If(CheckBox6.Checked = True) Then begin Table1PAYMENT6.Value := StrtoInt(Edit4.Text); Table1DATE6.Text := DatetoStr(DateTimePicker1.Date); end;

If(CheckBox7.Checked = True) Then begin Table1PAYMENT7.Value := StrtoInt(Edit4.Text); Table1DATE7.Text := DatetoStr(DateTimePicker1.Date); end;

If(CheckBox8.Checked = True) Then begin Table1PAYMENT8.Value := Strtolnt(Edit4.Text); Table1DATE8.Text := DatetoStr(DateTimePicker1.Date); end;

If(CheckBox9.Checked = True) Then begin TablelPAYMENT9.Value := Strtolnt(Edit4.Text); Table1DATE9.Text := DatetoStr(DateTimePicker1.Date); end;

If (CheckBox10.Checked = True) Then begin TablelPAYMENTIO.Value := Strtolnt(Edit4.Text); Table1DATE10.Text := DatetoStr(DateTimePicker1.Date); end;

If (CheckBox11.Checked = True) Then begin  $Table1PAYMENT11.Value := StrtoInt(Edit4.Text);$
end;

I

i

i

i

i

I

I

i

i

i

i

i<br>i

i

i

i

i

i

```
If (Aranan = False) Then
begin
 ShowMessage('THE RECORD IS NOT FOUNDED!');
end;
```
end;

procedure TForml0.BitBtn5Click(Sender: TObject); Var ListNo : Boolean; begin  $ListNo := False;$ IfMessageDlg('ARE YOU SURE THAT YOU WANT TO MAKE PAYMENT EVENT FROM THE TABLE!..', mtconfırmation, [mbYES, mbNO], O) = mrYES Then begin Tablel .First; While not Tablel .Eof Do begin If (TablelLISTNUMBER.Value = StrTolnt(Edit3.Text)) Then begin  $ListNo := True;$ Tablel.Refresh; TableI .Edit; TablelREMAININGPAYMENT.Value := ((TablelREMAININGPAYMENT.Value) -

(Strtolnt(Edit4.Text)));

If(TablelREMAININGPAYMENT.Value <= O) Then begin TablelRESULT.Text := 'CLOSED' end;

If(CheckBoxl.Checked = True) Then begin TablelPAYMENTl.Value := Strtolnt(Edit4.Text); Table1DATE1.Text :=DatetoStr(DateTimePickerl.Date); end;

If(CheckBox2.Checked = True) Then begin TablelPAYMENT2.Value := Strtolnt(Edit4.Text); Table1DATE2.Text := DatetoStr(DateTimePicker1.Date); end;

If(CheckBox3.Checked = True) Then

While not Tablel.EofDo begin If (TablelCUSTOMERNAME.Text = Edit2.Text) Then begin Aranan:= True; Table2.Append; Table2LISTNUMBER.Value := TablelLISTNUMBER.Value; Table2PRODUCTCODE.Text := TablelPRODUCTCODE.Text; Table2PRODUCTNAME.Text := TablelPRODUCTNAME.Text; Table2CUSTOMERCODE.Text := TableI CUSTOMERCODE.Text; Table2CUSTOMERNAME.Text := TablelCUSTOMERNAME.Text; Table2PIECEOFSAILING.Text := TablelPIECEOFSAILING. Text; Table2COMPANYNAME.Value := TablelCOMPANYNAME.Value; Table2SAILINGCHARGER.Value:= Table1 SAILINGCHARGER.Value; Table2SAILINGPRICE.Value := TableI SAILINGPRICE.Value; Table2TOTALPRICE.Value := TablelTOTALPRICE.Value; Table2TOTALPAYMENT.Value := TablelTOTALPAYMENT.Value; Table2SAILINGDATE.Value := TablelSAILINGDATE.Value; Table2CASHPAYMENT.Value := TablelCASHPAYMENT.Value; Table2PAYMENT1.Value := Table1PAYMENT1.Value;  $Table 2DATE1. Text$  := Table1DATE1.Text; Table2PAYMENT2.Value := Table1PAYMENT2.Value; Table2DATE2.Text := Table1DATE2.Text; Table2PAYMENT3.Value := Table1PAYMENT3.Value; Table2DATE3.Text := Table1DATE3.Text; Table2PAYMENT4.Value := Table1PAYMENT4.Value; Table2DATE4.Text := Table1DATE4.Text; Table2PAYMENT5.Value := Table1PAYMENT5.Value; Table2DATE5.Text := Table1DATE5.Text; Table2PAYMENT6.Value := Table1PAYMENT6.Value; Table2DATE6.Text := Table1DATE6.Text; Table2PAYMENT7.Value := Table1PAYMENT7.Value; Table2DATE7.Text := Table1DATE7.Text; Table2PAYMENT8.Value := Table1PAYMENT8.Value; Table2DATE8.Text := Table1DATE8.Text; Table2PAYMENT9.Value := Table1PAYMENT9.Value; Table2DATE9.Text := Table1DATE9.Text; Table2PAYMENT10.Value := TablelPAYMENTIO.Value; Table2DATE10.Text := Table1DATE10.Text; Table2PAYMENT11.Value := Table1PAYMENT11.Value;  $Table2DATE11. Text$  := Table1DATE11.Text; Table2PAYMENT12.Value := Table1PAYMENT12.Value; Table2DATE12.Text := Table1DATE12.Text; Table2RESULT.Text := Table1RESULT.Value; Table2REMAININGPAYMENT.Value := TablelREMAININGP AYMENT.Value; Table2.Post; Table2.Refresh; end; TableI .Next; end;

l

I

I

I

i

I

i

i

i

i

i

I

I

i

i

I

il.

I

Table2LISTNUMBER. Value := Table1LISTNUMBER. Value; Table2PRODUCTCODE.Text := Table1PRODUCTCODE.Text; Table2PRODUCTNAME.Text := Table1PRODUCTNAME.Text; Table2CUSTOMERCODE.Text := Table1CUSTOMERCODE.Text; Table2CUSTOMERNAME.Text := Table1CUSTOMERNAME.Text; Table2PIECEOFSAILING. Text := TablelPIECEOFSAILING. Text; Table2COMPANYNAME.Value := TablelCOMPANYNAME.Value; Table2SAILINGCHARGER. Value: = Table1SAILINGCHARGER. Value; Table2SAILINGPRICE. Value := Table1SAILINGPRICE. Value; Table2TOTALPRICE.Value := TablelTOTALPRICE.Value; Table2TOTALPAYMENT.Value := TablelTOTALPAYMENT.Value; Table2SAILINGDATE. Value := Table1SAILINGDATE. Value; Table2CASHPAYMENT.Value := Table1CASHPAYMENT.Value; Table2PAYMENT1.Value := Table1PAYMENT1.Value; Table2DATE1.Value := Table1DATE1.Value; Table2PAYMENT2.Value := Table1PAYMENT2.Value;  $Table2DATE2.Value$ : = Table1DATE2.Value; Table2PAYMENT3.Value := Table1PAYMENT3.Value; Table2DATE3.Value := Table1DATE3.Value; Table2PAYMENT4.Value := Table1PAYMENT4.Value; Table2DATE4.Value := Table1DATE4.Value; Table2PAYMENT5.Value := Table1PAYMENT5.Value; Table2DATE5.Value := Table1DATE5.Value; Table2PAYMENT6.Value := Table1PAYMENT6.Value; Table2DATE6.Value := Table1DATE6.Value; Table2PAYMENT7.Value := Table1PAYMENT7.Value; Table2DATE7.Value := Table1DATE7.Value; Table2PAYMENT8.Value := Table1PAYMENT8.Value; Table2DATE8.Value := Table1DATE8.Value; Table2PAYMENT9.Value := Table1PAYMENT9.Value;  $Table2DATE9$ . Value  $= Table1DATE9$ . Value; Table2PAYMENT10.Value := Table1PAYMENT10.Value; Table2DATE10.Value := Table1DATE10.Value;  $Table2PAYMENT11.Value$  := Table1PAYMENT11.Value;  $Table2DATE11.Value$  := Table1DATE11.Value; Table2PAYMENT12.Value := Table1PAYMENT12.Value;  $Table2DATE12. Value$ : = Table1DATE12.Value; Table2RESULT.Text := Table1RESULT.Value; Table2REMAININGPAYMENT.Value := TablelREMAININGPAYMENT.Value; Table2.Post; Table2.Refresh; end; Tablel.Next; end; end; If (Edit2.Text  $\leq$  ") Then begin Table2.Refresh;

I

I

I

I

I

I

I

I

I

I

I

I

I

I

I

i

i.

i.

Table I. First;

I

 $\overline{\phantom{a}}$ 

 ${$  \\$R \* dfm }

I

I

I

I

I

I

I

I

I

I

**i** 

I

**i** 

I

**i** 

I

I

procedure TForm10.BitBtn4Click(Sender: TObject); begin Forml.Show; FormlO.Visible := False; end;

procedure TForm10.BitBtn2Click(Sender: TObject); begin GroupBoxl. Visible := True; GroupBox2.Visible := False; BitBtn5.Enabled := False; end;

procedure TForm10.Edit3Change(Sender: TObject); begin BitBtn5.Enabled := True; end;

procedure TForm10.BitBtn6Click(Sender: TObject); begin GroupBoxl.Visible := False; GroupBox2.Visible := True; BitBtn5.Enabled := False; end;

procedure TFormlO.BitBtnlClick(Sender: TObject); Var Aranan: Boolean; begin Aranan := False; Table2.Refresh; Table2.First; While not (Table2.IsEmpty) Do begin Table2.Delete; Table2.Next; end; If (Edit1.Text  $\leq$  ") Then begin

Table2.Refresh; TableI.First; While not Tablel.EofDo begin If(TablelCUSTOMERCODE.Text = Editl.Text) Then begin Aranan := True; Table2.Append;

TablelSAILINGPRICE: TlntegerField; TableI TOTALPRICE: TlntegerField; Table1 TOTALPAYMENT: TlntegerField; TablelREMAININGP AYMENT: TlntegerField; TableICASHPAYMENT: TlntegerField; TableIPAYMENTl: TlntegerField; TablelDATEl: TDateField; TableIPAYMENT2: TlntegerField; Table1DATE2: TDateField; TableIPAYMENT3: TlntegerField; Table1DATE3: TDateField; Table1PAYMENT4: TlntegerField; TableIDATE4: TDateField; Table1PAYMENT5: TlntegerField; Table1DATE5: TDateField; TableIPAYMENT6: TlntegerField; TableIDATE6: TDateField; TableIPAYMENT7: TlntegerField; Table1DATE7: TDateField; TableIPAYMENT8: TlntegerField; Table1DATE8: TDateField; TableIPAYMENT9: TlntegerField; TableIDATE9: TDateField; TablelPAYMENTlO: TlntegerField; TableIDATElO: TDateField; Table1PAYMENT11: TIntegerField; TablelDATEl 1: TDateField; TableIPAYMENT12: TlntegerField; Table1DATE12: TDateField; TableIRESULT: TStringField; procedure BitBtn4Click(Sender: TObject); procedure BitBtn2Click(Sender: TObject); procedure Edit3Change(Sender: TObject); procedure BitBtn6Click(Sender: TObject); procedure BitBtnlClick(Sender: TObject); procedure BitBtn5Click(Sender: TObject); procedure BitBtn3Click(Sender: TObject); private { Private declarations } public

{ Public declarations } end;

## var

I

**i** 

I

**i** 

I

I

I

I

I

I

I

I

I

I

I

I

Form10: TForm10;

## implementation

uses Unitl, Unit4;

Table1: TTable; Table2: TTable; Table2LISTNUMBER: TlntegerField; Table2CUSTOMERCODE: TStringField; Table2CUSTOMERNAME: TStringField; Table2PRODUCTCODE: TStringField; Table2PRODUCTNAME: TStringField; Table2COMP ANYNAME: TStringField; Table2SAILINGCHARGER: TStringField; Table2SAILINGDATE: TDateField; Table2PIECEOFSAILING: TlntegerField; Table2SAILINGPRICE: TintegerField; Table2TOT ALPRICE: TlntegerField; Table2TOT ALP AYMENT: TlntegerField; Table2REMAININGP AYMENT: Tlntegerf'ield; Table2CASHP AYMENT: TlntegerField; Table2PAYMENT1: TIntegerField; Table2DATE1: TDateField; Table2P AYMENT2: TlntegerField; Table2DATE2: TDateField; Table2PAYMENT3: TIntegerField; Table2DATE3: TDateField; Table2PAYMENT4: TIntegerField; Table2DATE4: TDateField; Table2P AYMENT5: TlntegerField; Table2DATE5: TDateField; Table2P AYMENT6: TlntegerField; Table2DATE6: TDateField; Table2PAYMENT7: TIntegerField; Table2DATE7: TDateField; Table2P AYMENT8: TlntegerField; Table2DATE8: TDateField; Table2PAYMENT9: TIntegerField; Table2DATE9: TDateField; Table2PAYMENT10: TIntegerField; Table2DATEIO: TDateField; Table2PAYMENT11: TlntegerField; Table2DATE11: TDateField; Table2PAYMENT12: TIntegerField; Table2DATE12: TDateField; Table2RESULT: TStringField; Table ILISTNUMBER: TlntegerField; Table1 CUSTOMERCODE: TStringField; TablelCUSTOMERNAME: TStringField; Table IPRODUCTCODE: TStringField; Table IPRODUCTNAME: TStringField; TablelCOMPANYNAME: TStringField; Table I SAILINGCHARGER: TStringField; Table I SAILINGDATE: TDateField; Table IPIECEOFSAILING: TlntegerField;

I

I

I

i<br>I

## nit Unit10;

## interface

#### uses

Windows, Messages, SysUtils, Variants, Classes, Graphics, Controls, Forms, Dialogs, DB, DBTables, DBCtrls, Grids, DBGrids, StdCtrls, Buttons, ExtCtrls, ComCtrls;

#### type

 $TForm10 = class(TForm)$ Panel1: TPanel; Edit1: TEdit; Edit2: TEdit; Label1: TLabel; Label2: TLabel; Label3: TLabel; Label4: TLabel; BitBtn1: TBitBtn; DataSource1: TDataSource; DBGrid1: TDBGrid; DBNavigator1: TDBNavigator; BitBtn2: TBitBtn; BitBtn3: TBitBtn; BitBtn4: TBitBtn; GroupBox1: TGroupBox; Edit3: TEdit; Label5: TLabel; BitBtn5: TBitBtn; BitBtn6: TBitBtn; Label6: TLabel; Label7: TLabel; GroupBox2: TGroupBox; Label8: TLabel; Edit4: TEdit; GroupBox3: TGroupBox; CheckBox1: TCheckBox; CheckBox2: TCheckBox; CheckBox3: TCheckBox; CheckBox4: TCheckBox; CheckBox5: TCheckBox; CheckBox6: TCheckBox; CheckBox7: TCheckBox; CheckBox8: TCheckBox; CheckBox9: TCheckBox; CheckBox10: TCheckBox; CheckBox11: TCheckBox; CheckBox12: TCheckBox; Label9: TLabel: DateTimePicker1: TDateTimePicker;

 $Table 1DATE11. Text$  := DatetoStr(DateTimePicker l.Date); end;

```
If (CheckBox12.Checked = True) Then
begin
Table1PAYMENT12.Value := StrtoInt(Edit4.Text);
Table1DATE12.Text := DatetoStr(DateTimePicker1.Date);
end;
```

```
Table1TOTALPAYMENT.Value := ((Table1CASHPAYMENT.Value) +
(TablelPAYMENTl.Value) + (Table1PAYMENT2.Value) + (TablelPAYMENT3.Value)
                  +(Table1PAYMENT4.Value) + (Table1PAYMENT5.Value) +
(TablelPAYMENT6.Va1ue) + (Table1PAYMENT7.Value)
                  +(Table1PAYMENT8.Value) + (Table1PAYMENT9.Value) +
(TablelPAYMENTIO.Value)+ (TablelPAYMENTl I.Value)+
(Table1PAYMENT12.Value));
```

```
Table1 .Post;
```
I

I

I

**i** 

**i** 

**i** 

**i** 

i<br>I

ShowMessage('THE PAYMENT INSTALLMENT PROCESS IS COMPLETED FOR LISTED NUMBER BY' +Edit3.Text+' CUSTOMER ON THE LIST'); Edit3.Text := "; Edit4.Text := ";

BitBtn5.Enabled := False; end; TableI.Next; end;

```
If (ListNo = False) Then
 begin
 ShowMessage('THE LIST NUMBER '+Edit3.Text+' IS CAN NOT FIND, PLESE
CHECK IS THAT RIGHT?');
 end;
```
end;

end;

procedure TFormlO.BitBtn3Click(Sender: TObject); begin Form4.Show; Form10. Visible:  $=$  False; end;

end.

begin Table1PAYMENT3.Value := Strtolnt(Edit4.Text); Table1DATE3.Text := DatetoStr(DateTimePicker1.Date); end;

**i** 

**i** 

**i** 

**i** 

**i** 

**i** 

**i** 

**i** 

**i** 

I

lf(CheckBox4.Checked = True) Then begin  $Table1PAYMENT4.Value := StrtoInt(Edit4.Text);$  $Table1DATE4. Text$  := DatetoStr(DateTimePicker1.Date); end;

If(CheckBox5.Checked = True) Then begin Table1PAYMENT5.Value := Strtolnt(Edit4.Text); Table1DATE5.Text := DatetoStr(DateTimePicker1.Date); end;

If (CheckBox6.Checked = True) Then begin Table1PAYMENT6.Value := Strtolnt(Edit4.Text); Table1DATE6.Text := DatetoStr(DateTimePicker1.Date); end;

If(CheckBox7.Checked = True) Then begin Table1PAYMENT7.Value := Strtolnt(Edit4.Text);  $Table 1DATE7. Text$  := DatetoStr(DateTimePickerl.Date); end;

lf(CheckBox8.Checked = True) Then begin Table1PAYMENT8.Value := Strtolnt(Edit4.Text); Table1DATE8.Text := DatetoStr(DateTimePicker1.Date); end;

lf(CheckBox9.Checked = True) Then begin Table1PAYMENT9.Value := Strtolnt(Edit4.Text); Table1DATE9.Text := DatetoStr(DateTimePicker1.Date); end;

If (CheckBox10.Checked = True) Then begin TablelPAYMENTIO.Value := Strtolnt(Edit4.Text);  $Table 1DATE10. Text$  := DatetoStr(DateTimePicker1.Date); end;

If (CheckBox11.Checked = True) Then begin TablelPAYMENTl I.Value:= Strtolnt(Edit4.Text); end;

I

I

I

**i** 

I

I

```
If (Aranan = False) Then
begin
 ShowMessage('THE RECORD IS NOT FOUNDED!');
end;
```
end;

```
procedure TForm10.BitBtn5Click(Sender: TObject);
Var
ListNo : Boolean;
begin
ListNo := False;
If MessageDlg('ARE YOU SURE THAT YOU WANT TO MAKE PAYMENT EVENT
FROM THE TABLE!..',
mtconfirmation, [mbYES, mbNO], 0) = mrYES Then
begin
 Table1.First;
 While not Tablel.Eof Do
 begin
  If (TablelLISTNUMBER.Value = StrTolnt(Edit3.Text)) Then
  begin
   ListNo = True;Table1.Refresh;
   Table1.Edit;
   TablelREMAININGPAYMENT.Value := ((Table1REMAININGPAYMENT.Value)-
(Strtolnt(Edit4.Text)));
   lf(TablelREMAININGPAYMENT.Value <= O) Then
    begin
    TableIRESULT.Text := 'CLOSED'
    end;
   If (CheckBoxl.Checked = True) Then
    begin
    TableIPAYMENTI.Value := Strtolnt(Edit4.Text);
    Table IDATE 1. Text := DatetoStr(DateTimePicker 1. Date);
    end;
   lf(CheckBox2.Checked = True) Then
    begin
```

```
TableIPAYMENT2.Value := Strtolnt(Edit4.Text);
Table IDATE2. Text := DatetoStr(DateTimePicker1.Date);
end;
```
lf(CheckBox3.Checked = True) Then

While not TableI .EofDo begin If (TablelCUSTOMERNAME.Text = Edit2.Text) Then begin Aranan  $:=$  True; Table2.Append; Table2LISTNUMBER.Value := TablelLISTNUMBER.Value; Table2PRODUCTCODE.Text := TableIPRODUCTCODE.Text; Table2PRODUCTNAME.Text := Table1PRODUCTNAME.Text; Table2CUSTOMERCODE.Text := Table1 CUSTOMERCODE.Text; Table2CUSTOMERNAME.Text := Table1 CUSTOMERNAME.Text; Table2PIECEOFSAILING.Text := TableIPIECEOFSAILING.Text; Table2COMPANYNAME.Value := TablelCOMPANYNAME.Value; Table2SAILINGCHARGER.Value:= Table1 SAILINGCHARGER.Value; Table2SAILINGPRICE.Value := Table1 SAILINGPRICE.Value; Table2TOTALPRICE.Value := TablelTOTALPRICE.Value; Table2TOTALPAYMENT.Value := TablelTOTALPAYMENT.Value; Table2SAILINGDATE.Value := Table1 SAILINGDATE.Value; Table2CASHPAYMENT.Value := TablelCASHPAYMENT.Value; Table2PAYMENT1.Value := Table1PAYMENT1.Value; Table2DATE1.Text := Table1DATE1.Text; Table2PAYMENT2.Value := Table1PAYMENT2.Value; Table2DATE2.Text := Table1DATE2.Text;  $Table2PAYMENT3.Value$  := Table1PAYMENT3.Value; Table2DATE3.Text := Table1DATE3.Text; Table2PAYMENT4.Value := Table1PAYMENT4.Value; Table2DATE4.Text := Table1DATE4.Text; Table2PAYMENT5.Value := Table1PAYMENT5.Value; Table2DATE5.Text := Table1DATE5.Text; Table2PAYMENT6.Value := Table1PAYMENT6.Value; Table2DATE6.Text := Table1DATE6.Text; Table2PAYMENT7.Value := Table1PAYMENT7.Value; Table2DATE7.Text := Table1DATE7.Text; Table2PAYMENT8.Value := Table1PAYMENT8.Value; Table2DATE8.Text := Table1DATE8.Text; Table2PAYMENT9.Value := Table1PAYMENT9.Value; Table2DATE9.Text := Table1DATE9.Text; Table2PAYMENT10.Value := Table1PAYMENT10.Value; Table2DATE10.Text := Table1DATE10.Text; Table2PAYMENT11.Value := Table1PAYMENT11.Value;  $Table2DATE11.Text$  := Table1DATE11.Text; Table2PAYMENT12.Value := Table1PAYMENT12.Value; Table2DATE12.Text := Table1DATE12.Text;  $Table2RESULT.Text$   $:= Table1RESULT.Value;$ Table2REMAININGPAYMENT.Value := TableIREMAININGPAYMENT.Value; Table2.Post; Table2.Refresh; end; Table1.Next; end;

I

I

I

I

I

I

I

I

**i** 

I

i.

**i** 

**i** 

**i** 

**i** 

Table2LISTNUMBER.Value := Table1LISTNUMBER.Value; Table2PRODUCTCODE.Text := TablelPRODUCTCODE.Text; Table2PRODUCTNAME.Text := TablelPRODUCTNAME.Text; Table2CUSTOMERCODE.Text := Table1 CUSTOMERCODE.Text; Table2CUSTOMERNAME.Text := Tablel CUSTOMERNAME.Text; Table2PIECEOFSAILING.Text := TablelPIECEOFSAILING. Text; Table2COMPANYNAME.Value := TablelCOMPANYNAME.Value; Table2SAILINGCHARGER.Value:= Table1 SAILINGCHARGER.Value;  $Table 2SAILINGPRICE. Value := Table 1SAILINGPRICE. Value;$ Table2TOTALPRICE.Value := Table1TOTALPRICE.Value; Table2TOTALPAYMENT.Value := TablelTOTALPAYMENT.Value; Table2SAILINGDATE.Value := Table1 SAILINGDATE.Value; Table2CASHPAYMENT.Value := TablelCASHPAYMENT.Value; Table2PAYMENT1.Value := Table1PAYMENT1.Value; Table2DATE1.Value := Table1DATE1.Value; Table2PAYMENT2.Value := Table1PAYMENT2.Value; Table2DATE2.Value := Table1DATE2.Value; Table2PAYMENT3.Value := Table1PAYMENT3.Value; Table2DATE3.Value := Table1DATE3.Value; Table2PAYMENT4.Value := Table1PAYMENT4.Value; Table2DATE4.Value := Table1DATE4.Value; Table2PAYMENT5.Value := Table1PAYMENT5.Value; Table2DATE5.Value := Table1DATE5.Value; Table2PAYMENT6.Value := Table1PAYMENT6.Value; Table2DATE6.Value := Table1DATE6.Value; Table2PAYMENT7.Value := Table1PAYMENT7.Value; Table2DATE7.Value := Table1DATE7.Value; Table2PAYMENT8.Value := Table1PAYMENT8.Value; Table2DATE8.Value := Table1DATE8.Value; Table2PAYMENT9.Value := Table1PAYMENT9.Value; Table2DATE9.Value := Table1DATE9.Value;  $Table2PAYMENT10.Value$  := Table1PAYMENT10.Value;  $Table2DATE10.Value$  := Table1DATE10.Value; Table2PAYMENT11.Value := Table1PAYMENT11.Value;  $Table2DATE11. Value$  := Table1DATE11.Value; Table2PAYMENT12.Value := Table1PAYMENT12.Value; Table2DATE12.Value := Table1DATE12.Value; Table2RESULT.Text := TablelRESULT.Valueı Table2REMAININGPAYMENT.Value := TablelREMAININGPAYMENT.Value; Table2.Post; Table2.Refresh; end; Tablel.Next; end; end; If (Edit2.Text  $\leq$  ") Then begin Table2.Refresh; Table1 .First;

I

 ${$  \\$R \* dfm }

**i** 

**i** 

I

I

I

i

**i** 

**i** 

procedure TForm10.BitBtn4Click(Sender: TObject); begin Form1.Show; FormlO.Visible := False; end;

procedure TForm10.BitBtn2Click(Sender: TObject); begin GroupBoxl. Visible := True;  $GroupBox2.Visible := False;$ BitBtnS.Enabled := False; end;

procedure TForm10.Edit3Change(Sender: TObject); begin BitBtn5.Enabled := True; end;

procedure TForml0.BitBtn6Click(Sender: TObject); begin GroupBoxl.Visible := False; GroupBox2.Visible := True; BitBtn5.Enabled := False; end;

procedure TFormlO.BitBtnlClick(Sender: TObject); Var Aranan : Boolean; begin Aranan := False; Table2.Refresh; Table2.First; While not (Table2.IsEmpty) Do begin Table2.Delete; Table2.Next; end;

If (Edit1.Text  $\leq$  ") Then begin Table2.Refresh; TableI .First; While not Tablel.EofDo begin İf (TablelCUSTOMERCODE.Text = Editl.Text) Then begin Aranan:= True; Table2.Append;

Table I SAILINGPRICE: TIntegerField; Table l TOTALPRICE: TIntegerField; Table <sup>1</sup> TOT ALP AYMENT: TlntegerField; Table lREMAININGP AYMENT: TlntegerField; Table1CASHPAYMENT: TIntegerField; Table 1PAYMENT1: TIntegerField; Table1DATE1: TDateField; Table IPAYMENT2: TlntegerField; Table1DATE2: TDateField; Table1PAYMENT3: TlntegerField; Table1DATE3: TDateField; Table1PAYMENT4: TlntegerField; Table1DATE4: TDateField; Table IP AYMENT5: TlntegerField; Table1DATE5: TDateField; Table1PAYMENT6: TIntegerField; Table1DATE6: TDateField; Table IPAYMENT7: TlntegerField; Table1DATE7: TDateField; Table1PAYMENT8: TIntegerField; Table1DATE8: TDateField; Table IPAYMENT9: TlntegerField; Table1DATE9: TDateField; Table1PAYMENT10: TIntegerField; TablelDATEIO: TDateField; Table IPAYMENT11: TIntegerField; Table1DATE11: TDateField; Table1PAYMENT12: TIntegerField; Table1DATE12: TDateField; TablelRESULT: TStringField; procedure BitBtn4Click(Sender: TObject); procedure BitŞtn2Click(Sender: TObject); procedure Edit3Change(Sender: TObject); procedure BitBtn6Click(Sender: TObject); procedure BitBtnlClick(Sender: TObject); procedure BitBtn5Click(Sender: TObject); procedure BitBtn3Click(Sender: TObject); private { Private declarations }

public

**i** 

**i** 

**i** 

**i** 

i

**i** 

**i** 

**i** 

I

**i** 

**i** 

**i** 

**i** 

**i** 

**i** 

**i** 

**i** 

I

I

**i** 

{ Public declarations } end;

#### var

FormlO: TFormlO;

implementation

uses Unit1, Unit4;

Tablel: TTable; Table2: TTable; Table2LISTNUMBER: TlntegerField; Table2CUSTOMERCODE: TStringField; Table2CUSTOMERNAME: TStringField; Table2PRODUCTCODE: TStringField; Table2PRODUCTNAME: TStringField; Table2COMP ANYNAME: TStringField; Table2SAILINGCHARGER: TStringField; Tabie2SAILINGDATE: TDateField; Table2PIECEOFSAILING: TlntegerField; Table2SAILINGPRICE: TlntegerField; Table2TOT ALPRICE: TlntegerField; Table2TOTALPAYMENT: TIntegerField; Table2REMAININGP AYMENT: TlntegerField; Table2CASHP AYMENT: TlntegerField; Table2P AYMENT 1: TlntegerField; Table2DATEI: TDateField; Table2PA YMENT2: TlntegerField; Table2DATE2: TDateField; Table2P AYMENT3: TlntegerField; Table2DATE3: TDateField; Table2PAYMENT4: TIntegerField; Table2DATE4: TDateField; Table2PAYMENT5: TIntegerField; Table2DATE5: TDateField; Table2PAYMENT6: TIntegerField; Table2DATE6: TDateField; Table2PAYMENT7: TIntegerField; Table2DATE7: TDateField; Table2PA YMENT8: TlntegerField; Table2DATE8: TDateField; Table2PAYMENT9: TIntegerField; Table2DATE9: TDateField; Table2PAYMENT10: TIntegerField; Table2DATEIO: TDateField; Table2PAYMENT11: TIntegerField; Table2DATEI 1: TDateField; Table2PAYMENT12: TIntegerField; Table2DATE12: TDateField; Table2RESULT: TStringField; TablelLISTNUMBER: TlntegerField; TablelCUSTOMERCODE: TStringField; Table 1 CUSTOMERNAME: TStringField; TablelPRODUCTCODE: TStringField; Table IPRODUCTNAME: TStringField; Table1COMPANYNAME: TStringField; Table <sup>1</sup> SAILINGCHARGER: TStringField; Table I SAILINGDATE: TDateField; Table lPIECEOFSAILING: TlntegerField;

I

I

I

i

I

i

i

i

i

i

i

i

i

i

i

I

i

i

 $85$ 

## unit Unit11;

# interface

## uses

i

i

i

i

i

I

I

Windows, Messages, SysUtils, Variants, Classes, Graphics, Controls, Forms, Dialogs, QRCtrls, QuickRpt, DB, DBTables, ExtCtrls;

## type

 $TForm11 = class(TForm)$ QuickRep I: TQuickRep; TitleBand1: TQRBand; PageHeaderBandl: TQRBand; PageFooterBandl: TQRBand; Table!: TTable; QRLabel1: TQRLabel; QRLabel2: TQRLabel; QRLabel3: TQRLabel; QRLabel4: TQRLabel; QRLabel5: TQRLabel; QRLabel6: TQRLabel; DetailBand1: TQRBand; QRDBTextl: TQRDBText; QRDBText2: TQRDBText; QRDBText3: TQRDBText; QRDBText4: TQRDBText; QRDBText5: TQRDBText; QRDBText6: TQRDBText; QRDBText7: TQRDBText; QRDBText8: TQRDBText; QRLabel7: TQRLabel; QRLabel8: TQRLabel; QRLabel9: TQRLabel; QRSysDatal: TQRSysData; QRSysData2: TQRSysData; private { Private declarations } public { Public declarations } end;

### var

Form11: TForm11;

implementation

 ${$  \\$R  $*$  dfm }

end.

## unit Unitl2;

## interface

### uses

I

I

I

I

I

I

I

I

I

Windows, Messages, SysUtils, Variants, Classes, Graphics, Controls, Forms, Dialogs, StdCtrls, Buttons, QRCttls, QuickRpt, DB, DBTables, ExtCtrls;

#### type

 $TForm12 = class(TForm)$ QuickRep1: TQuickRep; DetailBand1: TQRBand; PageFooterBandl: TQRBand; PageHeaderBand1: TQRBand; Tablel: TTable; QRLabel1: TQRLabel; TitleBand1: TQRBand; QRLabel2: TQRLabel; QRLabel3: TQRLabel; QRLabel4: TQRLabel; QRLabelS: TQRLabel; QRLabel6: TQRLabel; QRLabel7: TQRLabel; QRLabel8: TQRLabel; QRDBTextl: TQRDBText; QRDBText2: TQRDBText; QRDBText3: TQRDBText; QRDBText4: TQRDBText; QRDBText5: TQRDBText; QRDBText6: TQRDBText; QRDBText7: TQRDBText; QRSysData 1: TQRSysData; QRSysData2: TQRSysData; procedure BitBtnlClick(Sender: TObject); private { Private declarations } public { Public declarations } end;

## var

Forml2: TForm12;

implementation

uses Unit11;

 ${$  \\$R \* dfm }

procedure TForm12.BitBtn1Click(Sender: TObject);

begin Form11.QurekRep1.Preview;<br>Form12.Visible := False; end;

end.

unit Unitl2;

## interface

## uses

**i** 

I

**i** 

I

I

I

**i** 

I

I

I

I

I

I

**i** 

I

Windows, Messages, SysUtils, Variants, Classes, Graphics, Controls, Forms, Dialogs, StdCtrls, Buttons, QRCtrls, QuickRpt, DB, DBTables, ExtCtrls;

#### type

 $TForm12 = class(TForm)$ QuickRep1: TQuickRep; DetailBand1: TQRBand; PageFooterBandl: TQRBand; PageHeaderBand1: TQRBand; Tablel: TTable; QRLabel1: TQRLabel; TitleBandl: TQRBand; QRLabel2: TQRLabel; QRLabel3: TQRLabel; QRLabel4: TQRLabel; QRLabel5: TQRLabel; QRLabel6: TQRLabel; QRLabel7: TQRLabel; QRLabel8: TQRLabel; QRDBText1: TQRDBText; QRDBText2: TQRDBText; QRDBText3: TQRDBText; QRDBText4: TQRDBText; QRDBText5: TQRDBText; QRDBText6: TQRDBText; QRDBText7: TQRDBText; QRSysDatal: TQRSysData; QRSysData2: TQRSysData; procedure BitBtnl Click(Sender: TObject); private { Private declarations } public { Public declarations } end;

#### var

Form12: TForm12;

#### implementation

uses Unit11;

 ${$  \\$R \*.dfm }

procedure TForml2.BitBtnlClick(Sender: TObject);

begin Form11.QuickRep1.Preview; Form12. Visible := False; end;

end.

90

š

## unit Unit13;

interface

## uses

I

I

I

**i**

**i**

**i**

**i**

**i**

**i**

**i**

I

**i**

**i**

**i**

**i**

Windows, Messages, SysUtils, Variants, Classes, Graphics, Controls, Forms, Dialogs, DB, DBTables, QRCtrls, QuickRpt, ExtCtrls;

## type

 $TForm13 = class(TForm)$ QuickRep1: TQuickRep; DetailBand1: TQRBand; QRDBText2: TQRDBText; QRDBText3: TQRDBText; QRDBText4: TQRDBText; QRDBText5: TQRDBText; QRDBText6: TQRDBText; QRDBText7: TQRDBText; PageFooterBand1: TQRBand; QRSysDatal: TQRSysData; QRSysData2: TQRSysData; PageHeaderBandl: TQRBand; QRLabel1: TQRLabel; TitleBand1: TQRBand; QRLabel3: TQRLabel; QRLabel4: TQRLabel; QRLabel5: TQRLabel; QRLabel6: TQRLabel; QRLabel7: TQRLabel; QRLabel8: TQRLabel; Table1: TTable; QRDBTextl: TQRDBText; QRLabel2: TQRLabel; private { Private declarations } public { Public declarations } end;

# var

Form13: TForm13;

## implementation

 ${$  \\$R \*.dfm}

end.

unit:Unit14;

interface

uses

**i**

**i**

**i**

**i**

**i**

**i**

**i**

**i**

**i**

**i**

**i**

**i**

I

I

I

**i**

**i**

**i**

Windows, Messages, SysUtils, Variants, Classes, Graphics, Controls, Forms, Dialogs, StdCtrls, Buttons;

### type

```
TForm14 = class(TForm)BitBtn1: TBitBtn;
 BitBtn2: TBitBtn;
 BitBtn3: TBitBtn;
 BitBtn4: TBitBtn;
 procedure BitBtn3Click(Sender: TObject);
 procedure BitBtn4Click(Sender: TObject);
 procedure BitBtnlClick(Sender: TObject);
 procedure BitBtn2Click(Sender: TObject);
private
 { Private declarations }
public
 { Public declarations }
end;
```
var Forml4: TForm14;

implementation

uses Unit13, Unit1, Unit11, Unit12;

 ${$  \\$R \* dfm }

procedure TForml4.BitBtn3Click(Sender: TObject); begin Forml3.QuickRepl.Preview; end;

procedure TForml4.BitBtn4Click(Sender: TObject); begin Form1.Show; Forml4.Visible := False; end;

procedure TForml4.BitBtnlClick(Sender: TObject); begin Form11.QuickRep1.Preview; end;

procedure TForml4.BitBtn2Click(Sender: TObject);

begin Form12.QuickRepl.Preview; end;

end.

II

I

IIIIIIIIIII

**i**I

I

**i**

I

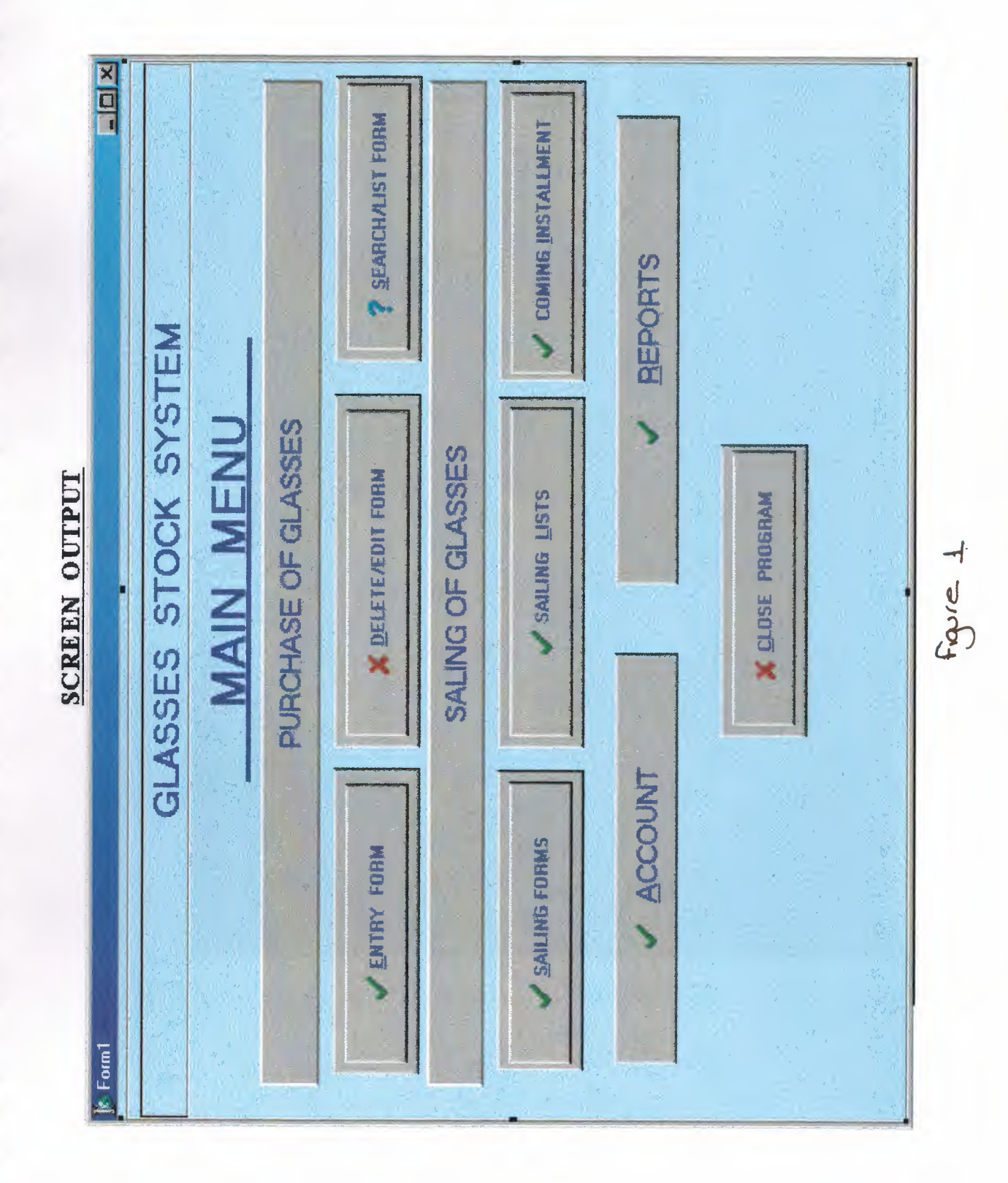

ì

ì

Ì

ì

1

ì

1

ì

Ì

Ì

Ì

i<br>i

Î

Ì

ì

Ì

EOX L ADD ENTRY FORM SEARCH / LIST OF RECORD DELETE / EDIT RECORD | QUIT ME  $\frac{1}{4}$   $\frac{1}{4}$   $\frac{1}{4}$ RECORD **SHOW PRINT OUT** 30.10.2003 SEARCH THE **BUYING PLACE** SAILING PRICE BUYING PRICE **BUYING DATE** ¢ e. NUMBER OF MINIMUM LIMIT FOR STOCK KONTROL UNIT **CANSEL RECORD PROCESS** SPECIAL NOTES FOR THE PRODUCT **ADD RECORD** × PRODUCT CODE P. PEACE P. NAME SIZE  $\epsilon$  Form2 Ï

Figure 2

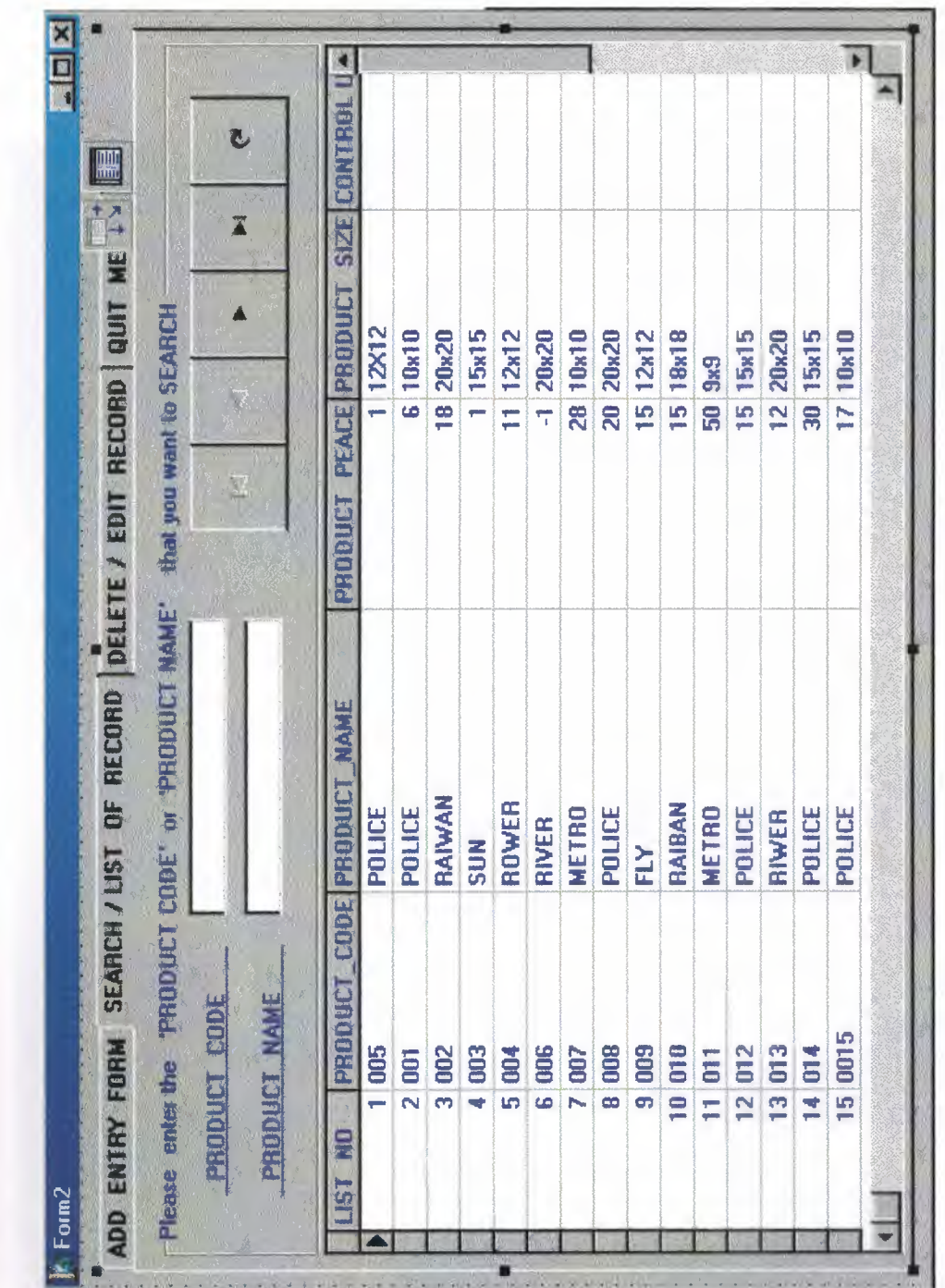

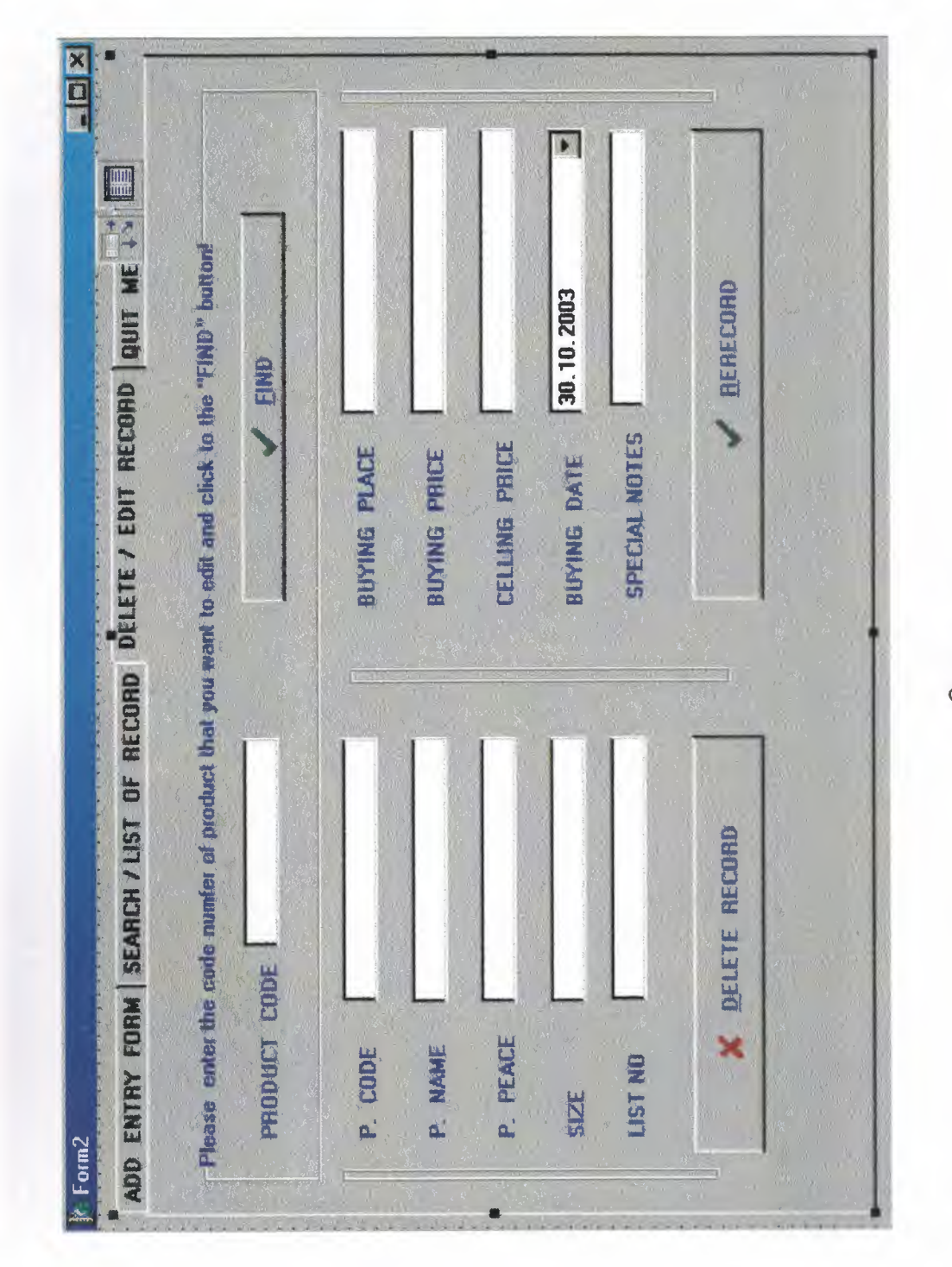

ì

Ì

Ì

Ì

Ì

Ì

Ì

Ì

Ì

Ì

Ì

Ì

l

Ì

j

Ì

Ĩ

Ì

ì

 $figure-4$ 

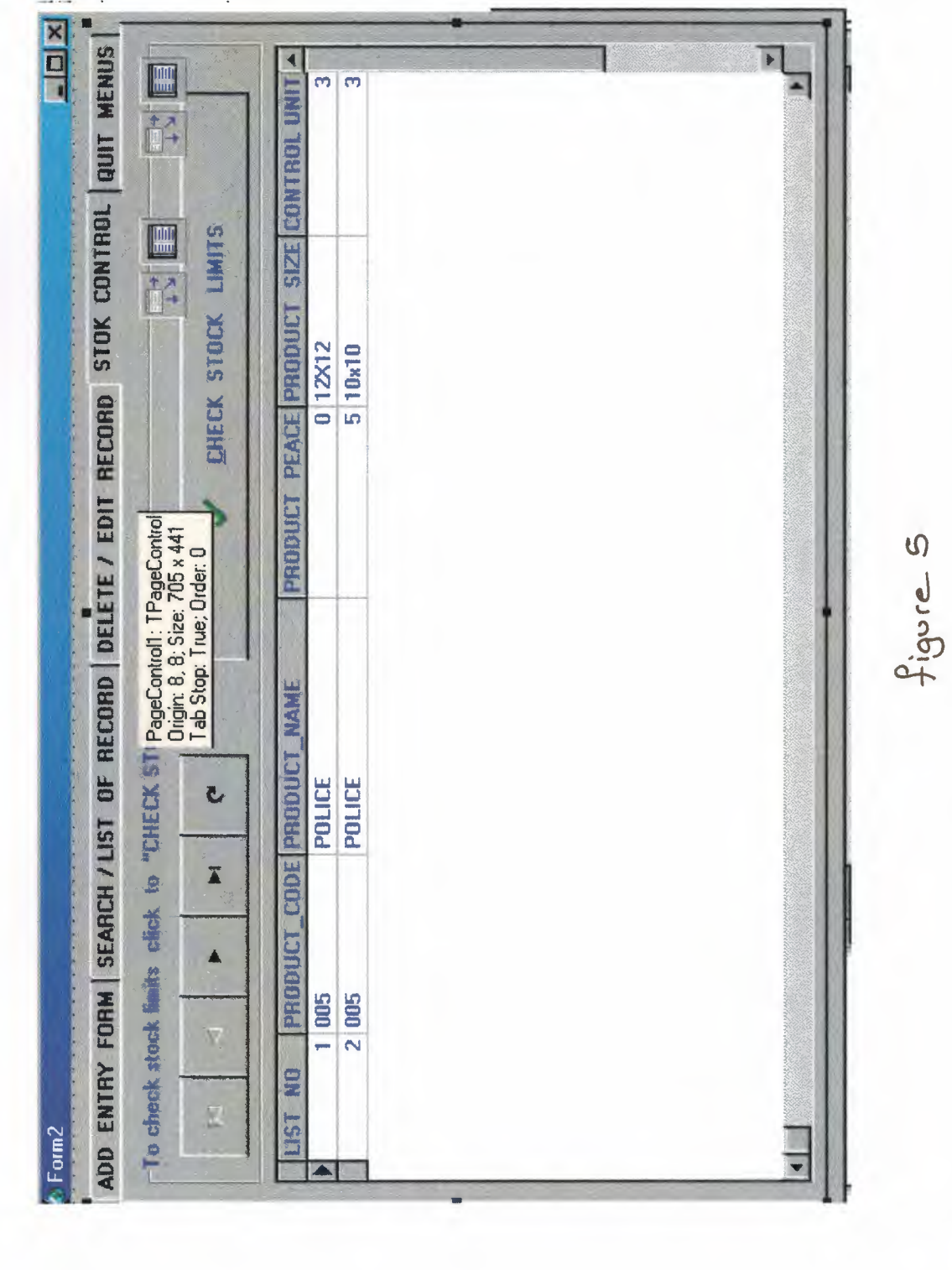

i

ì

í

Ĩ

ì

ĩ

î

ì

ì

ì

ì

ì

ì

ĵ

ì

ï

ĩ

 $\mathbf{r}$ 

**The Second Second** 

 $\sqrt{2}$ 

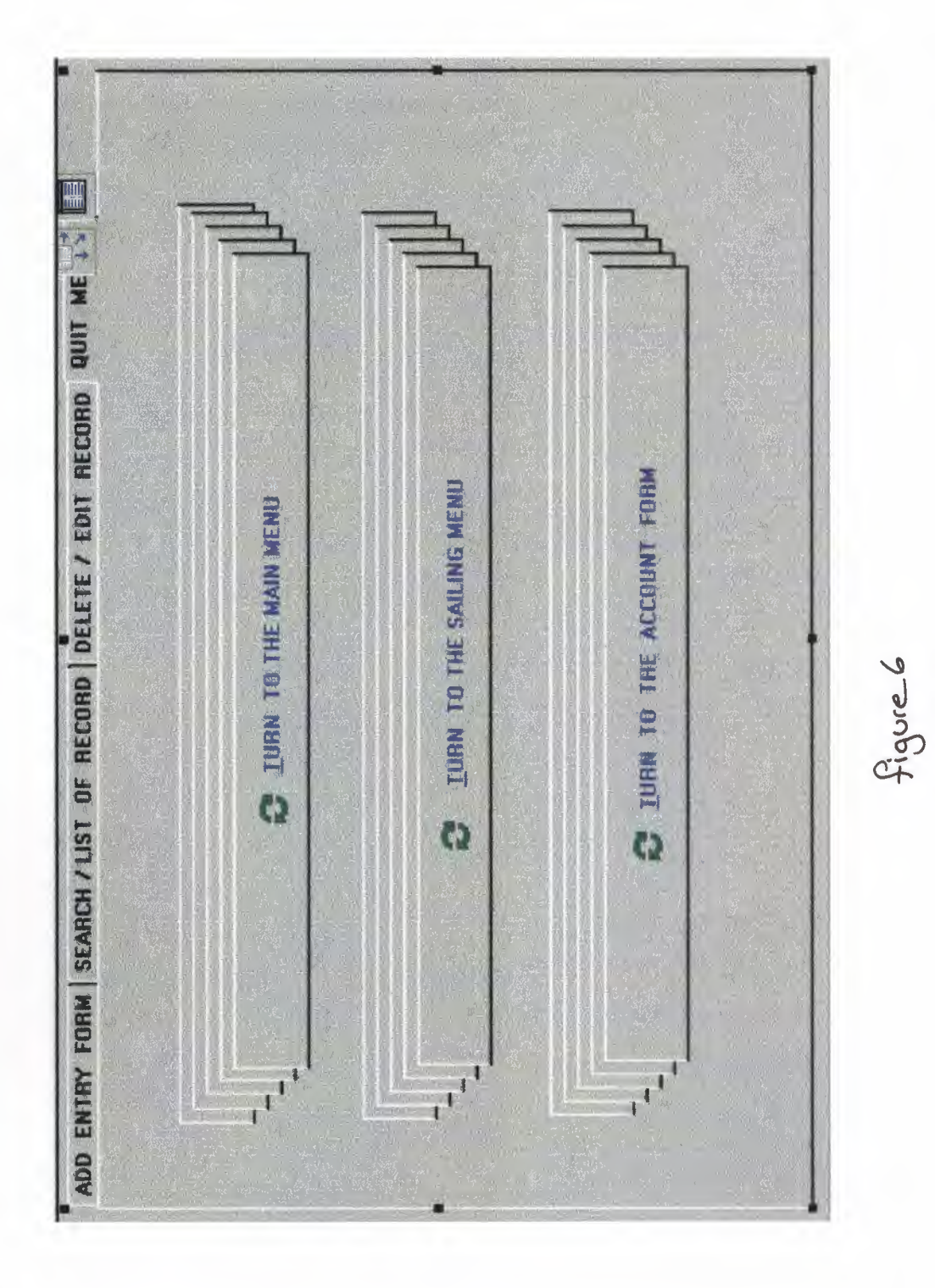

ì

Ì

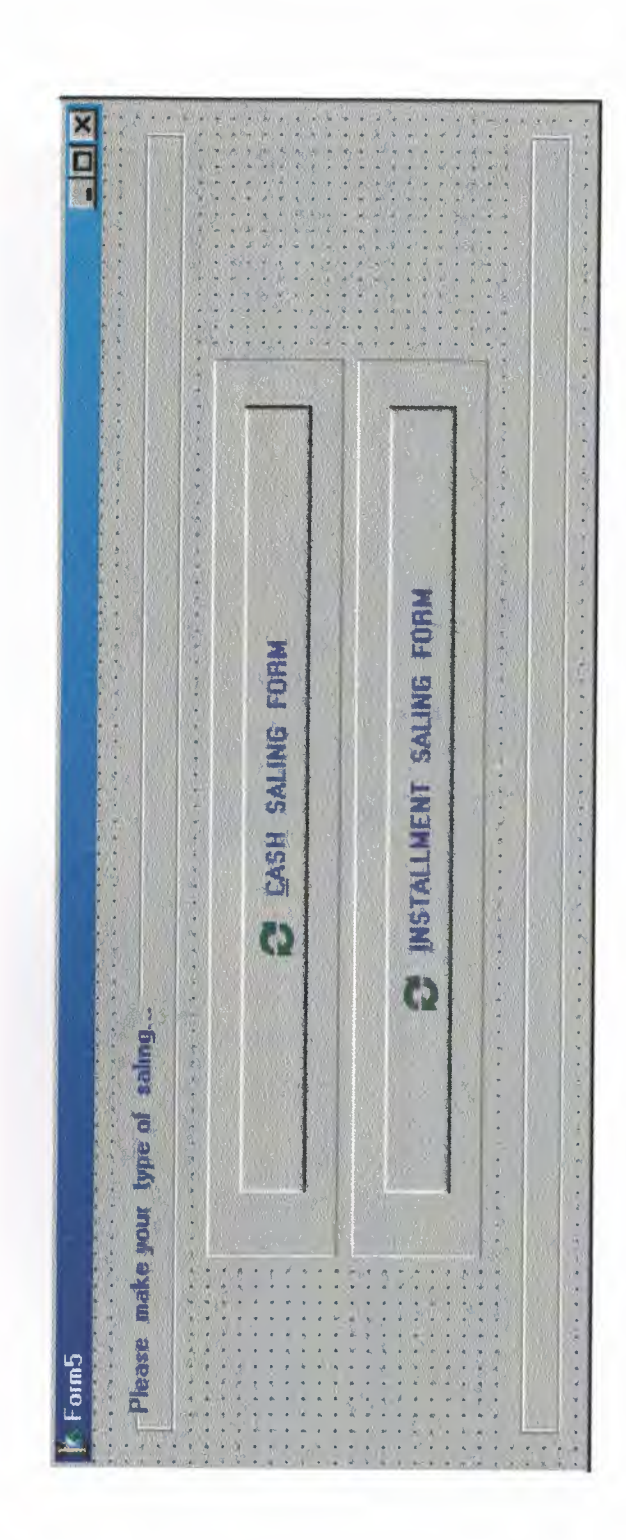

 $f_1$ gure 7

 $100$ 

ì

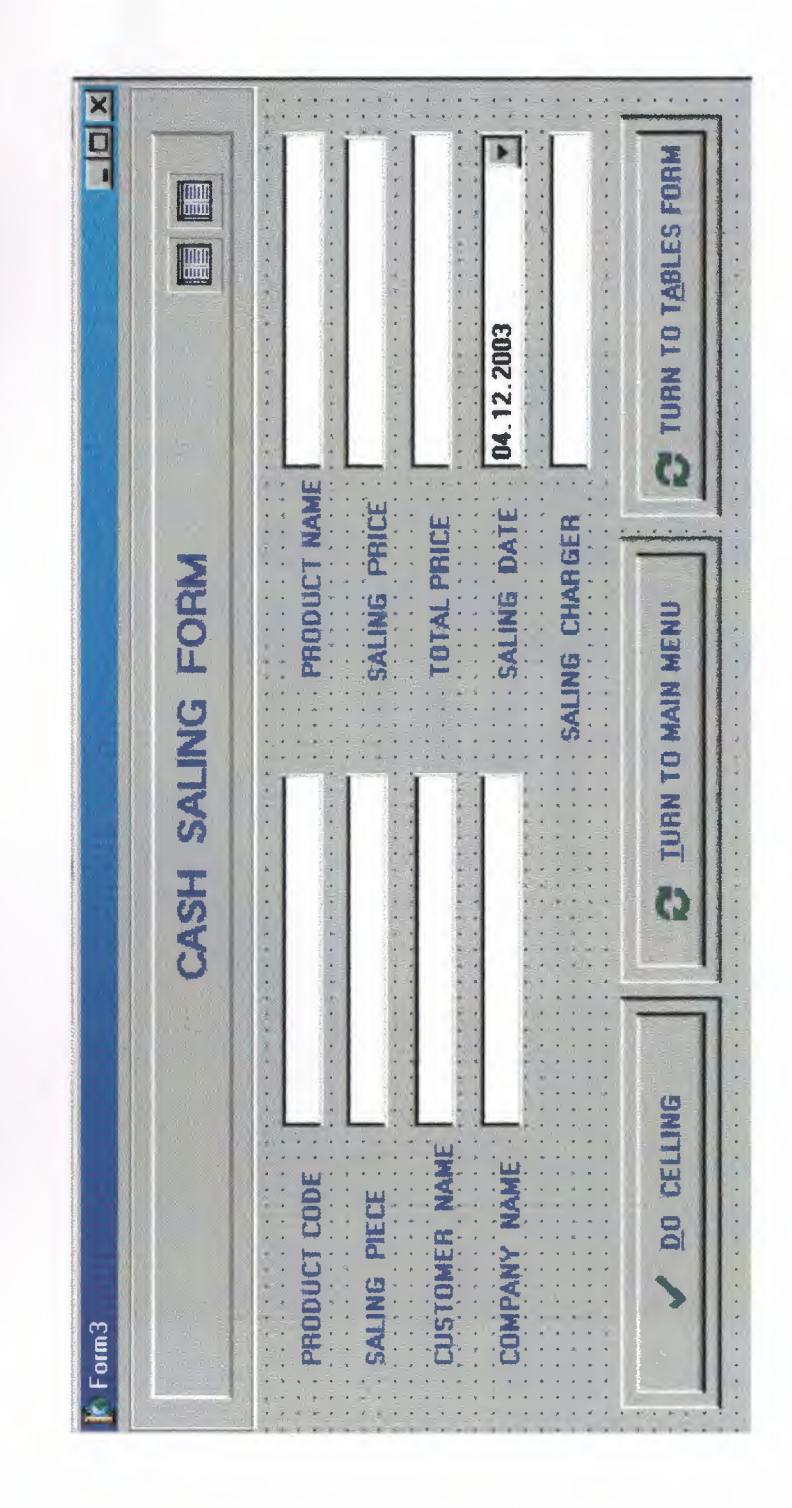

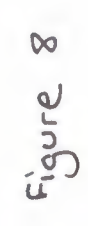

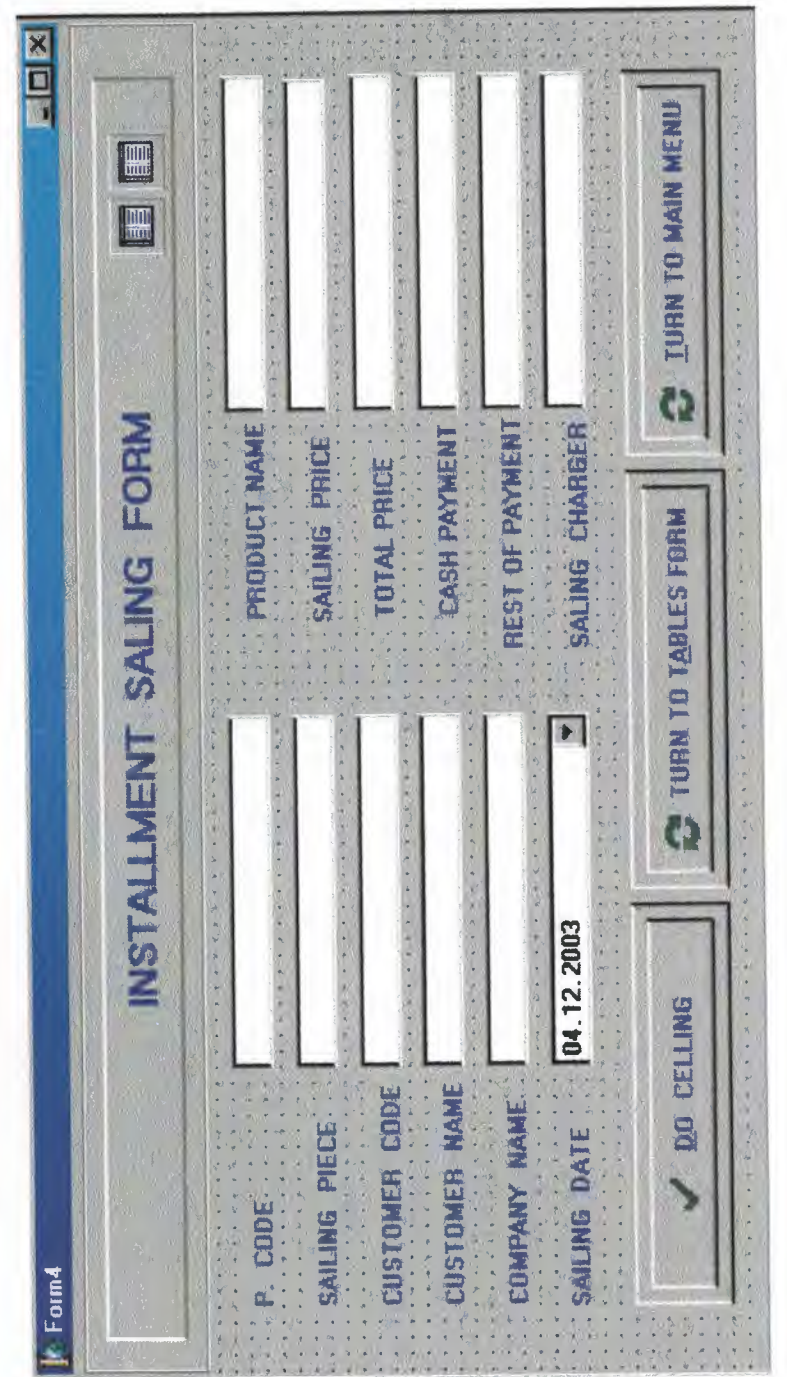

Figure 9

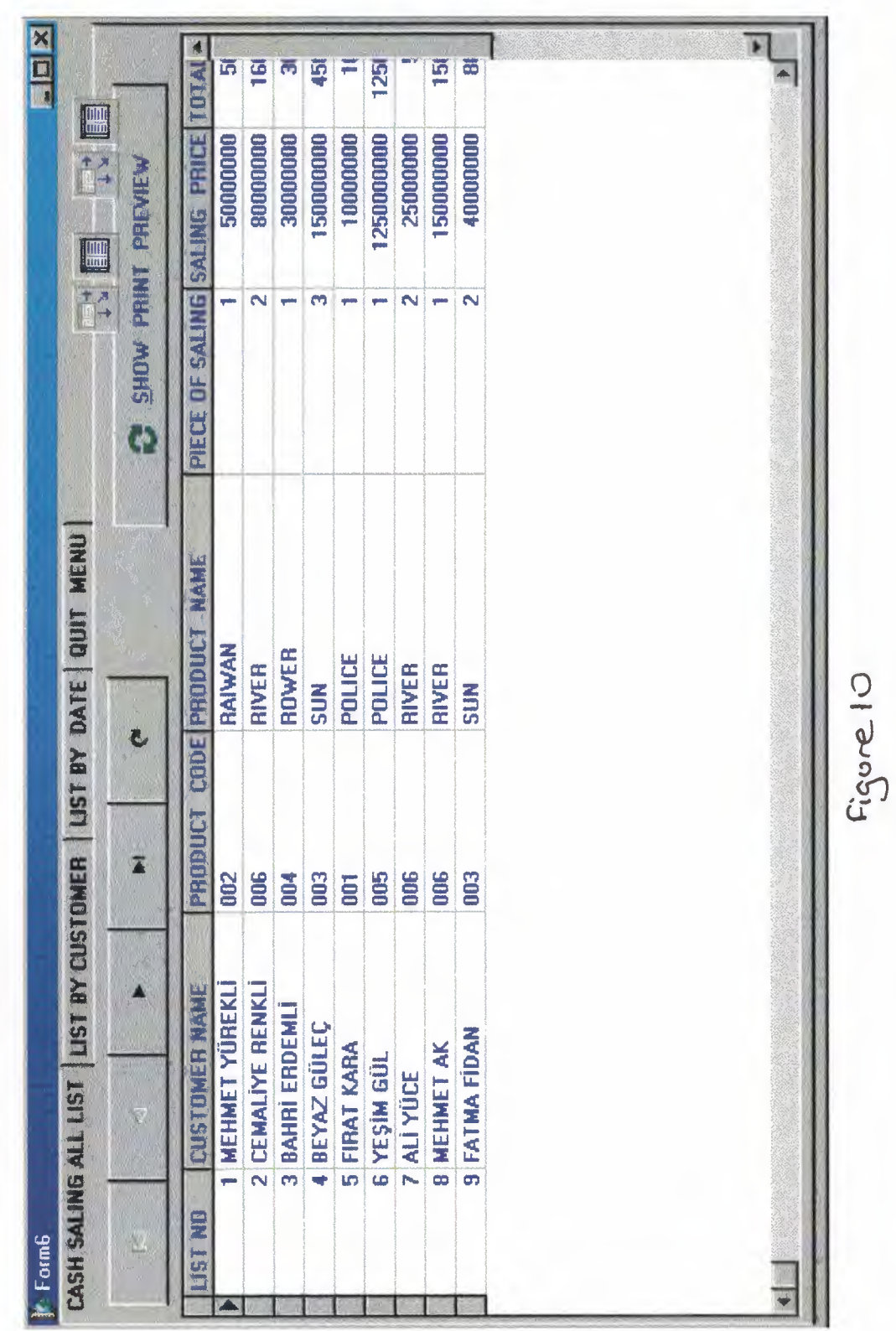

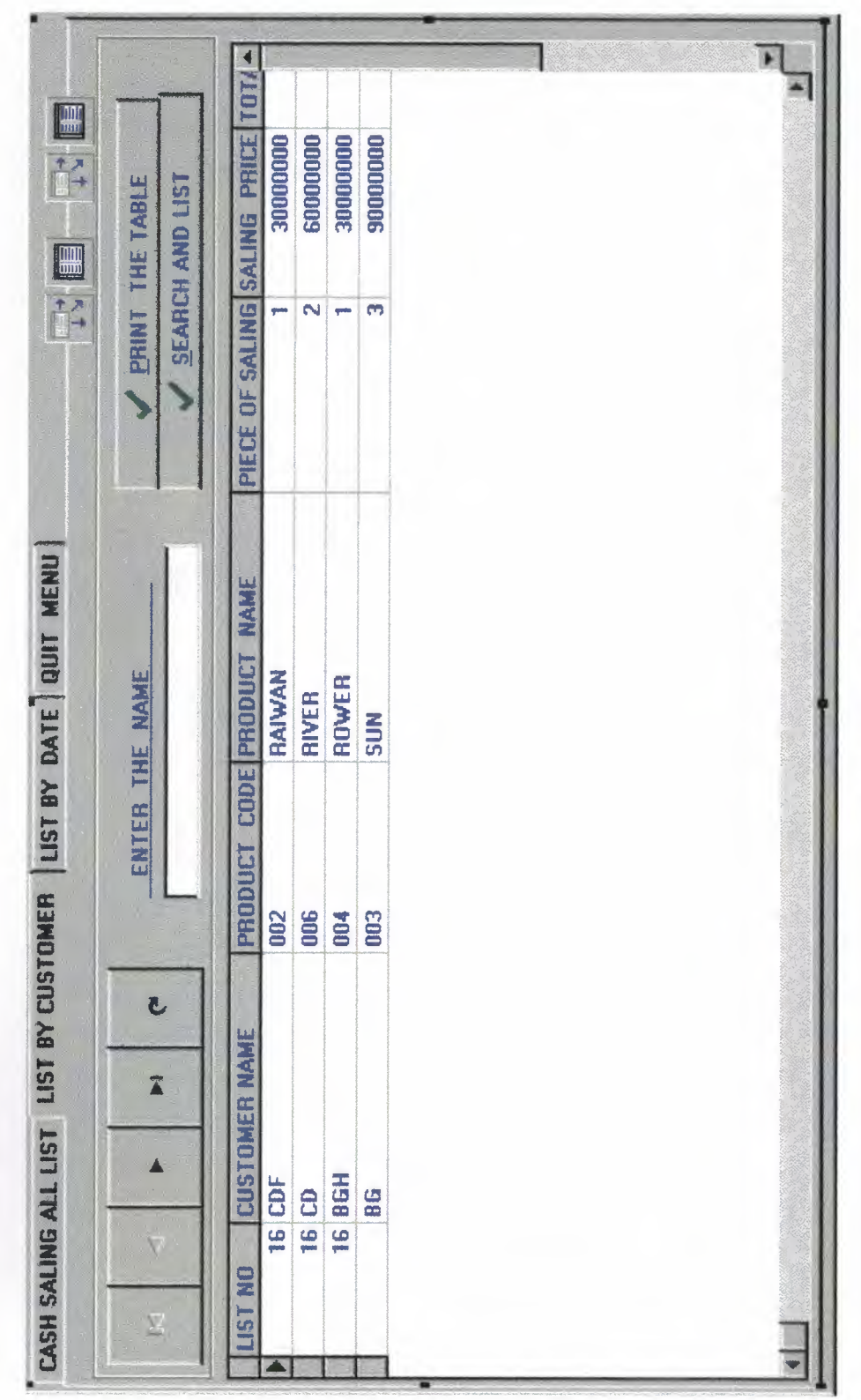

ì

Ì

Ì

Ì

Ì

j

Ì

ì

j

Ì

j

Ì

Ì

j

Ì

j

j

j

Î

Figure 11

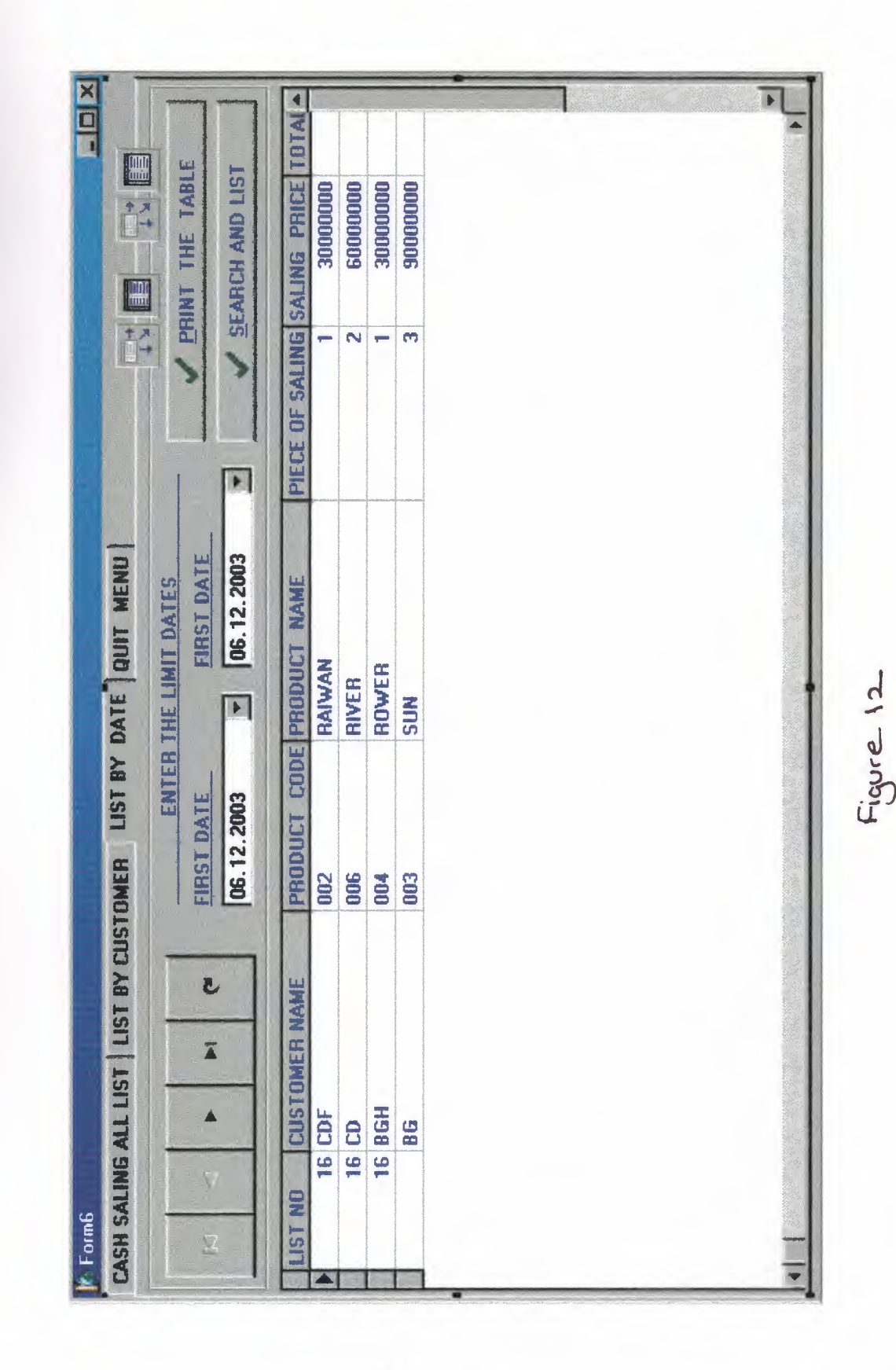

IIIIIIII

đ

j

Ì

j

j

Ì

Ì

Ì

Ì

Ì

Ì

1

j

j

Ì

Ì

ì

j

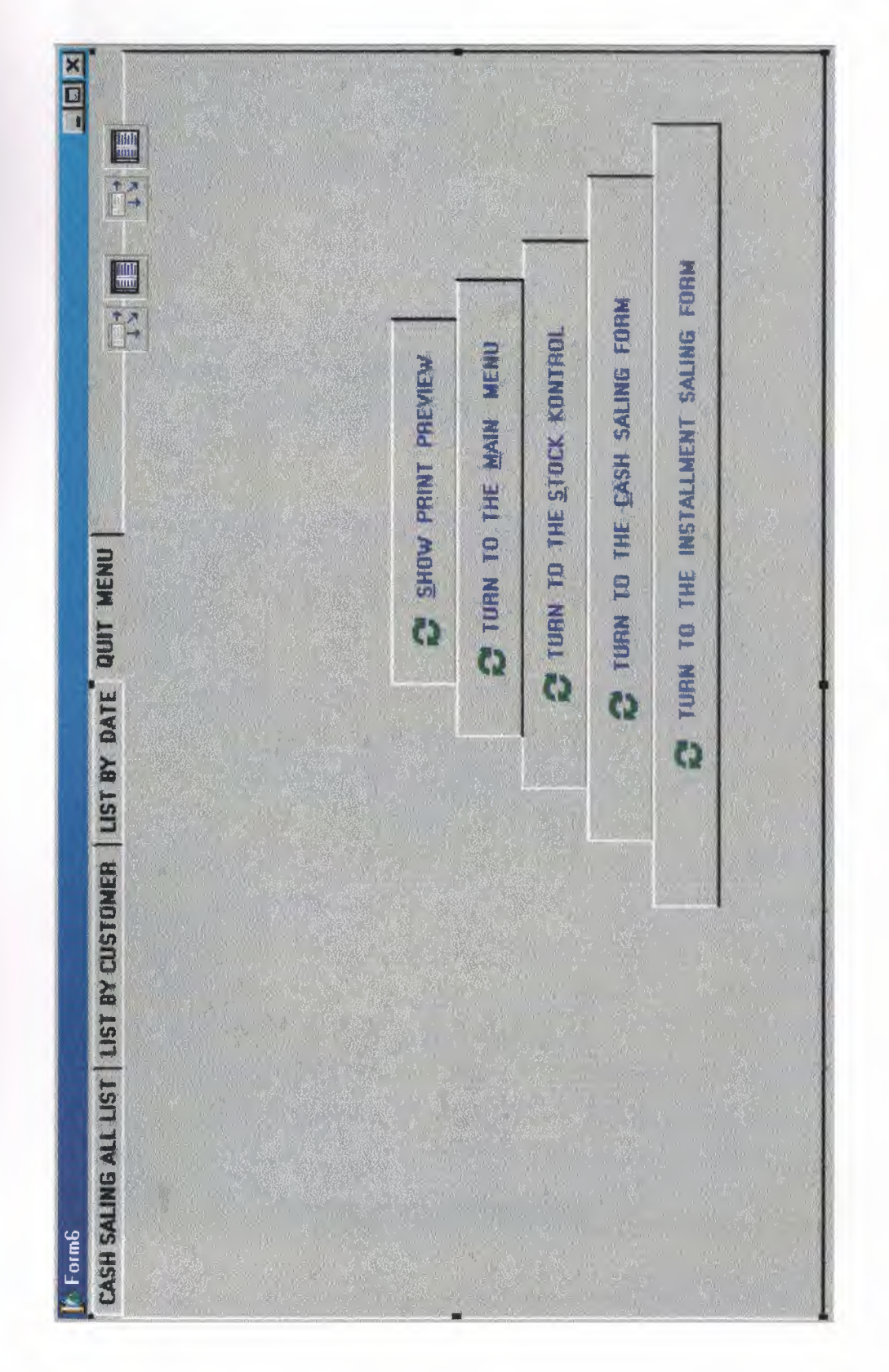

ı

l

l

l

ı

ו<br>ו

j

l

î

l

i<br>1

ß

l

ı

1

Figure 13
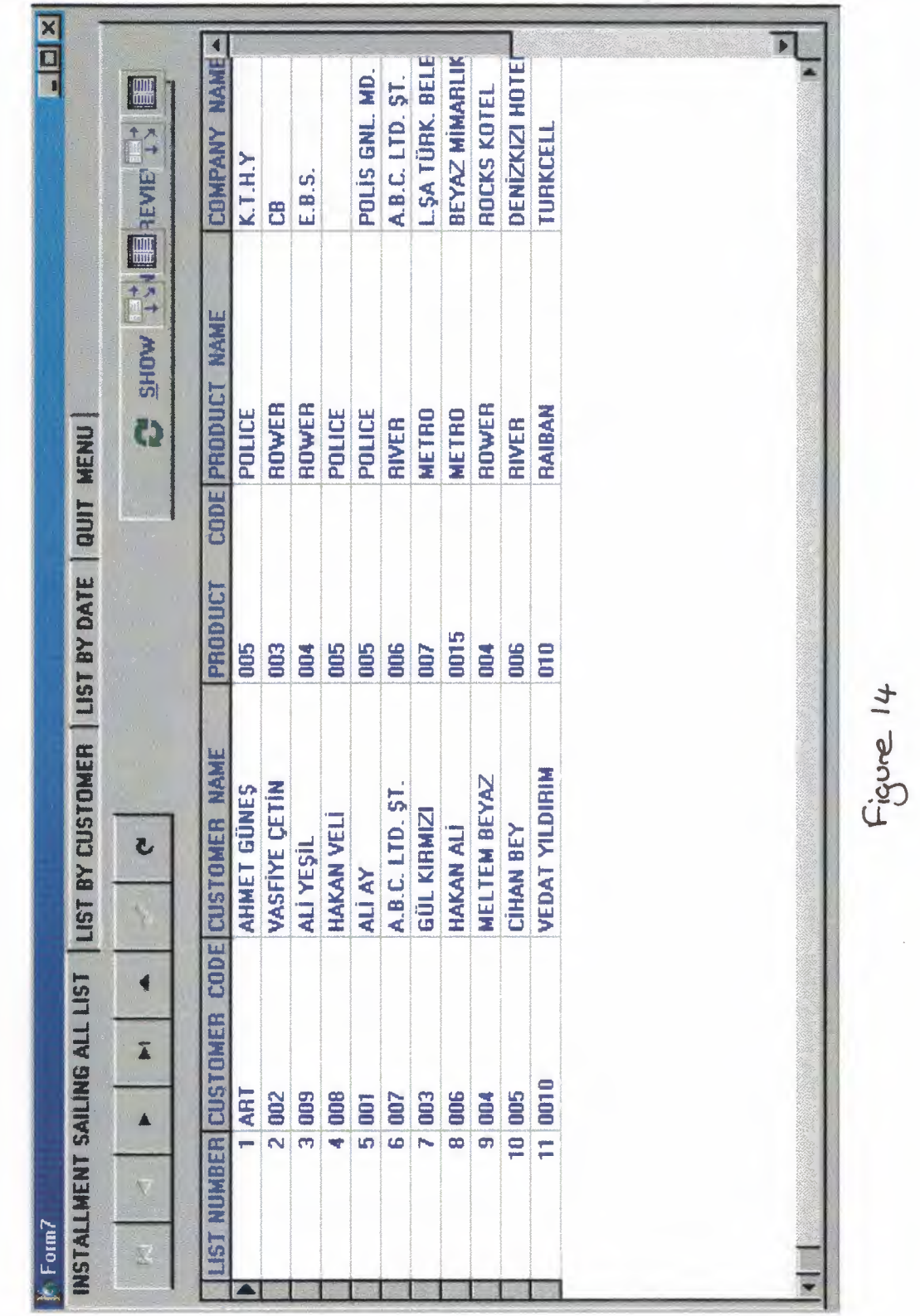

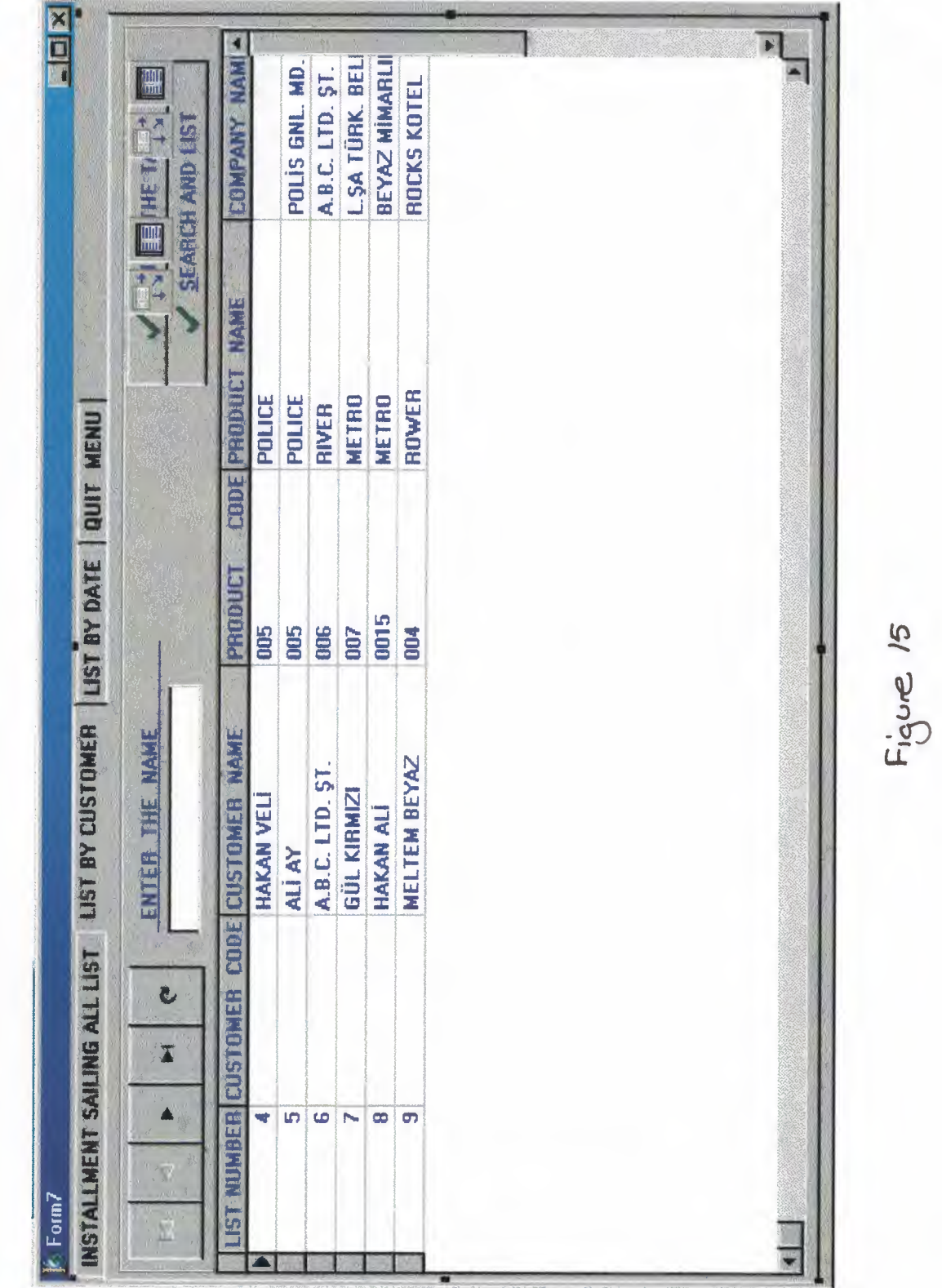

ī

Ì

Ĩ

Ĩ

Ĩ

Ĩ

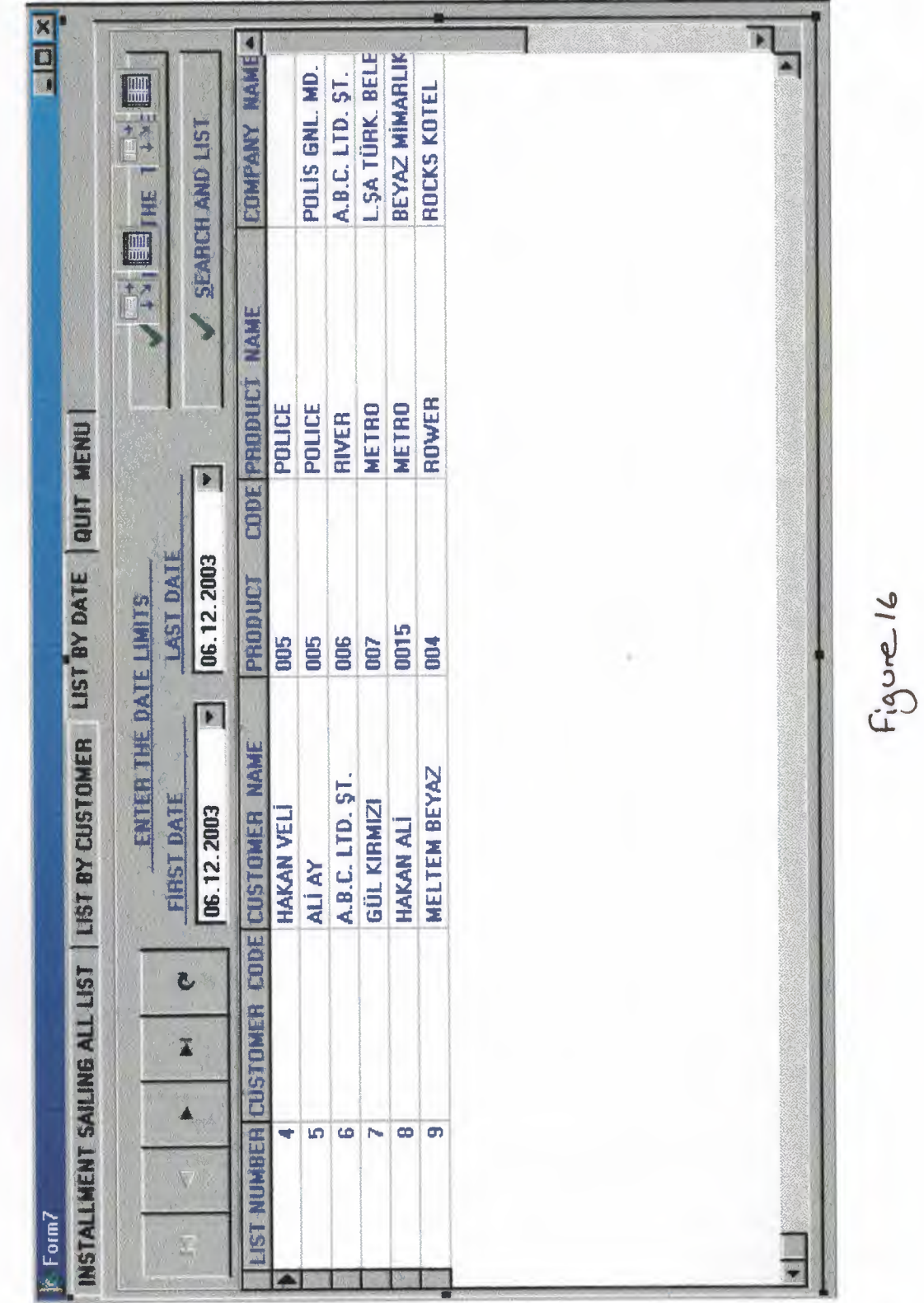

Ĩ

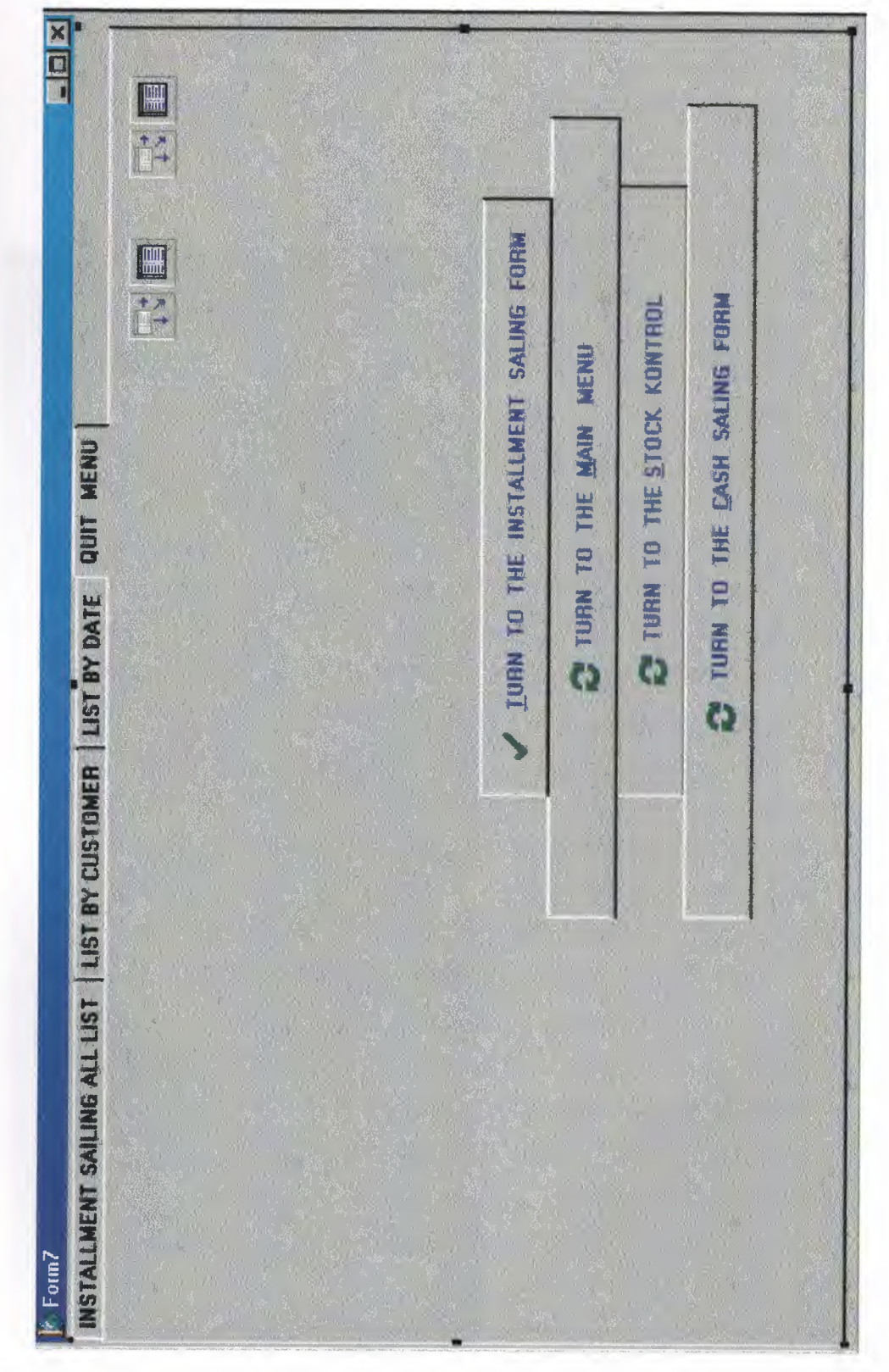

Ì

ı

Ì

l

l

ı

Ì

Ì

l

Ì

Ì

l

Ì

l

j

Ì

Ì

Ì

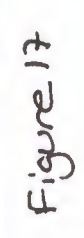

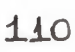

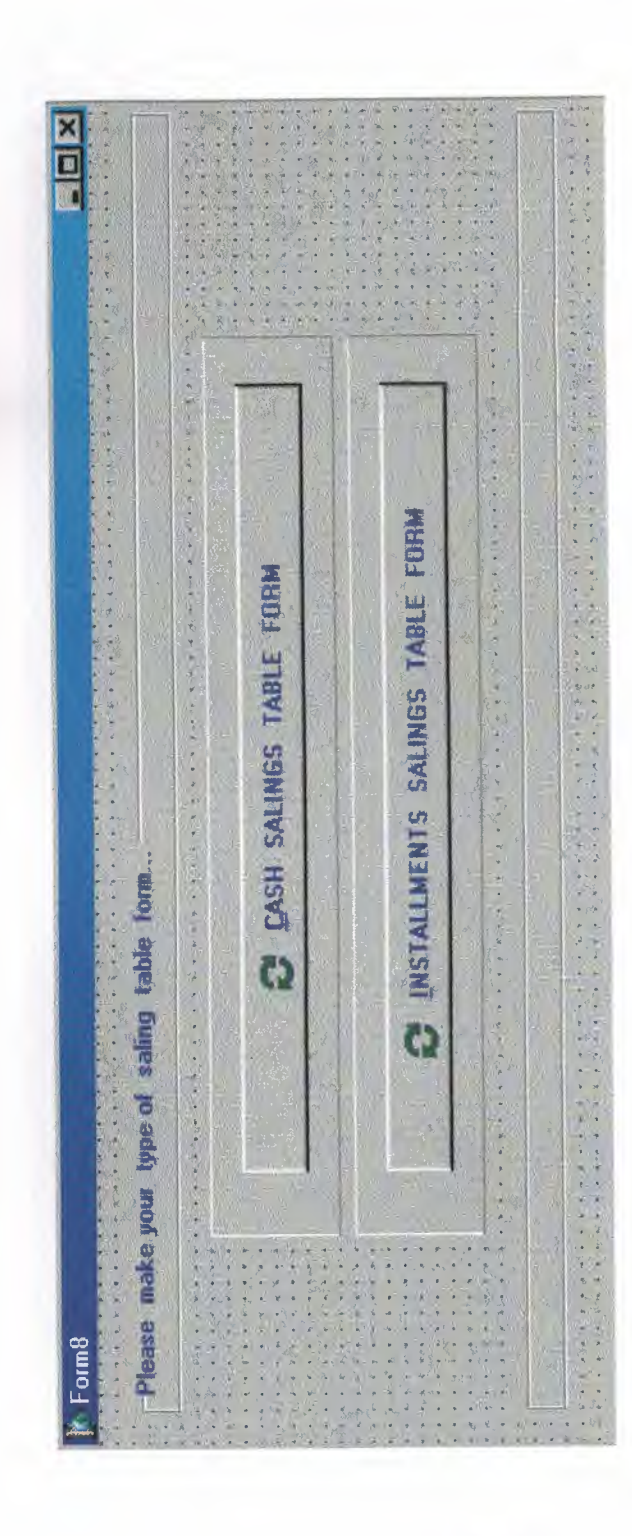

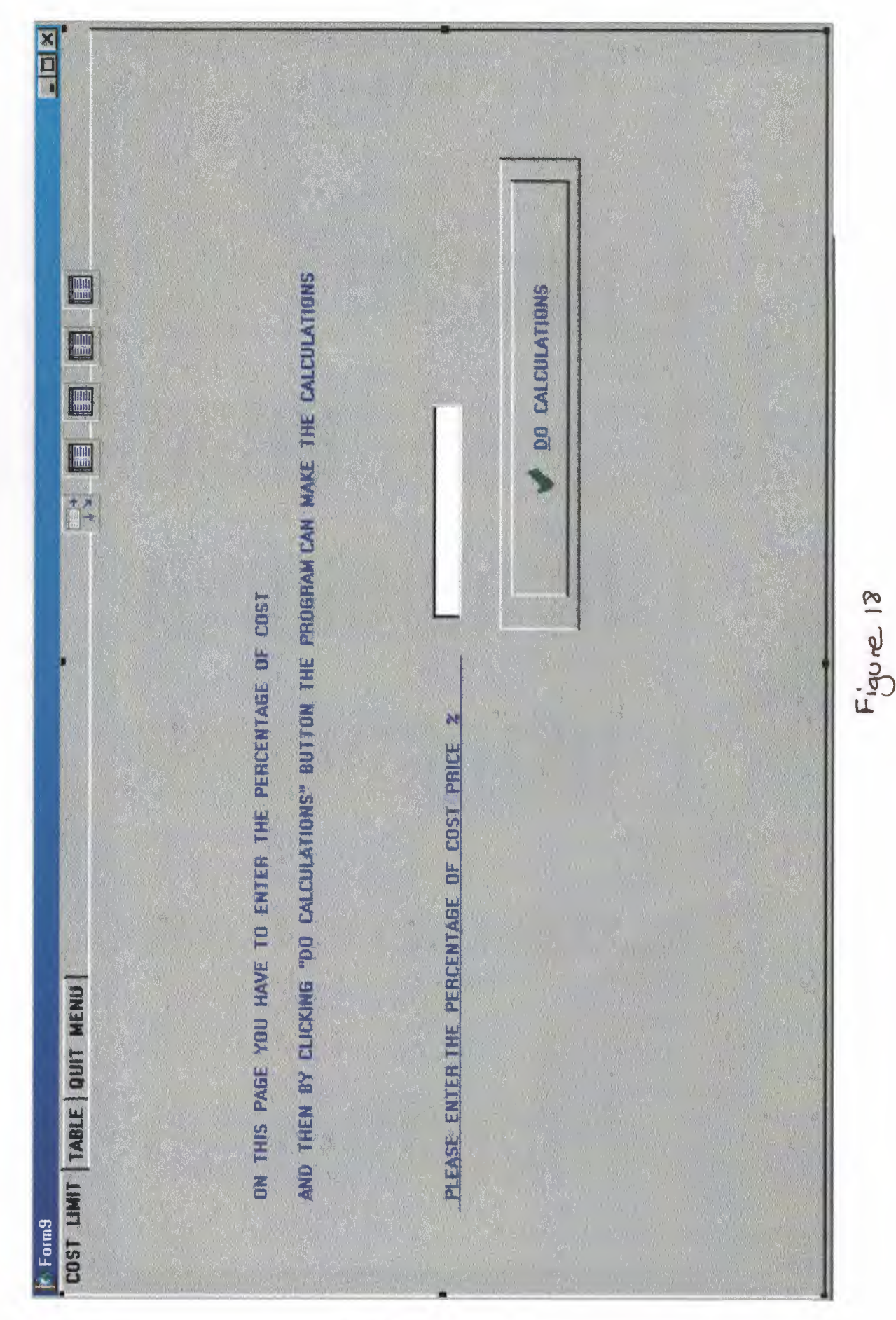

ı

ſ

Ĩ

l

I

í

I

1

ł

Ì

í

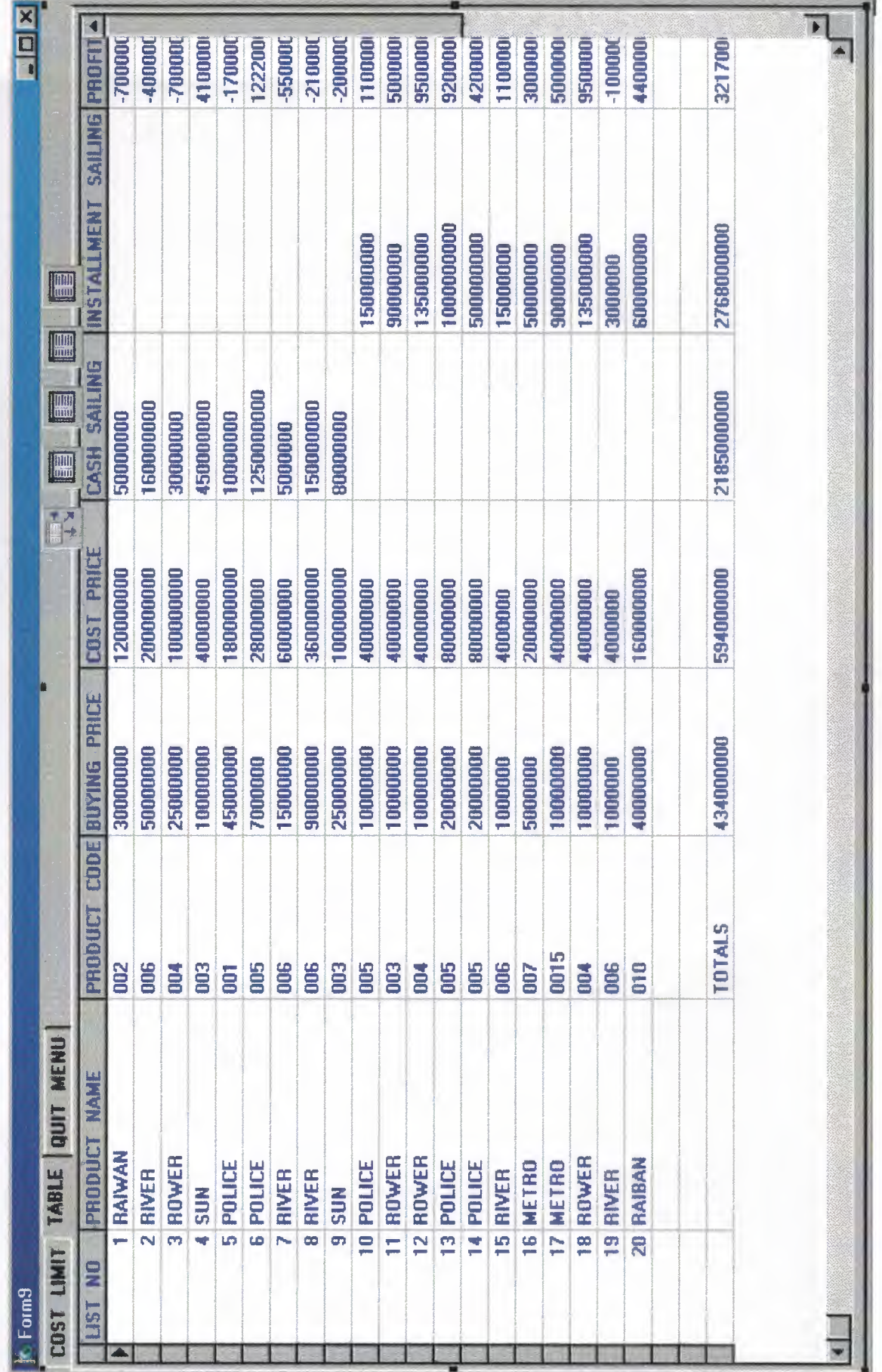

K

Figure 19

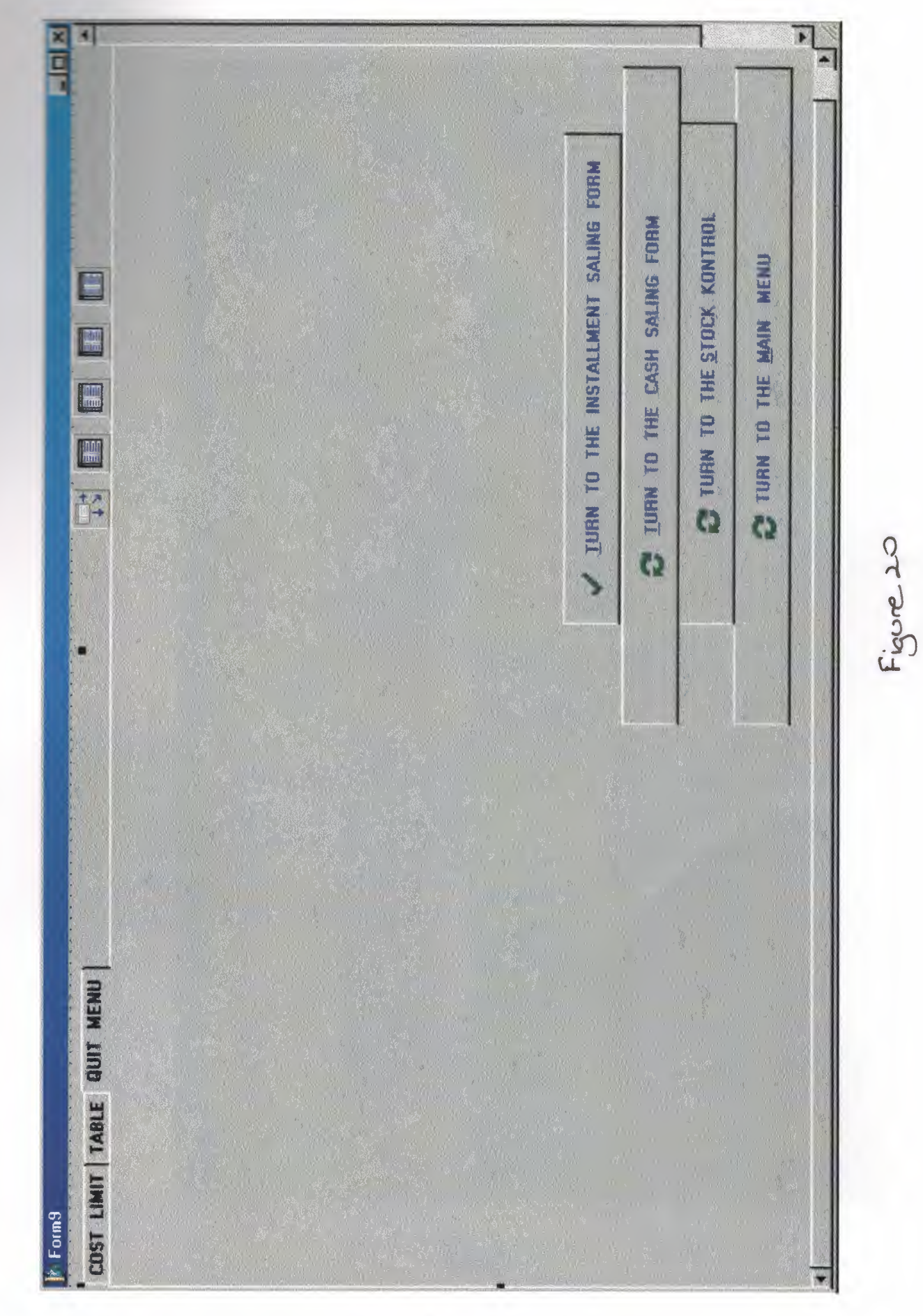

j

Ĩ

ī

I

ì

Ì

Ì

Ì

j

Ì

Ì

Ì

ì

 $114$ 

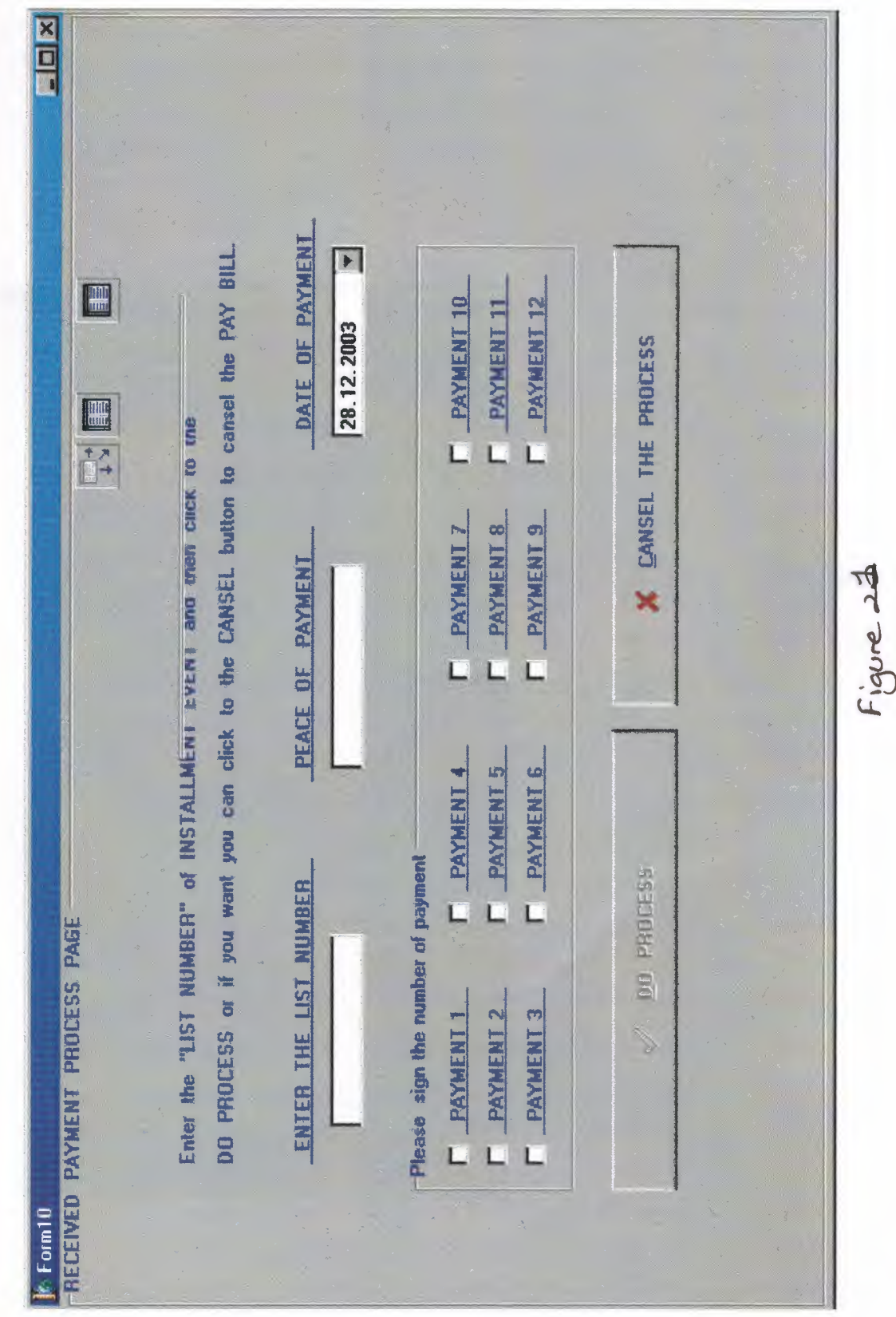

I

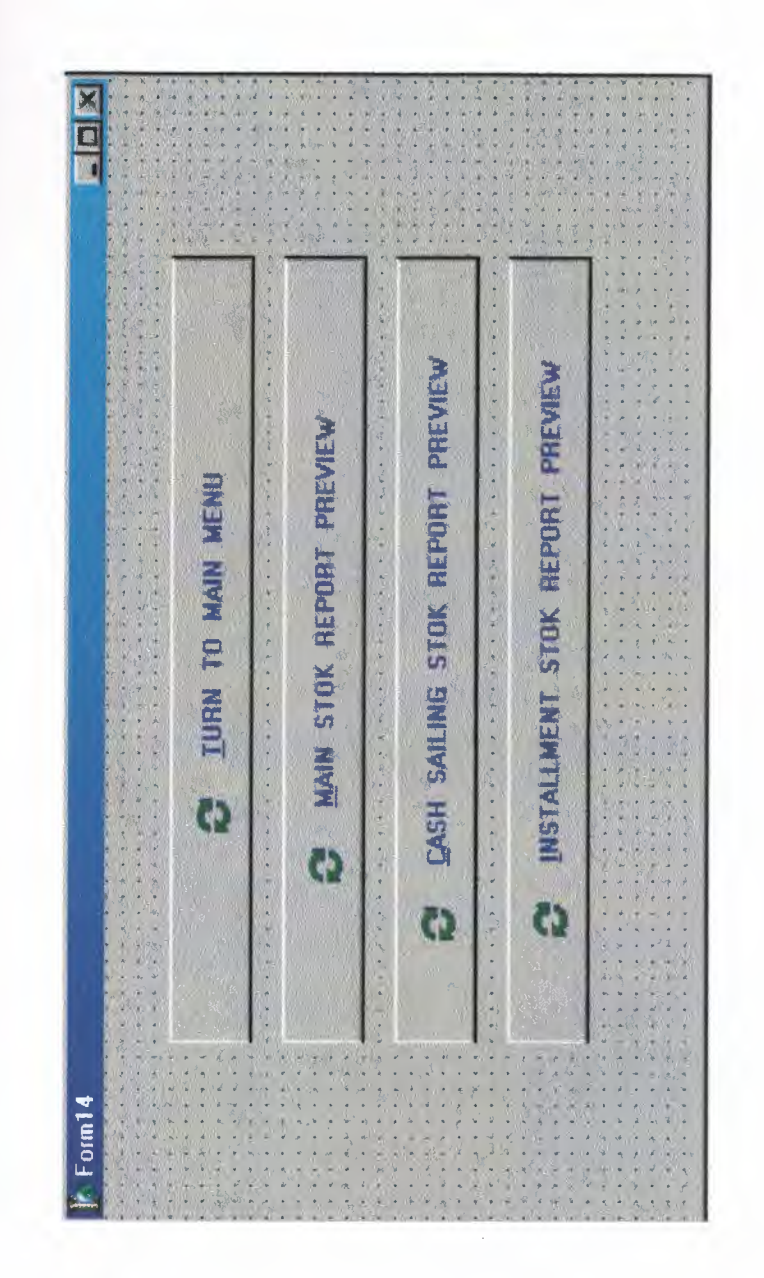

I

l

l

l

 $\frac{1}{1}$ 

ı

l

l

l

I

ï

j

l

ı

1

Figure 22

**MAIN STOK REPORT** 

1

ı

i

.<br>I

I

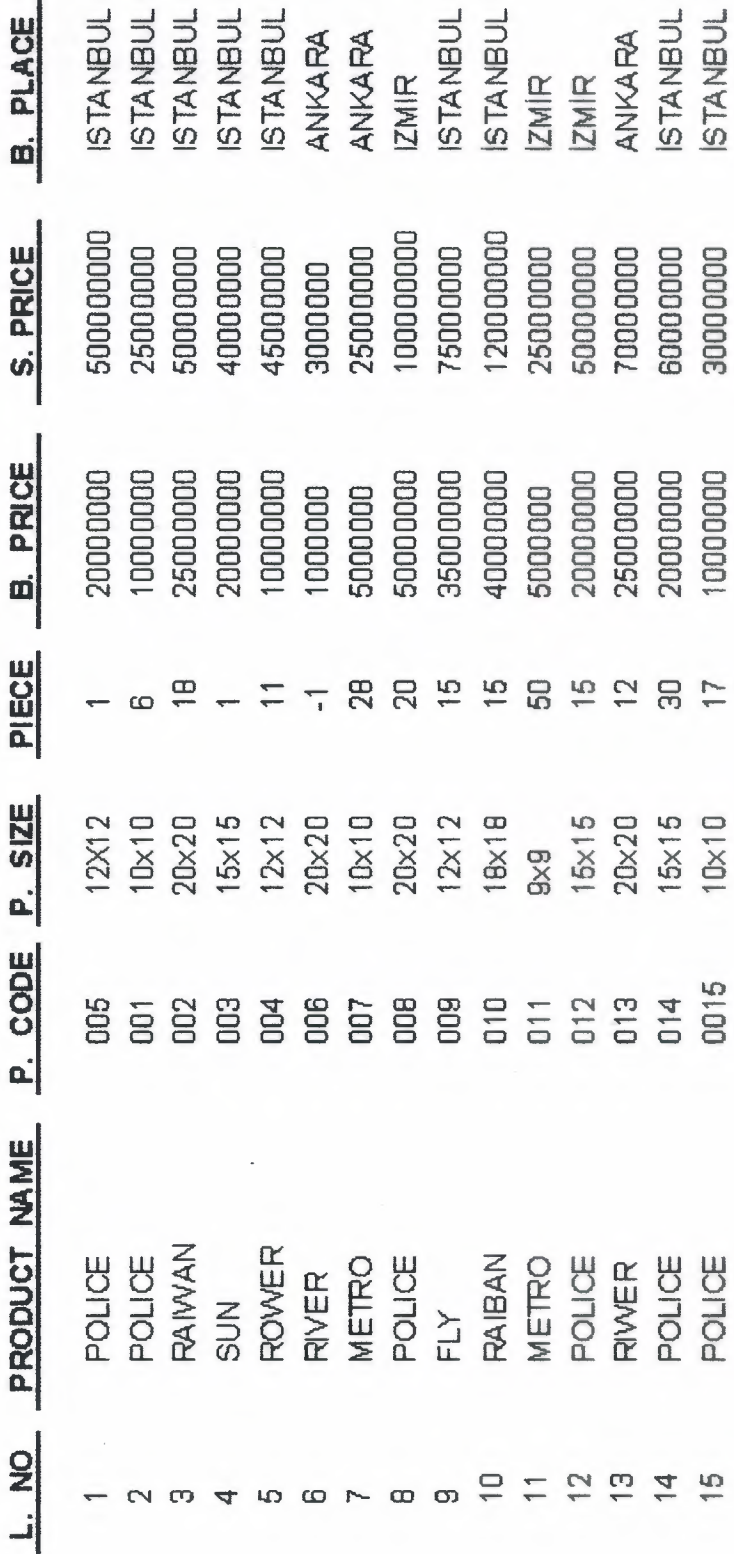

 $F_{igU}$ re 23

CASH SAILINGS PRINT PREVIEW

I

Τ.

Ţ,

I<br>Li

Г.

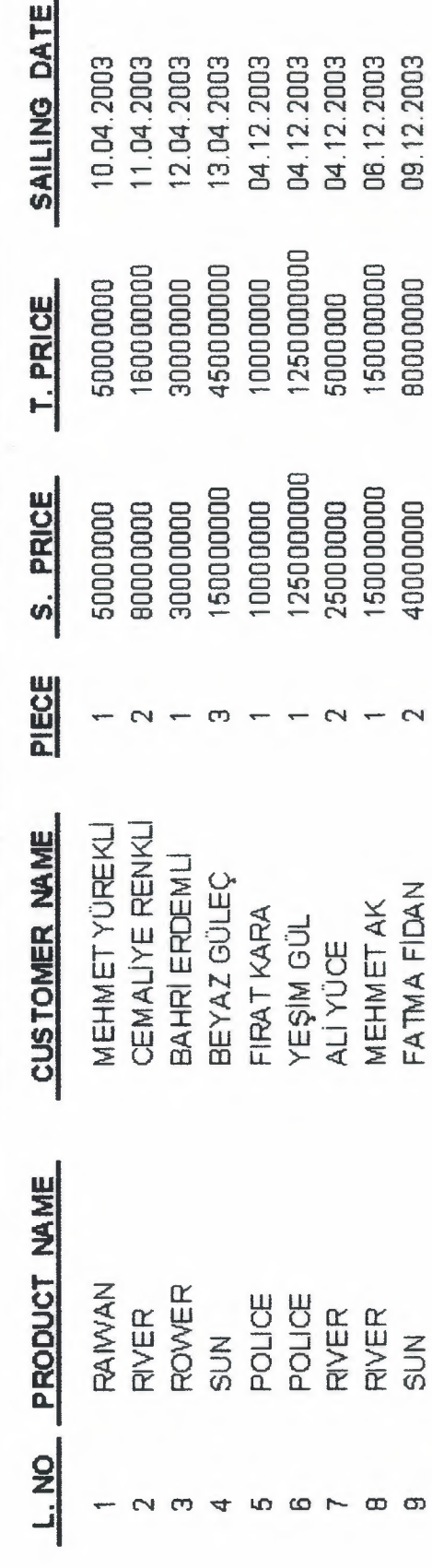

Figure 24

INSTALLMENT SAILINGS PRINT PREVIEW

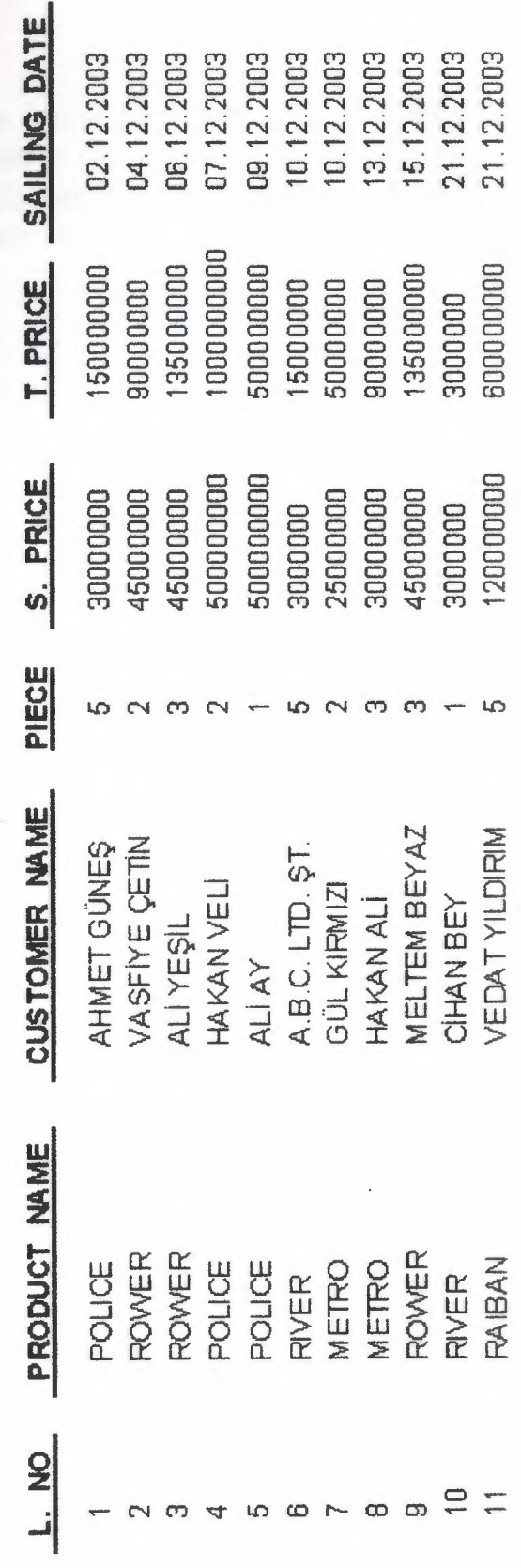

Figure 25

## **VII.REFERANCES**

My referances are www.delphiturk.com and delphi book wr'ter by Memik Yanik. Introduction to flowchart K.Inman. Computer algorithim Introduction to desing and analysis 3nd Edition Sara Baafe, Allein Van Gelder. Modern system analysis and desing 3nd Edition by Jefferey A.Heoffer.

 $\mathbf 1$ 

1

U

1

ı

ı

ı

1

Í

í

1

d